République Algérienne Démocratique et Populaire

Ministère de l'Enseignement Supérieur et de la Recherche Scientifique

**Ecole Nationale Polytechnique** 

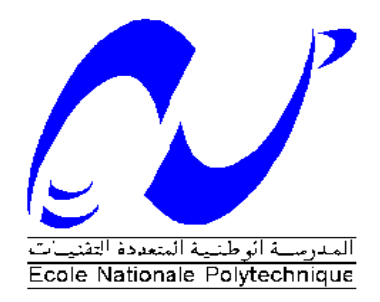

Projet de fin d'études En vue de l'obtention du diplôme d'Ingénieur d'Etat en Electrotechnique

**Thème :** 

Commande d'une génératrice à réluctance variable utilisée dans une application pour une éolienne autonome

Proposé et dirigé par : Réalisé par :

*Dr.H. SAHRAOUI LAOUBI Yanis*

*Pr.M.O. MAHMOUDI GOUICHICHE Zaki*

Promotion Juin 2010

*ENP*\_10, Avenue Hassen Badi, 16200 El Harrach, Alger

## Remerciement

Nous remercions Dieu, le tout puissant de nous avoir donné le courage, la volonté, la patience et la santé durant toutes ces années d'études.

Nous tenons à remercier les membres du jury d'avoir bien voulu accepter d'examiner et d'évaluer ce travail.

Nos vifs remerciements s'adressent à nos promoteurs Madame SAHRAOUI et Monsieur MAHMOUDI, pour nous avoir orienté, conseillé et dirigé durant ce travail.

Des remerciements vont également à tous nos enseignants et tous ceux à qui nous devons notre formation.

Nous remercions enfin, tous ceux qui, d'une quelconque façon, ont contribué à l'élaboration de ce modeste travail.

# Dédicace

A qui puis-je dédier cet humble travail si ce n'est à mes très chers parents, dont le sacrifice, la tendresse, l'amour, la patience, le soutien, l'aide et les encouragements sont l'essence de ma réussite. Sans eux, je ne serais pas ce que je suis aujourd'hui.

Je dédie ce travail également:

A ma grande famille surtout, mon frère, mes sœurs, mes cousins et cousines.

A mes amis, en particulier Imene et Ahmed pour leur gentillesse et sympathie inégalées et toute la promotion Génie Electrique 2010.

A mon binôme Zaki, avec qui j'ai passé des moments *inoubliables* A tous ceux qui me sont chers.

Yanis

# Dédicace

A qui puis-je dédier cet humble travail si ce n'est à mes très chers parents, dont le sacrifice, la tendresse, l'amour, la patience, le soutien, l'aide et les encouragements sont l'essence de ma réussite. Sans eux, je ne serais pas ce que je suis aujourd'hui.

Je dédie ce travail également:

A ma grande famille surtout, mes frères, mes cousins et cousines.

A mes amis, en particulier Amine et Hakim et à toute la promotion Génie Electrique 2010.

A mon binôme Yanis, avec qui j'ai passé des moments *inoubliables.* 

A tous ceux qui me sont chers.

Zaki

#### **Résumé**

Notre travail consiste à la commande de la génératrice à réluctance variable à double denture appelée SRG, utilisée pour la production d'énergie électrique dans un système éolien autonome. Avec le développement de l'électronique de puissance et de commande nous avons constaté le regain d'intérêt que suscitait la SRG, notamment en termes d'économie et de robustesse. Le but de notre travail est de réguler la tension du bus continu de la machine, en passant par une régulation de vitesse afin d'extraire le maximum de puissance du vent. Cependant, le caractère pulsatoire du champ magnétique dans la machine crée des couples ondulés pour lesquels des méthodes de minimisation existent. Une simulation du fonctionnement de la SRG sous le logiciel SIMPLORER a été faite dans un premier temps dans le but d'étudier le comportement de la SRG en régime permanent et en régime dynamique, en ne considérant que le modèle linéaire de l'inductance. La deuxième étape consiste à l'étude des performances de la SRG. Et en fin, la dernière partie se porte sur la régulation de la tension du bus continu et celle de la vitesse de fonctionnement de la machine par l'emploi de régulateurs de type PI.

**Mots clés :** éolienne, SRG, SIMPLORER, simulation, modèle linéaire, régime permanent, régime dynamique, régulateurs.

#### **Abstract**

Our work consists with the control of the switched reluctance generator with double teeth called SRG, used for the production of electrical energy in an autonomous wind system. With the development of the electronics of power and control we noted the renewed interest which the SRG caused, in particular in terms of economy and robustness. The goal of our work is to control the voltage of the continuous bus of the machine, while passing by a regulation speed in order to extract the maximum of power from the wind. However, the pulsatory character of the magnetic field in the machine creates undulated couples for which methods of minimization exist. A simulation of the operation of the SRG under software SIMPLORER was made initially with an aim of studying the behavior of the SRG in permanent mode and dynamic mode, by considering only the linear model of inductance. The second phase consists being studied of the performances of the SRG. And in

end, the last part goes on the regulation of the voltage of the continuous bus and that the speed of operation of the machine by the use of regulators of the type PI.

Key Words: Wind system, SRG, SIMPLORER, simulation, linear model, permanent mode, dynamic mode, regulators.

#### ملخص:

يهدف عملنا إلى التحكم في المولدة ذات المقاومة المغناطيسية المتغيرة الثنائية المسننات. المستعملة في توليد الطاقة الكهر بائية الناجمة عن المروحة الهوائية الذاتية. مع تطور الإلكترونيك و ظهور تقنيات جديدة في التحكم. لاحظنا إهتماما كبيرا لهذا النوع من المولدات من حيث الثمن و الصلابة. الهدف من الدر اسة التي قمنا بها يتمثل في التحكم في التوتر المستمر مرور ا بالتحكم بالسر عة الدور انية للآلة. و ذالك من أجل التقاط الطاقة القصوى من االطاقة الكامنة في الريح. إظافة إاي كون طبيعة الحقل المغناطيسي شديد التذبذب يؤدي إلى تذبذب العز م الإلكتر و مغناطيسي. مع أنه توجد تقنيات تسمح بالتقليل منها.

قمنا من خلال هذا العمل بتمثيل عمل هذه المولدة عن طريق البرنامج SIMPLORER بهدف در اسة تفاعلاتها في النظام المستقر و العابر بإعتبار النموذج الخطي للمقاومة المرحلة الثانية من العمل تضمنت در اسة مميز اتها .

في الأخير قمنا بالتحكم في التوتر المستمر و في سر عة الدور ان للآلة من خلال إستعمال بالمعدلات من النو ع PI.

كلمات مفتاحية: المروحة الهوائية, المولدة ذات المقاومة المغناطيسية المتغيرة الثنائية المسننات برنامج SIMPLORER, التمثيل النموذج الخطي النظام المستقر النظام العابر المعدلات

## **Sommaire**

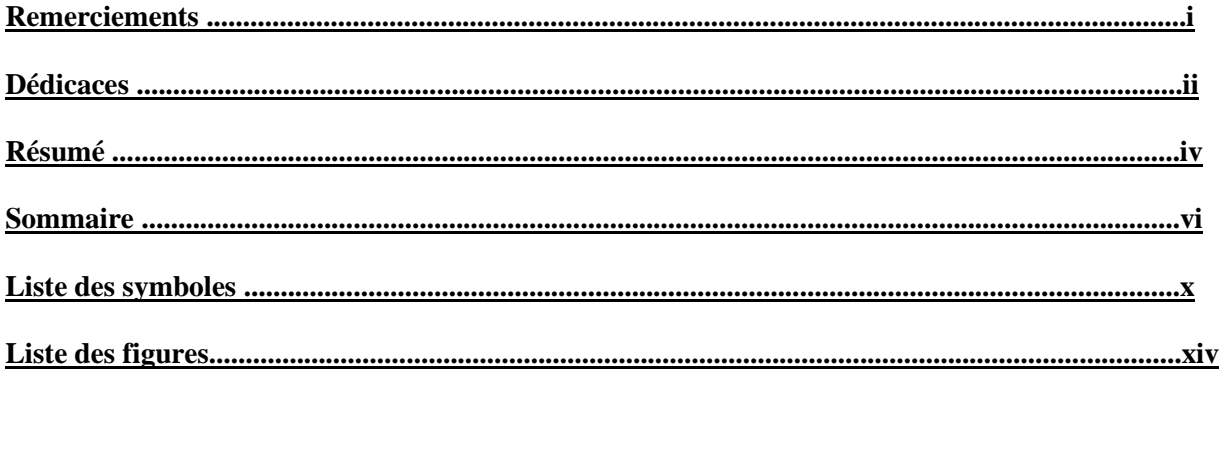

### **Chapitre I : Structures et fonctionnement des éoliennes**

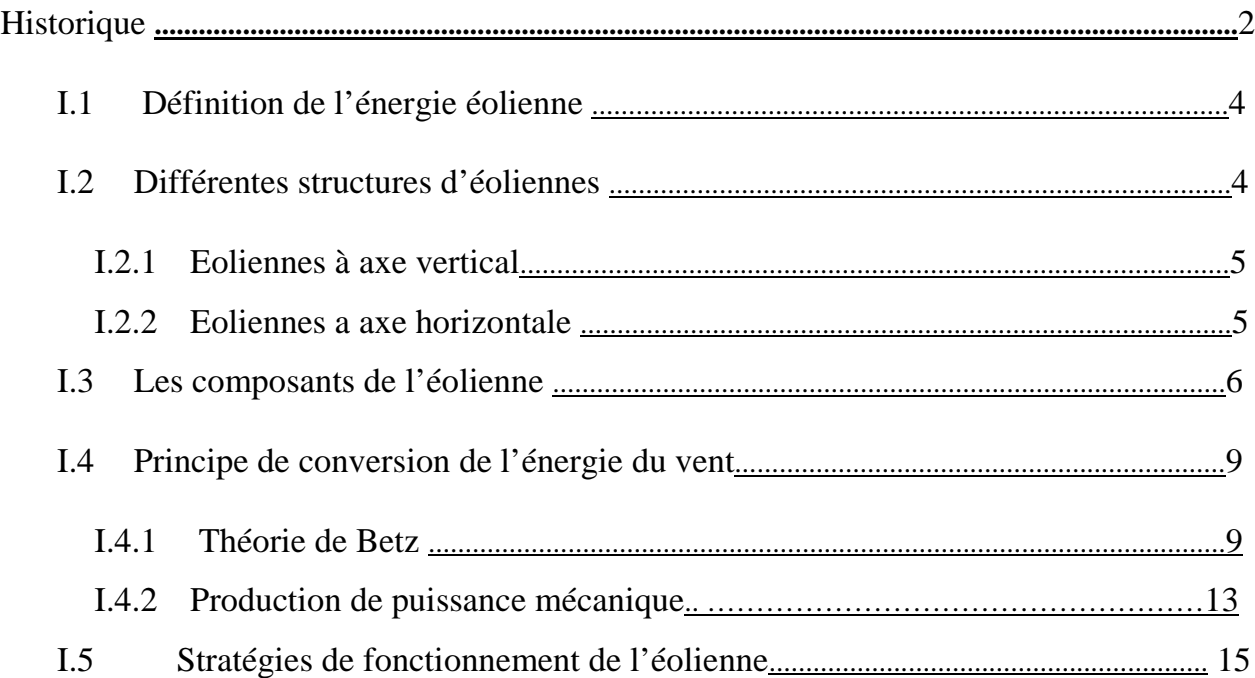

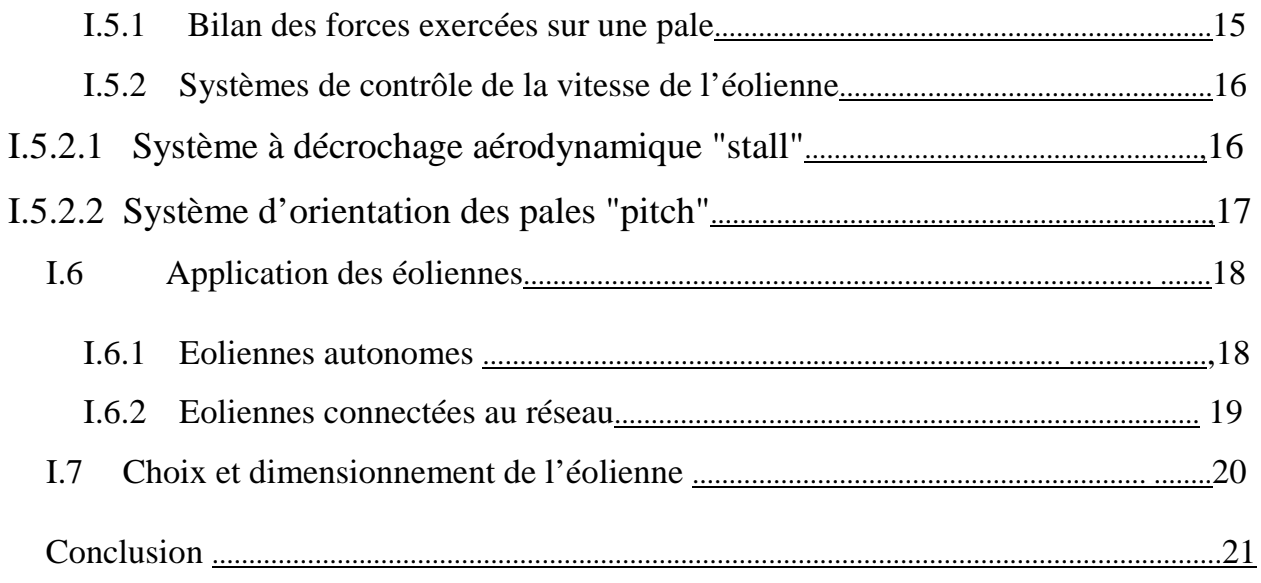

### **II. F Chapitre II : Etude de la génératrice à réluctance variable**

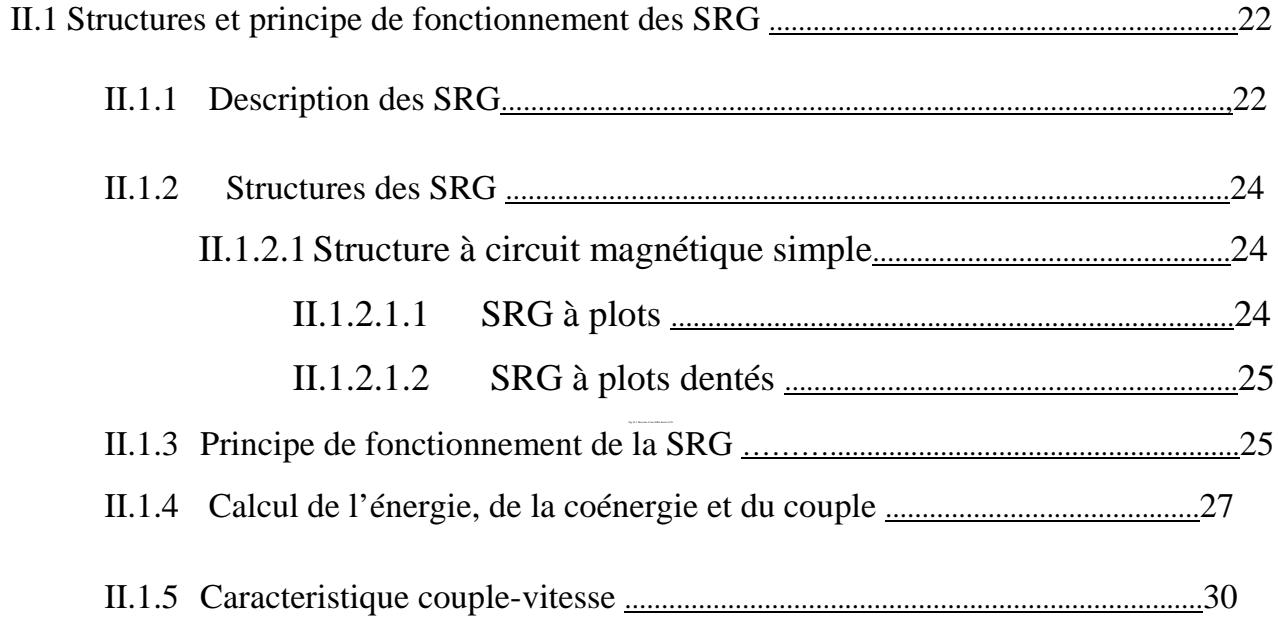

### **Chapitre III : Modélisation de la SRG sous Simplorer**

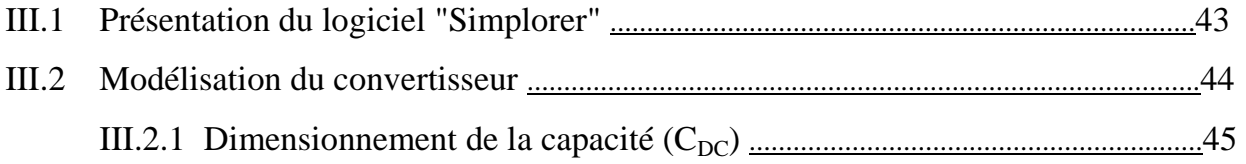

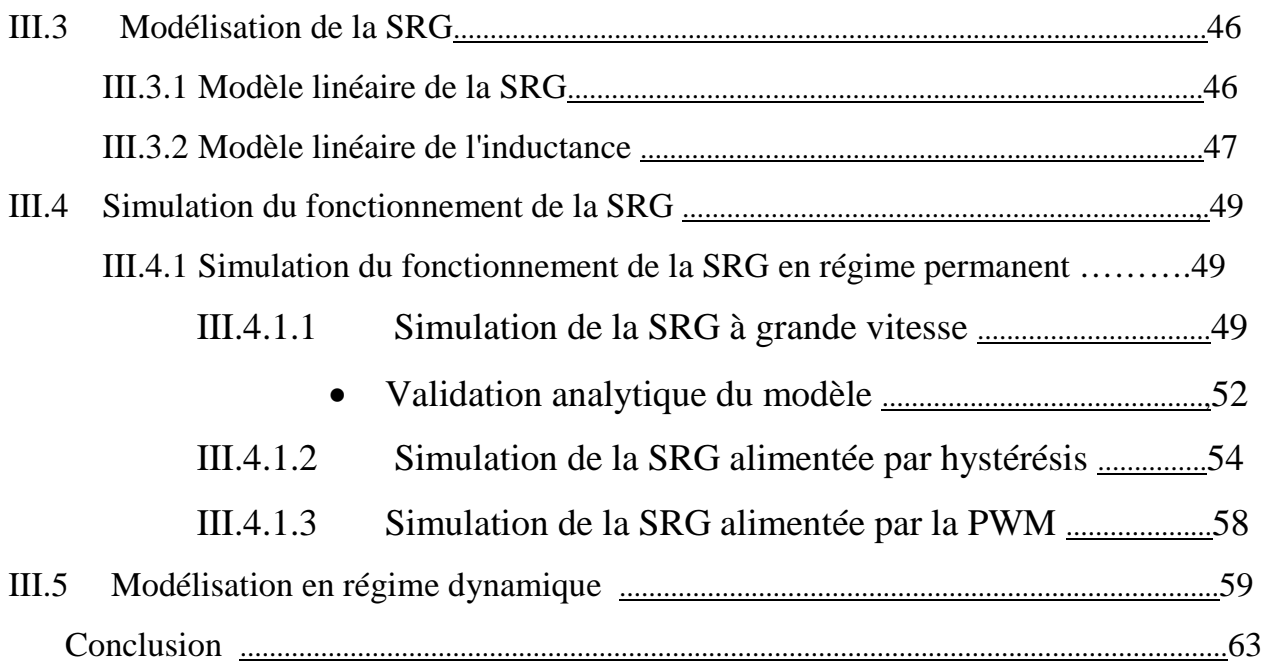

## **IV. Chapitre IV : Analyse des performances de la SRG**

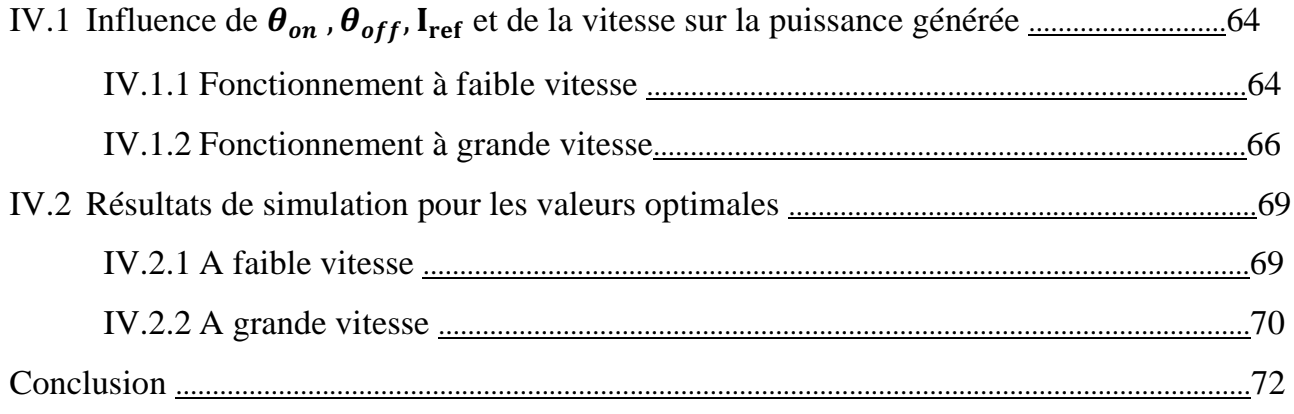

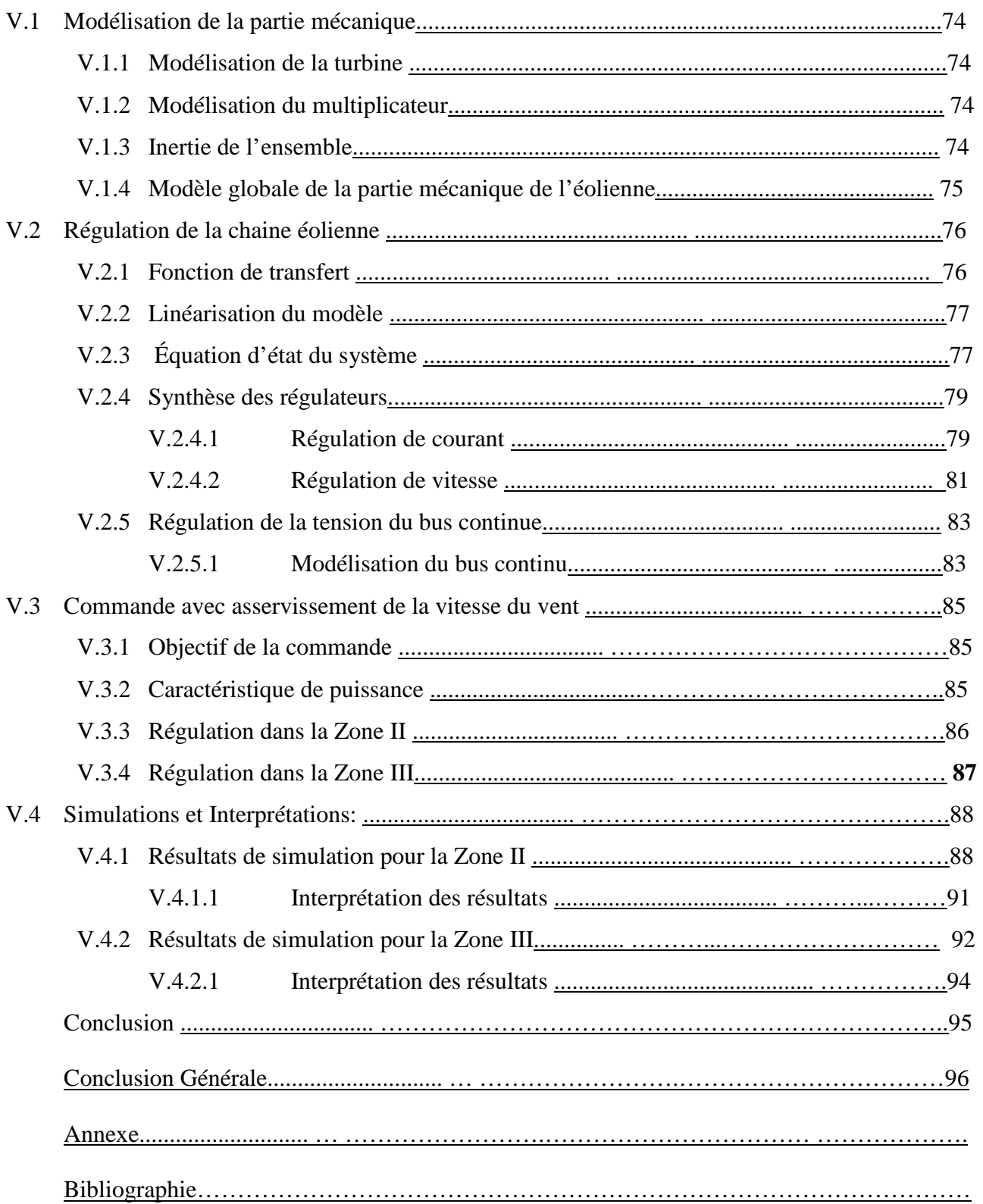

### **V. Chapitre V : commande de la SRG**

## Liste des symboles

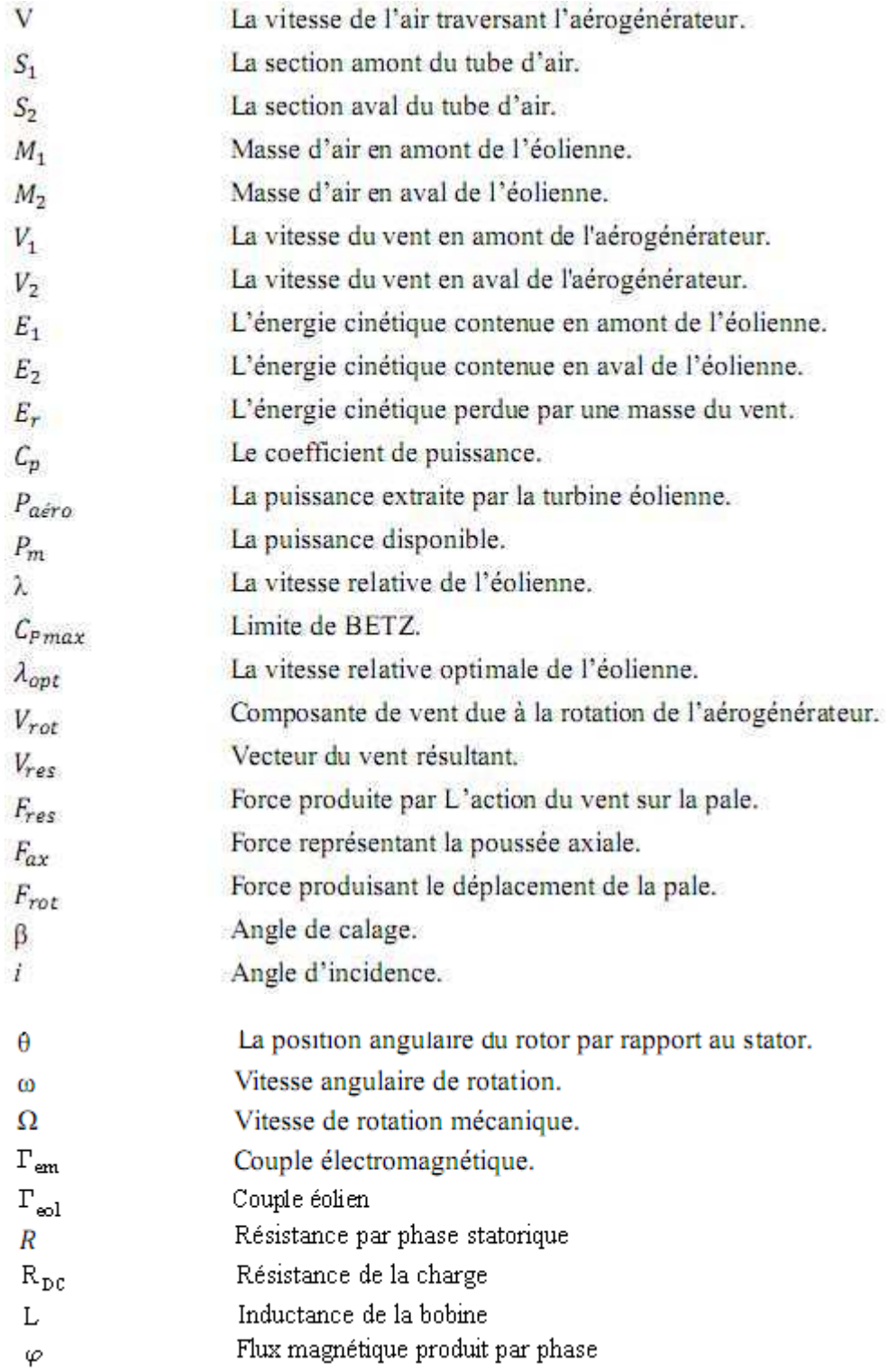

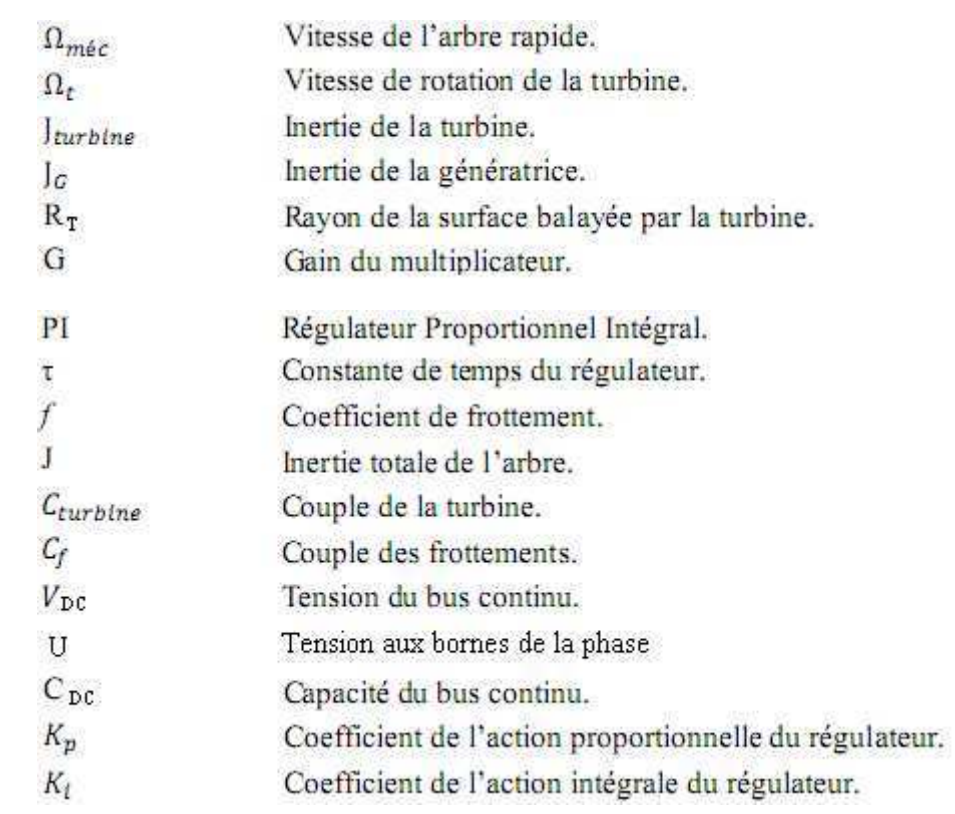

#### **LISTE DES FIGURES**

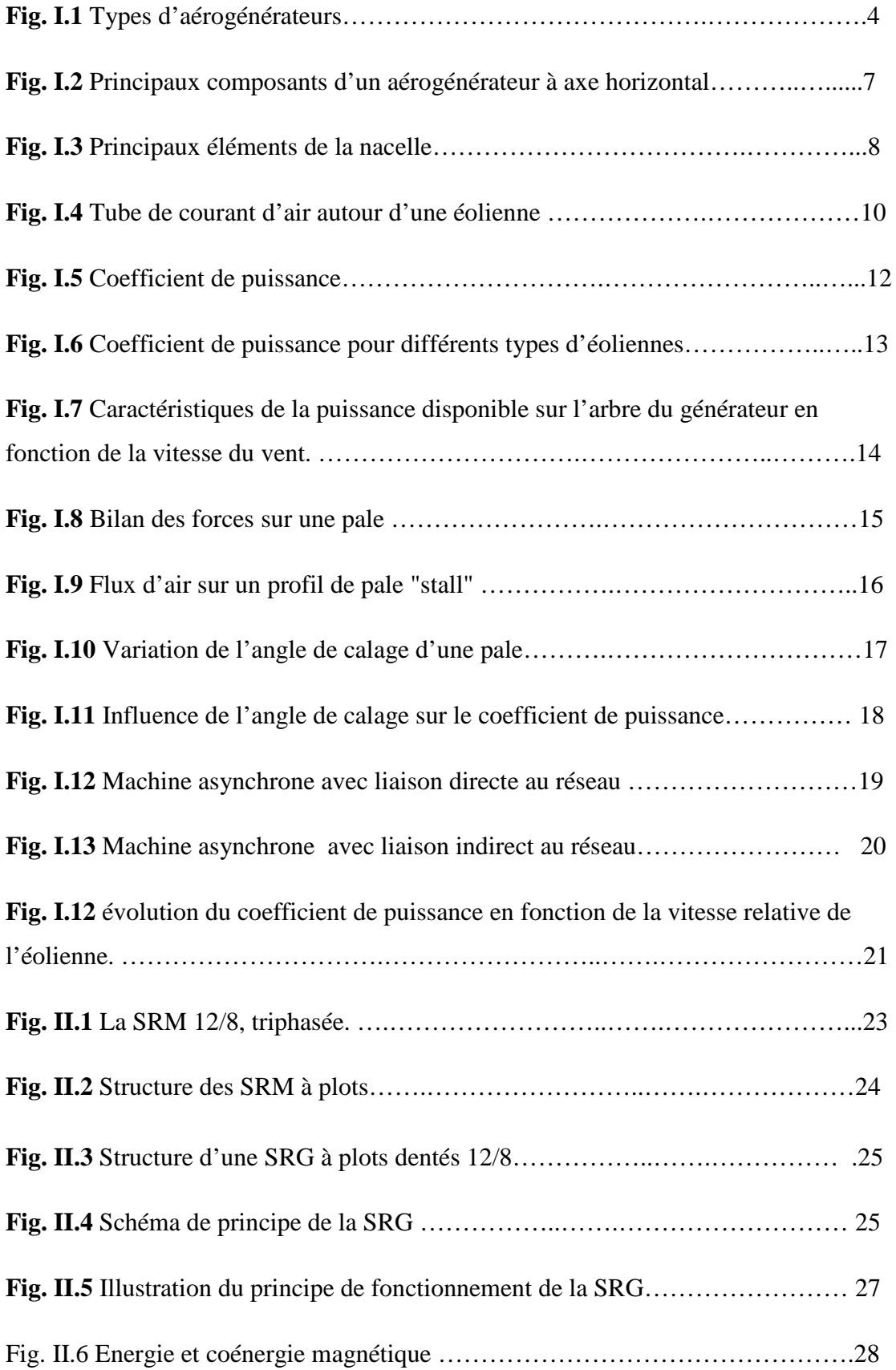

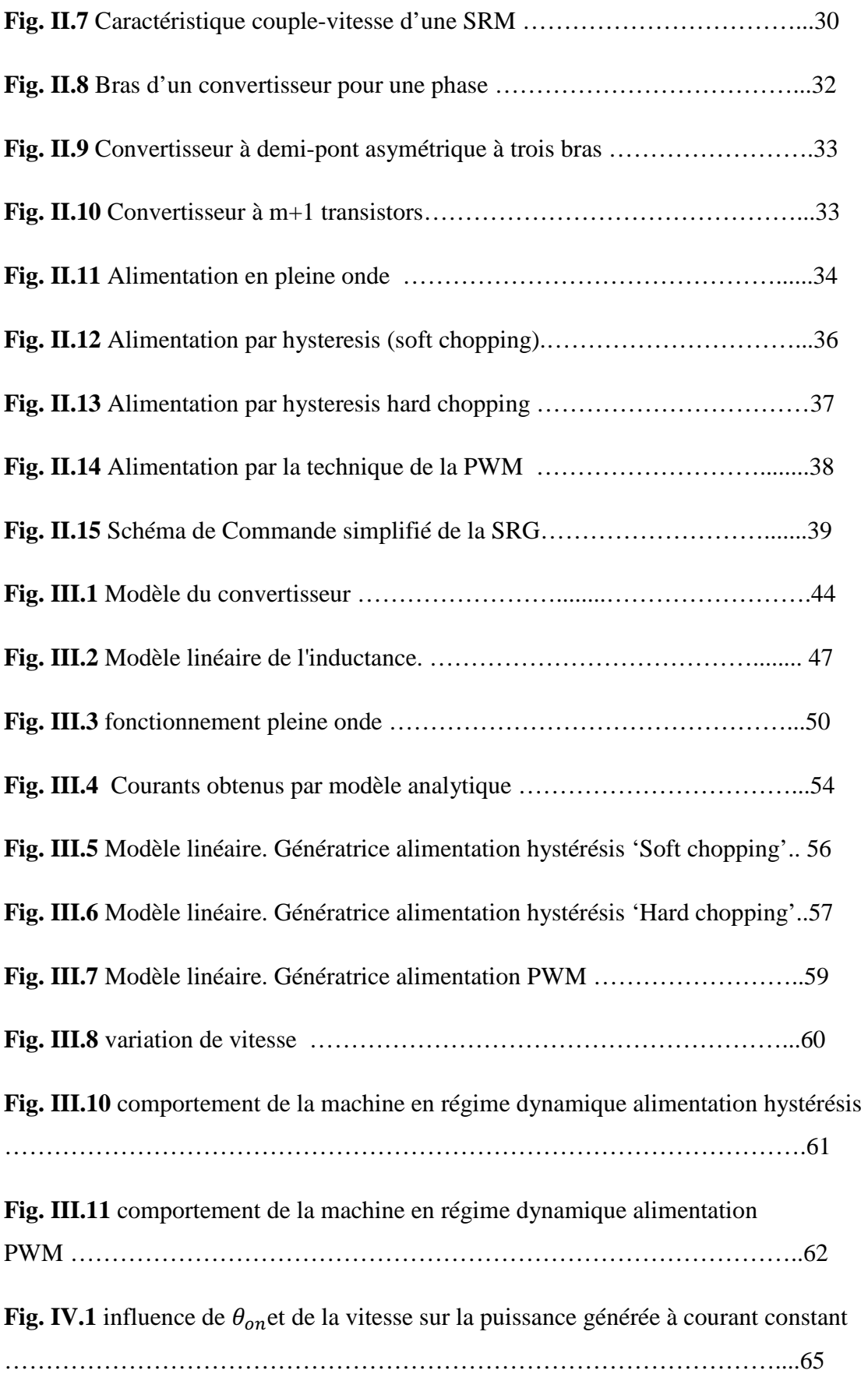

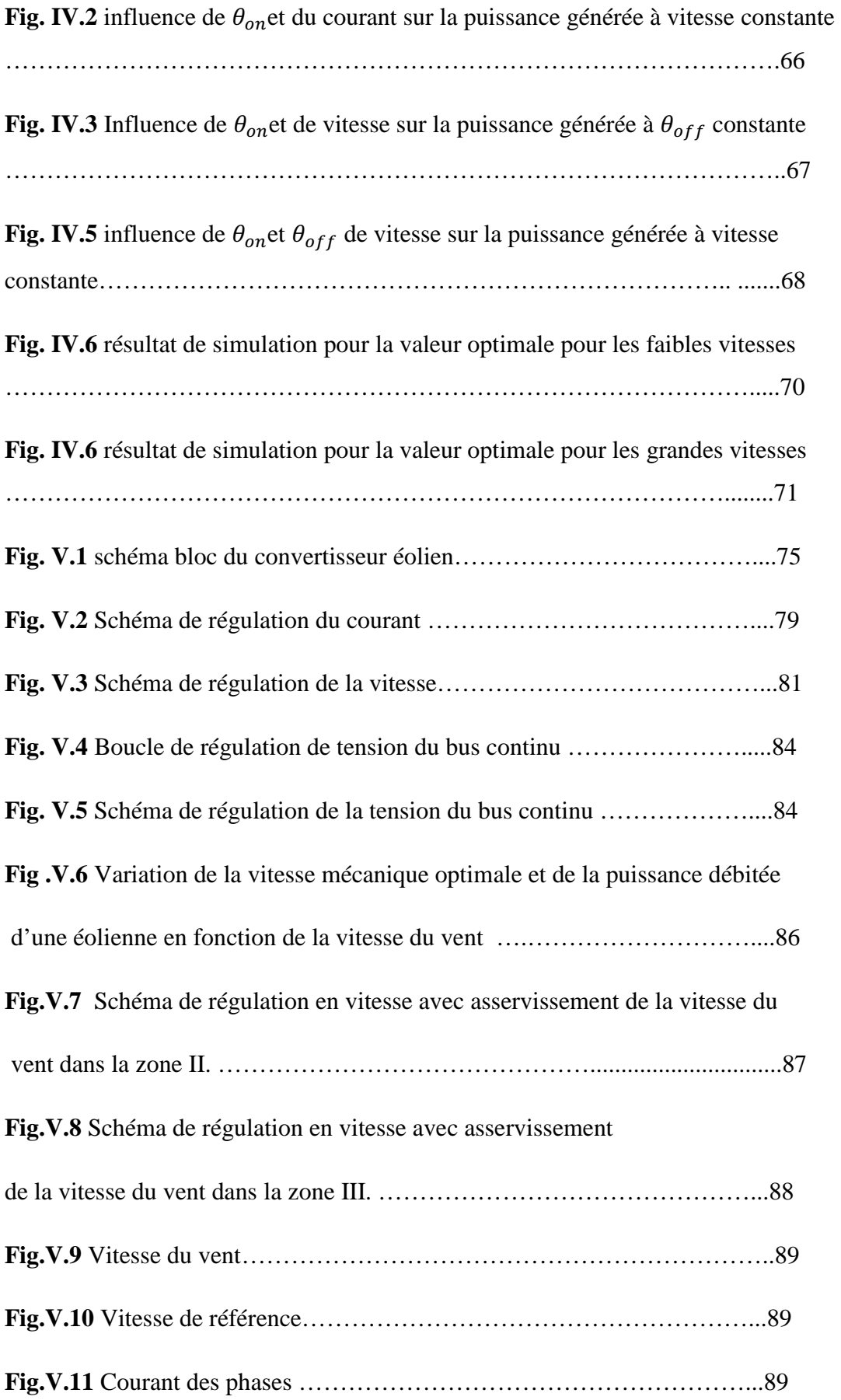

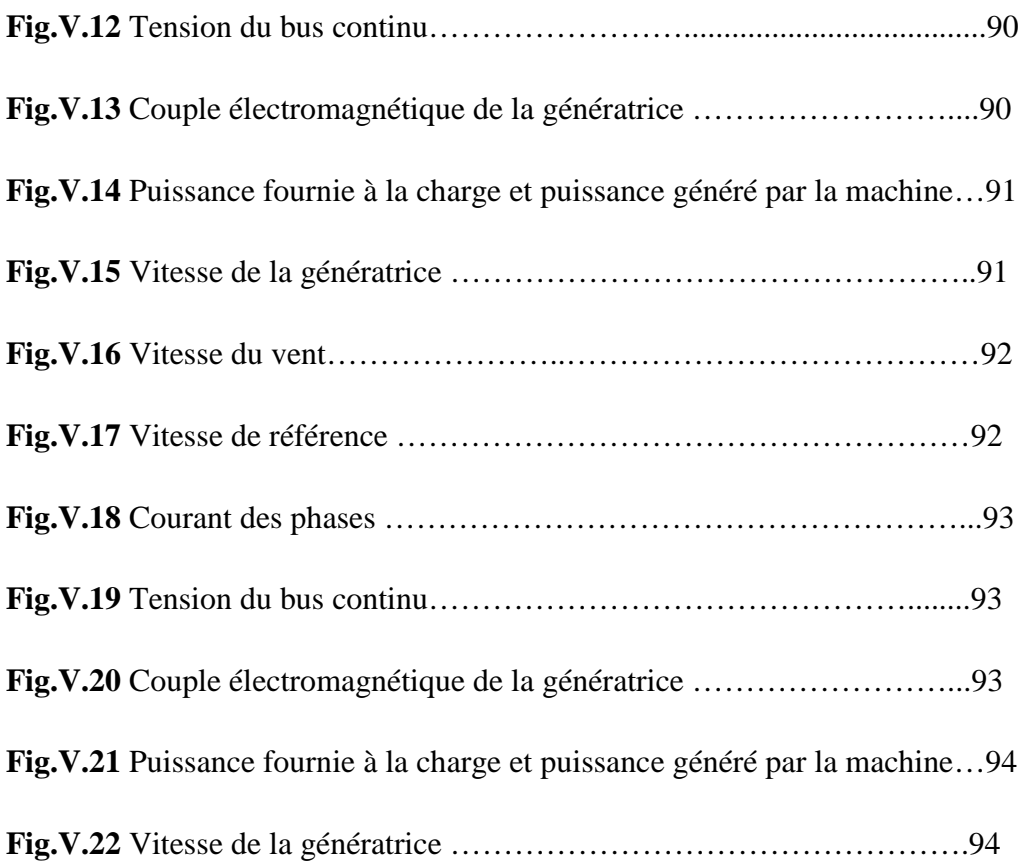

Introduction générale

Après la crise pétrolière de 1974, beaucoup de pays, notamment les pays occidentaux se sont lancés dans l'étude et l'expérimentation des éoliennes. On cherche surtout à les utiliser pour produire de l'énergie électrique suivant le principe exploité dans toutes les centrales électriques conventionnelles.

Aujourd'hui, vu l'ampleur de la pollution atmosphérique due aux gaz à effet de serre et surtout pour des raisons de santé publique, l'énergie éolienne est devenue non seulement la source de production d'énergie électrique incontournable, mais aussi la plus prometteuse de toutes les énergies renouvelables.

Cependant, en raison de la nature fluctuante du vent, l'éolien ne peut être considéré que comme source d'énergie complémentaire aux énergies classiques.

L'Allemagne est aujourd'hui le premier producteur mondial avec une production de 14.6 GW en 2003, l'Espagne est au deuxième rang avec 6.4 GW, les USA au troisième rang avec 6.3 GW et le Danemark au quatrième rang avec 3.1GW.

La conversion d'énergie éolienne en énergie électrique peut être réalisée par divers types de machines. On y trouve classiquement, les génératrices asynchrones et les génératrices synchrones.

Notre travail consiste à étudier un système éolien basé sur le générateur à reluctance variable, qui n'est jusque là qu'au stade d'expérimentations, dont les résultats portent à croire en l'avenir de cette machine dans ce domaine. Nous y avons consacré cinq chapitres.

Le premier chapitre, portera sur les structures et fonctionnement des éoliennes, en présentant le principe de la conversion de l'énergie du vent.

Le deuxième chapitre, seras consacré à l'étude de la génératrice à reluctance variable en mettant l'accent sur le principe de fonctionnement, et son alimentation.

Le troisième chapitre, consistera en la modélisation de la génératrice à reluctance variable par le logiciel SIMPLORER, en passant par le modèle de la machine et de son convertisseur. Dans ce chapitre il sera aussi question de simuler le fonctionnent de la génératrice en régime permanent en utilisant différents types d'alimentation, ainsi qu'on régime dynamique pour les grandes et faibles vitesses.

Dans le chapitre quatre, nous entamerons l'analyse des performances de la génératrice en fonction des paramètres de commande, dans le but de chercher les paramètres optimums de commande.

En fin, le cinquième chapitre sera consacré à la commande de la génératrice pour deux régimes de fonctionnement, à faible et moyenne vitesse ainsi qu'à grande vitesse.

## Chapitre I

## Structures et fonctionnement des éoliennes

#### **Introduction**

Le regain d'intérêt que suscite l'énergie éolienne a débuté après la crise pétrolière des années 1970, mais ce n'est qu'à la suite des alertes climatiques et de la ratification de la convention de Kyoto en 1997 que de vrais axes de recherche autour des éoliennes ont émergé. Ainsi, plusieurs technologies sont utilisées pour capter l'énergie du vent et leurs structures sont de plus en plus performantes. Outre leurs caractéristiques mécaniques, nous nous intéressons à l'efficacité de la conversion de l'énergie mécanique en énergie électrique.

Dans ce chapitre, un historique sur les éoliennes et leur développement est présenté en premier lieu afin de montrer l'intérêt qu'elle suscite pour la production d'énergie. Les différentes structures d'éoliennes utilisées pour la production de l'énergie électrique ont été, ensuite décrites, notamment les éoliennes à axe horizontal. De plus, le principe de conversion d'énergie du vent ainsi que les stratégies de contrôle d'une éolienne sont décrites. Par ailleurs, un dimensionnement d'une éolienne pour notre application à été effectué en fin de chapitre.

#### **Historique**

La possibilité de maîtriser le vent et d'utiliser sa puissance à des fins de production fascine les hommes depuis des milliers d'années. Les premières machines, très rudimentaires, utilisant la force du vent, étaient situées dans les plaines aux frontières des actuels Afghanistan et Iran, où le vent souffle une grande partie de l'année dans la même direction. Puis, ce type de moulin à vent s'est répondu progressivement à travers le monde arabe. L'histoire nous apprend que les babyloniens auraient conçu un projet d'irrigation de la riche pleine de Mésopotamie dix sept siècles avant Jésus-Christ en faisant usage de la puissance du vent. A partir de la Perse et du moyen Orient, les moulins à vent à axe horizontal se sont répandus à travers les pays méditerranéens et l'Europe Centrale.

Les premiers moulins à vent à axe horizontal sont apparus en Angleterre vers 1180, en France en 1190 en Allemagne en 1222 et au Danemark en 1259. En Europe, les performances des moulins à vent ont été constamment améliorées entre le 12ème et le 19ème siècle. Vers 1800, environ 20000 moulins à vent étaient en service en France, et au Pays Bas, 90% de l'énergie utilisée dans l'industrie provenait du vent. Vers la fin du 19ème siècle, des moulins à vent ayant des rotors dont le diamètre varie de 20 à 30 mètres ont vu le jour en Europe. Ils étaient utilisés non seulement pour moudre des grains mais aussi pour le pompage d'eau.

A la fin du XІX siècle, lorsque l'électricité pris son essor, l'aérogénérateur électrique fit ses premiers pas. Au Danemark, Poul La Cour fut, sans doute, le pionnier en associant une turbine éolienne à une dynamo en 1891 [1]. Ensuite, durant la première moitié du XX siècle, les premières éoliennes de grande puissance visant à produire de l'électricité sont apparues.

Ces éoliennes sont restées cependant au stade de prototypes. On peut citer le rotor de Darrieus conçu dans les années 1920, l'éolienne de 1250kW de Smith- Putnam, mise au point à la fin des années 1930, et l'éolienne danoise de Gedser de 200 kW, construite en 1957 et reliée au réseau électrique.

Après la crise pétrolière de 1974, avec la diminution du stock mondial en hydrocarbure et surtout la crainte d'une pollution de plus en plus envahissante et destructive pour l'environnement, l'énergie éolienne revient au premier plan de l'actualité et connaît un développement galopant. On cherche surtout à l'utiliser pour produire de l'énergie électrique suivant le principe exploité dans toutes les centrales électriques conventionnelles. Ainsi, la demande mondiale en éoliennes connaît une croissance rapide depuis une quinzaine d'années, la majorité de la demande découle du souci d'aménager des centrales électriques utilisant des combustibles « moins polluants » [2]. On aménage maintenant des parcs à éoliennes multiples produisant plusieurs mégawatts. Au cours des dix dernières années, la puissance typique de génération d'électricité pour une seule éolienne est passée d'environ 100 kW à 2 MW voir 5 MW. Entre 1995 et la fin de 2003, environ 76% des nouvelles connexions d'aérogénérateurs au réseau étaient installées en Europe. Les pays les plus avancés dans l'énergie éolienne sont : l'Allemagne avec une puissance installée de 14609 MW, le Danemark 3110 MW, l'Espagne 6202 MW, la Hollande 912 MW et le reste des pays européens 3873 MW. La puissance installée en Amérique du nord est de 6677 MW, en Amérique du sud et centrale 139 MW, en Asie 3034 MW, en Afrique et au Moyen Orient 150 MW [3]. Avec certains projets d'énergie éolienne développés (au large des côtes), de grandes centrales éoliennes fournissent de l'électricité dans certaines parties du monde, à un prix aussi concurrentiel que celui de l'énergie produite par les installations conventionnelles (par ex. : les centrales nucléaires et les centrales thermiques au mazout ou au charbon).

#### I.1 **Définition de l'énergie l'énergie éolienne**

L'échauffement différentiel de la surface terrestre par le soleil entraîne le déplacement L'échauffement différentiel de la surface terrestre par le soleil entraîne le déplacement<br>d'importantes masses d'air sur la terre, c'est-à-dire le vent. Ce vent qui est engendré par les d'importantes masses d'air sur la terre, c'est-à-dire le vent. Ce vent qui est engendré par les<br>variations de la densité et de la pression de l'air contient une grande quantité d'énergie. L'énergie éolienne est donc l'énergie cinétique du vent transformée en énergie mécanique puis en énergie électrique à l'aide d'un aérogénérateur.

#### I.2 **Différentes structures d'éoliennes s**

Une éolienne est un dispositif utilisé pour le transfert de l'énergie cinétique du vent vers l'arbre de transmission en mouvement rotatif, à fin de la récupérer sous forme d'énergie mécani sera en suite transformée en énergie électrique via un générateur électrique. du vent transformée en énergie mécanique puis en énergie<br>
.<br> **liennes**<br>
é pour le transfert de l'énergie cinétique du vent vers l'arbre<br>
, à fin de la récupérer sous forme d'énergie mécanique, qui

a en suite transformée en énergie électrique via un générateur électrique.<br>On peut distinguer deux grandes familles d'éoliennes qui se caractérisent par la position de leurs axes de rotation et des performances qui leurs sont propres. Les éoliennes à axe vertical et les éoliennes à axe horizontal (**Fig. I.1**).

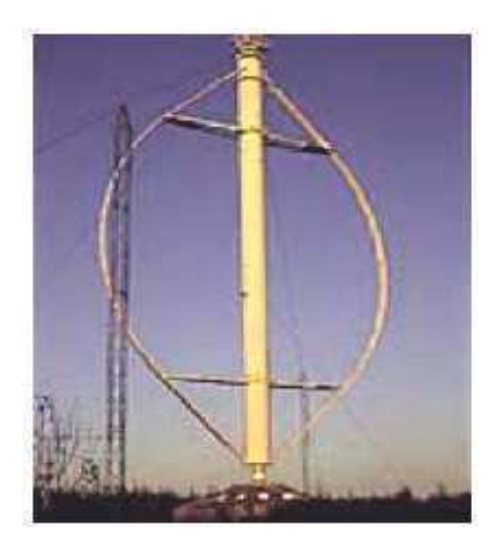

Aérogénérateur à axe vertical

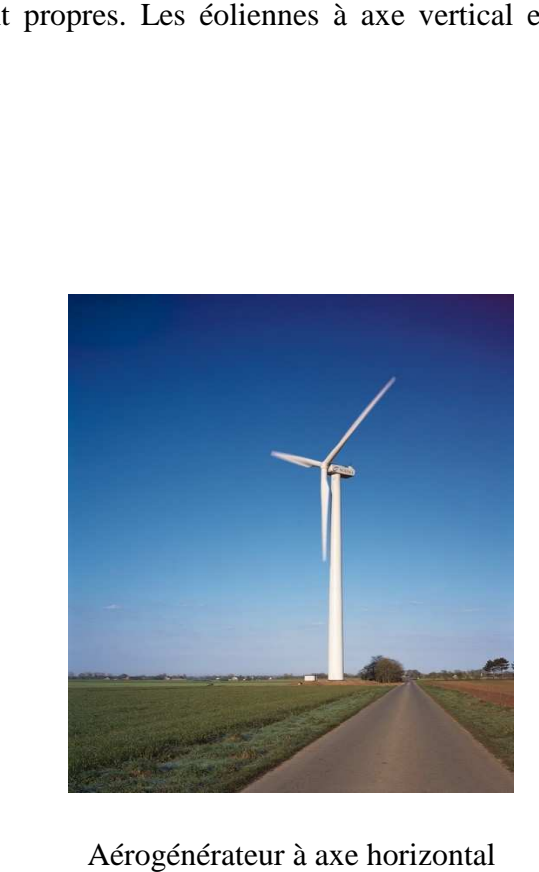

Aérogénérateur à axe horizontal

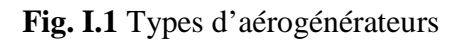

#### I.2.1 **Eoliennes à axe vertical**

Ce type d'éoliennes (appelé aussi aérogénérateurs) a été le premier à être utilisé pour la production de l'énergie électrique. La conception verticale offre un avantage, du fait que la génératrice et le multiplicateur de vitesse sont mis directement au sol, facilitant ainsi les opérations de maintenance. Il présente aussi l'avantage de ne pas nécessiter un système d'orientation des pales.

Ce pendant, ce type d'éolienne fonctionne avec des vents proches du sol donc de faible vitesse car freiné par le relief, ce qui implique un mauvais rendement, ajouté à cela que son implantation suscite une plus grande occupation de la surface du sol. Par ailleurs, par la disposition verticale de son axe, il y a symétrie de révolution et le vent peut provenir de toutes les directions sans avoir à orienter le rotor.

De plus, ces éoliennes doivent être entraînées au démarrage et le mât subit de fortes contraintes mécaniques, poussant ainsi les constructeurs à abandonner ces aérogénérateurs au profit des aérogénérateurs à axe horizontal.

#### I.2.2 **Eoliennes à axe horizontal**

C'est de loin la structure la plus répandue de par sa faible emprise du sol et son efficacité énergétique.

Ainsi de par sa hauteur elle garantit une plus grande production d'énergie par rapport aux éoliennes à axe vertical, grâce à la puissance du vent moins ralentie par le relief.

Les éoliennes à axe horizontal sont basées sur la technologie ancestrale des moulins à vent. Elles sont constituées de plusieurs pales profilées aérodynamiquement à la manière des ailes d'avion. Dans ce cas, la portance n'est pas utilisée pour maintenir un avion en vol mais pour générer un couple moteur entraînant la rotation des pales de l'éolienne [4].

Le nombre de pales utilisé pour la production d'électricité varie classiquement entre 1 et 3, le rotor tripale étant le plus utilisé car il constitue un compromis entre le coefficient de puissance, le coût et la vitesse de rotation du capteur éolien [5].

Notons aussi que ce type d'aérogénérateur démarre de façon autonome. Cependant, il nécessite souvent un mécanisme d'orientation des pales.

Trois catégories d'éoliennes peuvent être distinguées, selon leurs puissances nominales et le diamètre de leurs hélices (**Tab. I.1**) :

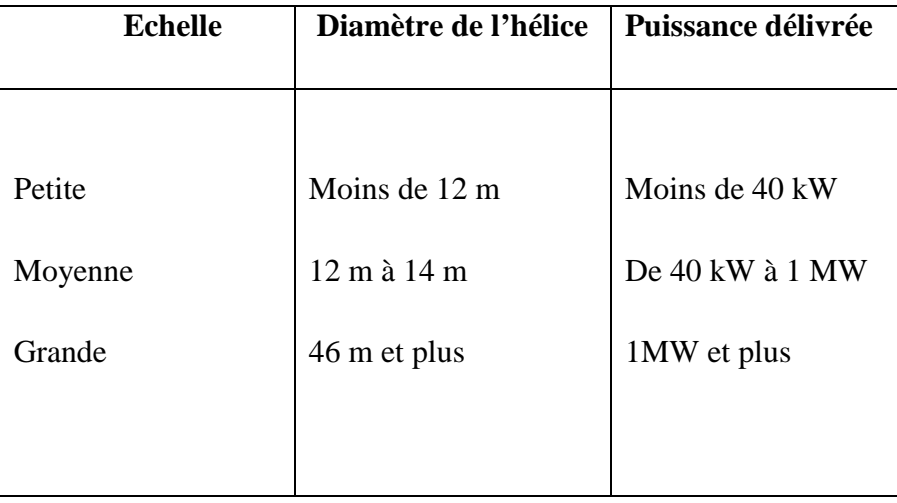

**Tab. I.1** Classification des éoliennes

#### I.3 **Les composants de l'éolienne**

Une éolienne est généralement constituée de trois éléments principaux : la tour (mat), la nacelle et les pales qui sont supportées par le moyeu (**Fig. I.2**).

- La tour : C'est un élément porteur, généralement un tube en acier ou en treillis métallique. Avec l'augmentation des puissances nominales des éoliennes, le mat devient de plus en plus haut pour éviter les perturbations prés du sol mais aussi permettre l'utilisation de pales plus longues. La tour a une forme conique ou cylindrique. A l'intérieur sont disposés les câbles de transport de l'énergie électrique, les éléments de contrôle, l'appareillage de connexion au réseau de distribution et l'échelle d'accès à la nacelle.
- **La nacelle :** Elle regroupe tous les éléments mécaniques permettant de coupler la turbine éolienne à la génératrice électrique (**Fig. I.3**).

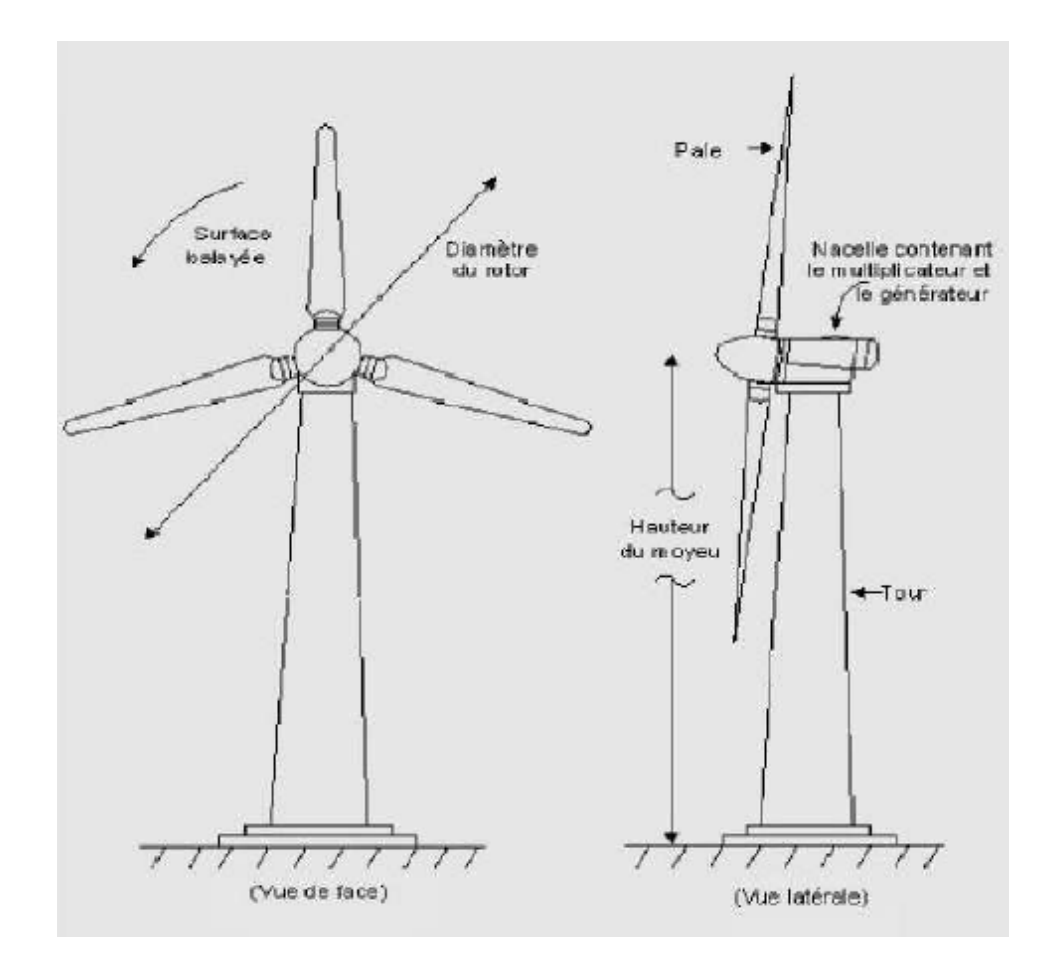

**Fig. I.2** Principaux composants d'un aérogénérateur à axe horizontal

Elle comprend les éléments suivants :

- o **Arbre de transmission :** Il reçoit le mouvement de rotation du moyeu afin d'entraîner la génératrice électrique.
- o **Multiplicateur :** Il adapte la vitesse de rotation de la turbine éolienne à celle du générateur électrique.
- o **Frein à disque :** Permet d'arrêter le système en cas de surcharge.
- o **Le système d'orientation des pales et de la nacelle :** Pour le contrôle de la vitesse de rotation des pales.
- o **La génératrice :** Dont la fonction est de transformer l'énergie mécanique disponible sur l'arbre de sortie du multiplicateur en énergie électrique. La génératrice utilisée dans notre cas est la génératrice à réluctance variable.
- o **Anémomètre :** Il mesure en permanence la vitesse du vent, pour la transmettre au système de contrôle du démarrage et l'arrêt de l'éolienne. En générale, une éolienne est amorcée à partir d'une vitesse de vent allant de 3 à 4 m/s et est arrêtée à environ 25 m/s.
- o **Système de contrôle :** le système de contrôle de l'éolienne comporte un certain nombre de calculateurs qui surveillent l'état de l'éolienne, tout en recueillant les données statistiques sur son fonctionnement.

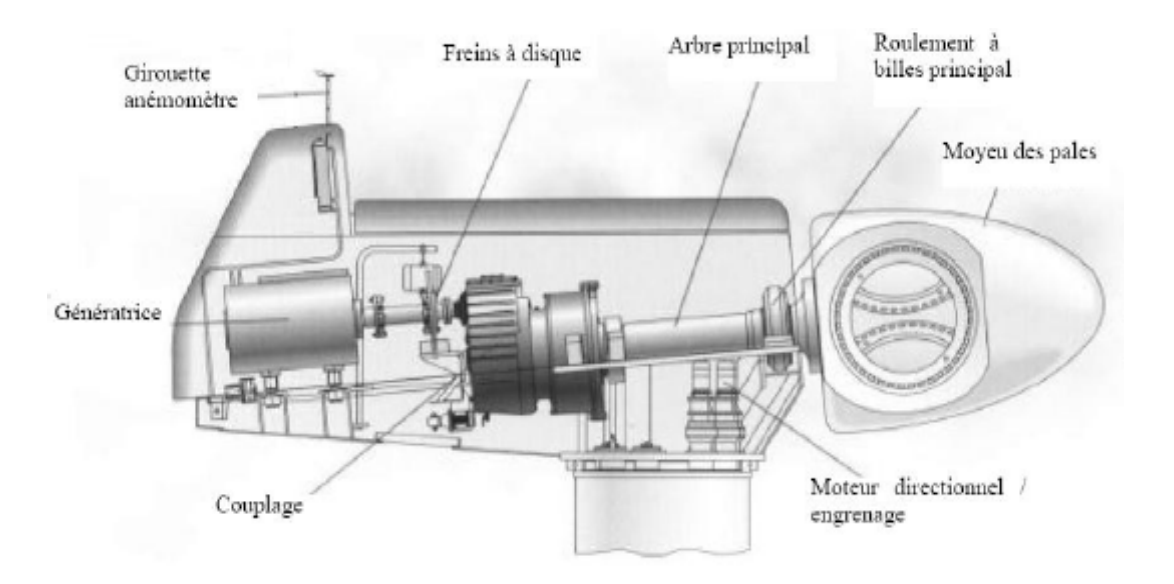

**Fig. I.3** Principaux éléments de la nacelle.

• **Le moyeu :** Il constitue le support des pales et permet la transmission du mouvement de rotation à l'arbre de transmission qui lui est solidaire. Il doit être capable de supporter des à-coups importants lors du démarrage et l'arrêt de l'éolienne, et pendant les régimes de variation brusque de la vitesse du vent. De ce fait, le moyeu est entièrement moulé et non réalisé par soudure.

• **Les pales :** Le rotor, et tout particulièrement les pales, constituent la partie mécanique la plus importante de l'éolienne. L'efficacité globale de l'aérogénérateur dépend fortement de celle-ci. Le rendement de la chaîne électromécanique est généralement élevé et est de l'ordre de 85% [6].

Classiquement, le nombre de pales varie de 1 à 3 pour les éoliennes à marche rapide, destinées à la production de l'énergie électrique. Toutefois, on préfère le plus souvent, les éoliennes à trois pales. En effet, le rotor tripale représente un bon compromis entre le coût, le comportement vibratoire, la pollution visuelle et le bruit.

Cependant, le profilage des pales requière une technique très pointue, car elle doit obéir à certaines règles géométriques, et elles doivent être fabriquées avec un matériau qui permet à chaque pale de supporter la pression exercée par le vent, ainsi que les agressions extérieures telles que la pollution ou certaines particules qui se trouvent dans l'air.

Les pales sont réalisées en fibre de verre ou en matériaux composites comme la fibre de carbone qui est légère et très résistante [6].

#### I.4 **Principe de conversion de l'énergie du vent**

#### I.4.1 **Théorie de Betz**

Le physicien allemand Albert Betz a prouvé que la puissance maximale théorique que peut capturer un aérogénérateur ne dépasse pas 16/27 de la puissance du vent, soit 59%.

En effet, en considérant le profile aérodynamique du flux d'air qui traverse perpendiculairement la surface balayée par les pales d'une l'éolienne à axe horizontal, avec  $V_1$  la vitesse du vent non perturbé en amont de l'éolienne et  $V_2$  sa vitesse en aval, on peut montrer que la vitesse du vent V traversant l'aérogénérateur est égale à  $\frac{V_1 + V_2}{2}$ 2  $+$ (**Fig. I.4**).

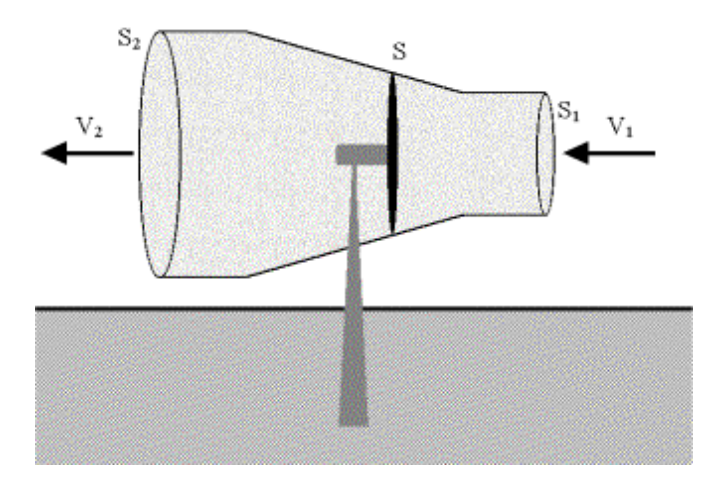

**Fig. I.4** Tube de courant d'air autour d'une éolienne

La vitesse du vent en contacte des pales, est donnée par :

$$
V = \frac{V_1 + V_2}{2}
$$
 (I.1)

En effet, d'après la loi de la mécanique des fluides :

$$
S_1.V_1 = S.V = S_2.V_2 \tag{I.2}
$$

D'après le théorème d'Euler, la force développée par les pales:

$$
F = \rho . Q.(V_1 - V_2) = \rho . S.V.(V_1 - V_2)
$$
\n(1.3)

Et donc la puissance développée s'exprime par :

$$
P = \rho S.V^2.(V_1 - V_2)
$$
 (I.4)

La puissance véhiculée par le vent en amont est donnée par l'expression suivante :

$$
P_1 = \frac{1}{2} mV_1^2
$$
 (I.5)

De la même manière, la puissance véhiculée par cette même masse d'air ralentie à la vitesse  $V_2$ en aval s'exprime par:

$$
P_2 = \frac{1}{2} mV_2^2
$$
 (I.6)

Cette diminution de la vitesse du vent, traduit la perte du fluide en énergie cinétique qui est récupérée par la turbine éolienne, sous forme d'énergie mécanique.

Comme la puissance transmise du vent aux pales peut être exprimée en appliquant la 2éme loi de Newton, on aura:

$$
P_{\text{aéro}} = \frac{1}{2} \rho S.V.(V_{1}^{2} - V_{2}^{2}) = \frac{1}{2} m.(V_{1}^{2} - V_{2}^{2})
$$
 (I.7)

En égalisant (I.4) et (I.7), on retrouve l'expression (I.1).

La masse d'air passant ainsi par la surface S toutes les secondes s'exprime par :

$$
m = \rho S \frac{V_1 + V_2}{2} \tag{I.8}
$$

Ainsi, la puissance transmise à l'aérogénérateur peut s'exprimer en injectant l'expression (I.8) dans l'équation (I.7), par :

$$
P_{a\acute{e}ro} = \frac{\rho S (V_1 + V_2)(V_1^2 - V_2^2)}{4}
$$
 (I.9)

Un vent théoriquement non perturbé traverserait cette même surface S sans diminution de vitesse, soit à la vitesse  $V_1$ , et la puissance  $P_m$  correspondante serait alors :

$$
P_{m} = \frac{1}{2} . \rho . \pi . R^{2} . V_{1}^{3}
$$
 (I.10)

On définie le Cœfficient de puissance qui est propre à chaque éolienne et qui représente le ratio entre la puissance extraite du vent et la puissance totale théoriquement disponible, par :

$$
C_p = \frac{P_{\text{aéro}}}{P_m} = \frac{1}{2} \left[ 1 - \left( \frac{V_2}{V_1} \right)^2 \left| 1 + \frac{V_2}{V_1} \right| \right] \tag{I.11}
$$

2

Et par la suite C<sub>pmax</sub>= 0,59 = 59%, va caractériser se qu'on appelle la **limite de Betz.** 

En effet, la représentation de la caractéristique correspondant à l'équation (I.11), montre bien que le rapport $\frac{1 \text{ aéro}}{2}$ m P P , présente un maximum égal à 16/27, soit 0.59 appelé limite de Betz (**Fig. I.5**). Cette limite fixe la puissance maximale extractible pour une vitesse de vent donnée, mais en réalité, elle n'est jamais atteinte. De plus, on introduit une autre variable sans dimension  $\lambda$  appelée vitesse relative, qui représente le rapport entre la vitesse de l'extrémité des pales et la vitesse du vent, et qui caractérise les performances aérodynamiques propres à chaque éolienne dont va dépendre le cœfficient de puissance (**Fig. I.6**).

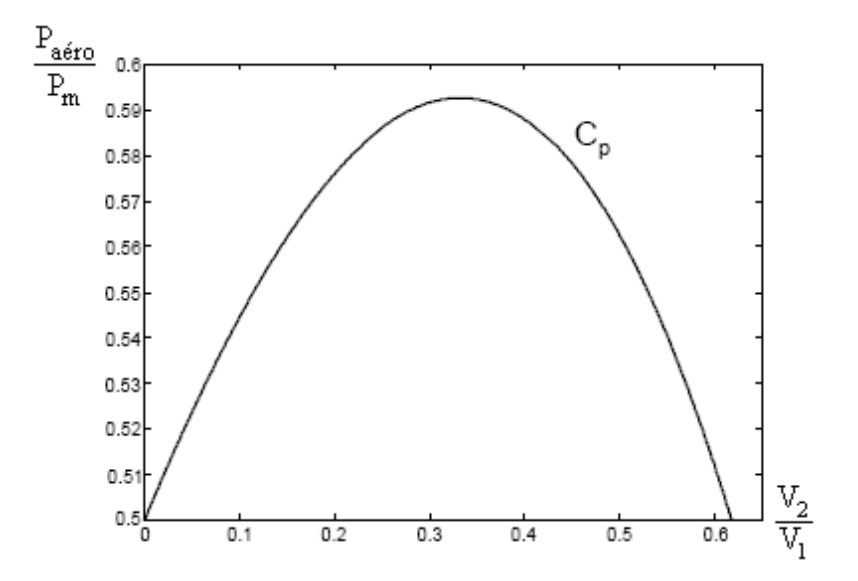

**Fig. I.5** Coefficient de puissance

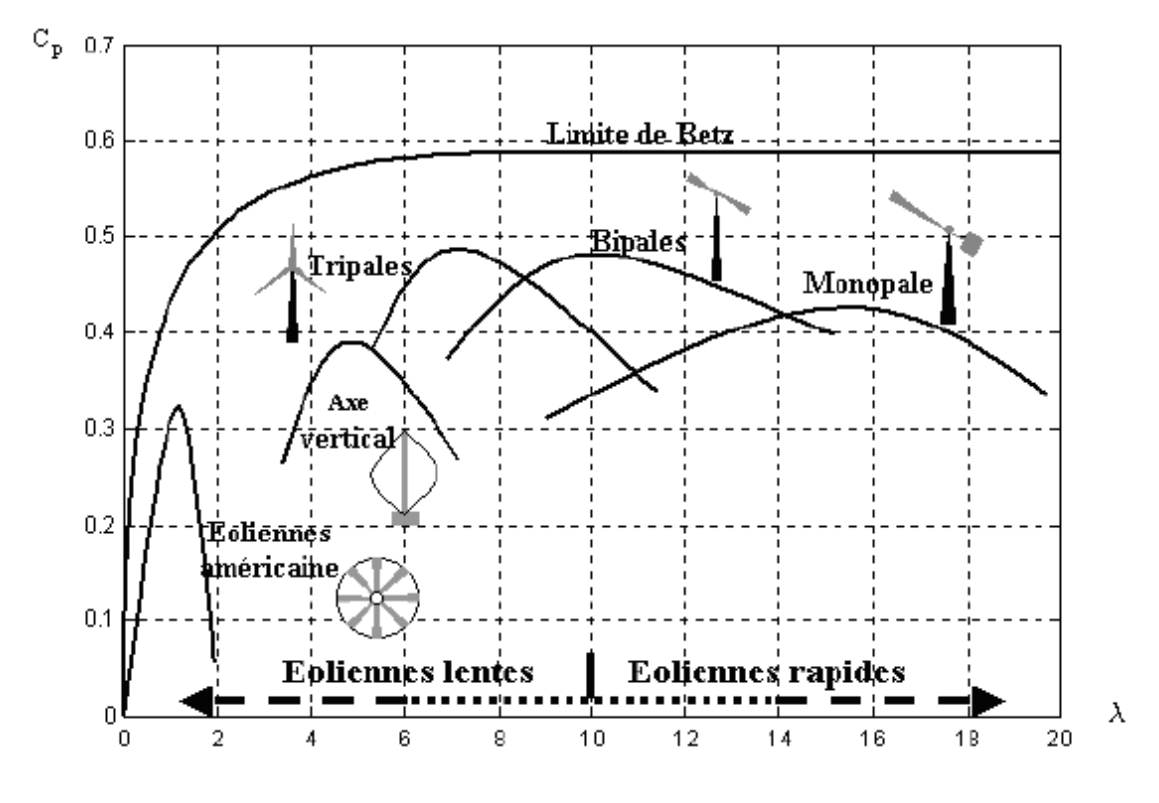

**Fig. I.6** Coefficient de puissance pour différents types d'éoliennes

La figure. I.6 montre clairement, l'avantage que pressentent les éoliennes à marche rapide dans l'exploitation de la puissance du vent par rapport aux éoliennes à marche lente.

On peut voir que pour les éoliennes tripales, bipales et monopales, la variation du coefficient de puissance est moins sensible autour d'une vitesse relative optimale. Par contre, pour les éoliennes à marche lente, la variation de  $C_p$  est très sensible, d'autant plus quelles présentent un facteur de puissance plus réduit.

#### I.4.2 **Production de puissance mécanique**

En combinant les équations (I.8), (I.10), et (I.11), la puissance mécanique Pm disponible sur l'arbre d'un aérogénérateur s'exprime ainsi :

$$
P_m = \frac{P_m}{P_{aéro}}. P_{aéro} = C_p P_{aéro} = \frac{1}{2} C_p(\lambda) \rho \pi R^2 V_1^3
$$
 (I.12)

$$
Avec: \lambda = \frac{\Omega_{\rm T} R}{V_1} \tag{I.13}
$$

 $\Omega_{\Gamma}$ : vitesse de rotation de la turbine.

Compte tenu du rapport du multiplicateur de vitesse G, la puissance mécanique Pmg disponible sur l'arbre du générateur électrique s'exprime par :

$$
P_{mg} = \frac{1}{2} \cdot C_p \left(\frac{\Omega_g R}{G V_1}\right) \cdot \rho \cdot \pi \cdot R^2 \cdot V_1^3 \tag{I.14}
$$

 $\Omega_{\rm g}$  : vitesse de rotation de l'arbre du générateur.

 Cette relation permet d'établir un ensemble de caractéristiques donnant la puissance disponible en fonction de la vitesse de rotation du générateur pour différentes vitesses du vent (**Fig. I.7**) [7].

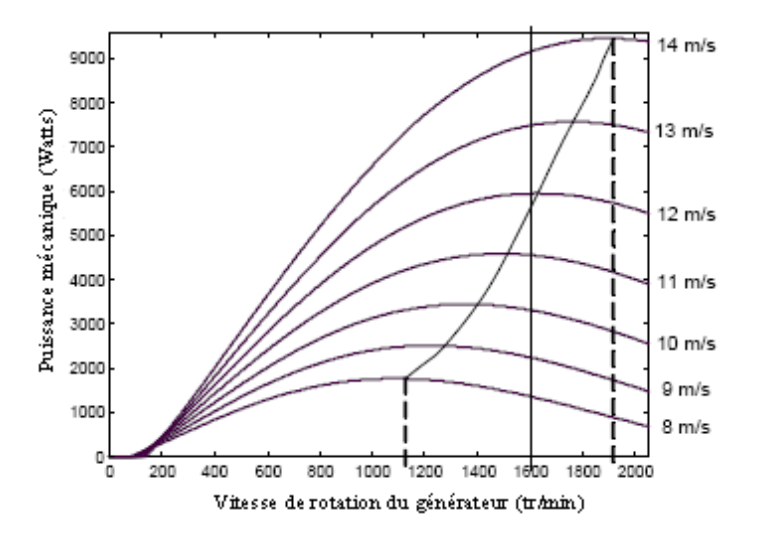

**Fig. I.7** Caractéristiques de la puissance disponible sur l'arbre du générateur en fonction de la vitesse du vent.

Au vu de ces caractéristiques, il apparaît clairement que si l'éolienne et par conséquent la génératrice fonctionne à vitesse fixe (par exemple 1600 tr/min sur la Figure I.7) les maximas théoriques des courbes de puissance ne sont pas exploités. Pour pouvoir optimiser le transfert de puissance et ainsi obtenir le maximum théorique pour chaque vitesse du vent, la machine devra pouvoir fonctionner entre 1100 et 1900 tr/min pour cet exemple [4].

#### I.5 **Stratégies de fonctionnement de l'éolienne**

#### I.5.1 **Bilan des forces exercées sur une pale**

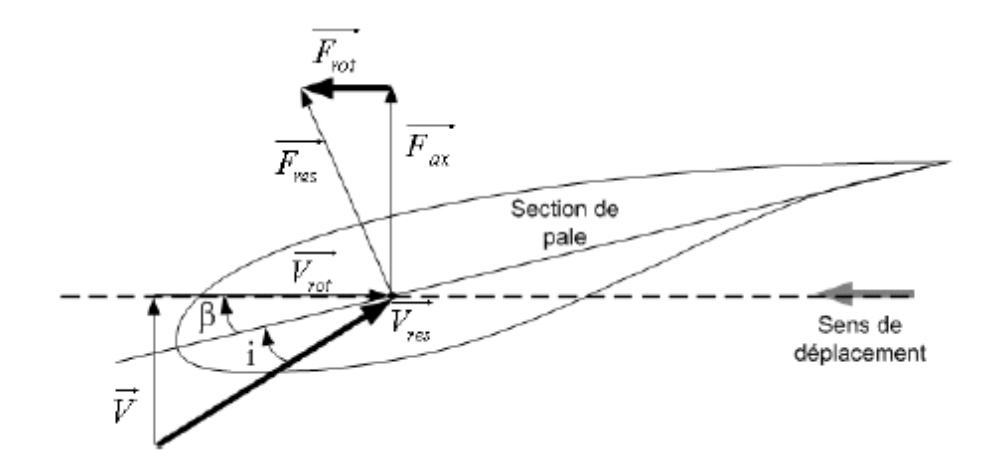

**Fig. I.8** Bilan des forces sur une pale

La figure I.8 représente la section d'une pale d'éolienne [8]. La vitesse du vent arrivant face à cette pale, est représentée par le vecteur  $\vec{\mathrm{V}}$  . Le vecteur  $\vec{\mathrm{V}}_{\mathrm{rot}}$  représente la composante de vent due à la rotation de l'aérogénérateur. La résultante de ces deux vecteurs est appelée  $\vec{\mathrm{V}}_{\mathrm{res}}$  .

L'action du vent sur la pale produit une force  $\vec{F}_{res}$  qui se décompose en une poussée axiale  $\vec{F}_{ax}$ directement compensée par la résistance mécanique du mat et une poussée en direction de la rotation Frot qui produit effectivement le déplacement.

Chaque turbine éolienne est ainsi dimensionnée pour que cette force atteigne sa valeur nominale pour une vitesse du vent nominale donnée. Lorsque la vitesse du vent devient trop élevée ou si la génératrice nécessite une vitesse de rotation fixe, la puissance extraite par l'éolienne doit être annulée ou limitée à sa valeur nominale.

A noter que  $\beta$  et i représentent respectivement l'angle de calage et l'angle d'incidence [9].

#### I.5.2 **Systèmes de contrôle de la vitesse de l'éolienne**

#### I.5.2.1 **Système à décrochage aérodynamique "stall"**

C'est le système de limitation de vitesse le plus simple et le moins coûteux, il permet une limitation naturelle de vitesse (intrinsèque à la forme de la pale) dit "stall".

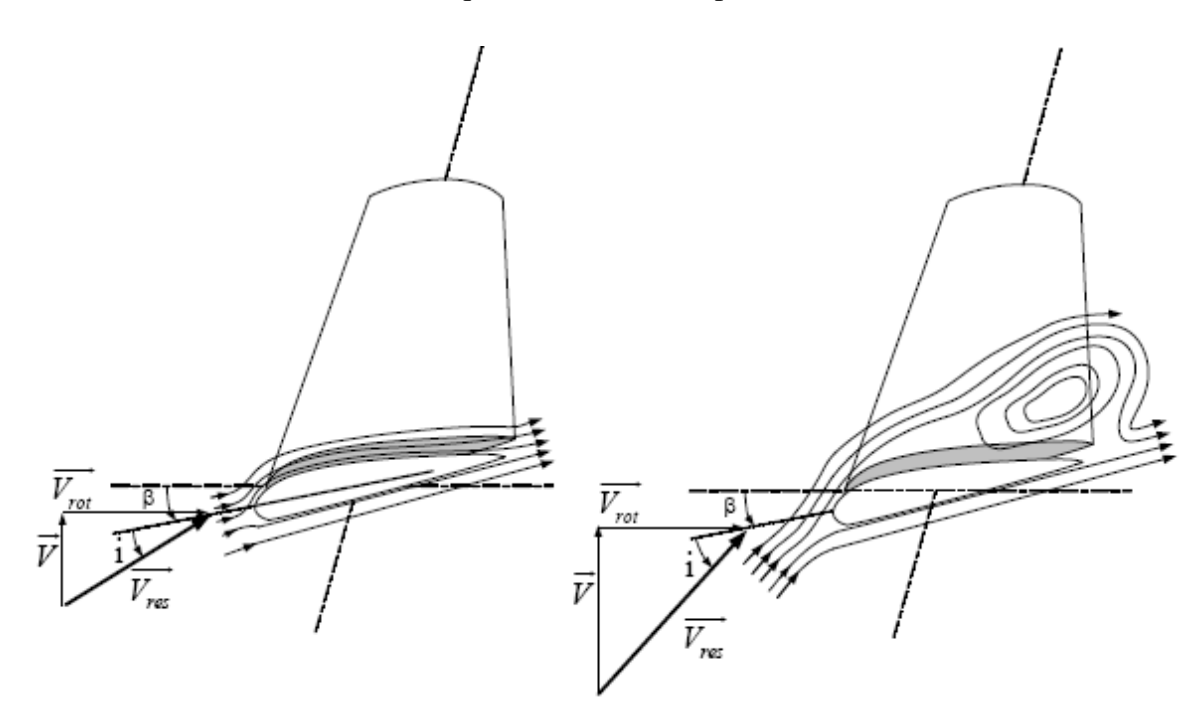

**Fig. I.9** Flux d'air sur un profil de pale "stall"

Il utilise le phénomène de décrochage aérodynamique. Lorsque l'angle d'incidence i devient important, c'est à dire lorsque la vitesse du vent dépasse sa valeur nominale Vn, l'aspiration créée par le profil de la pale n'est plus optimale ce qui entraîne des turbulences à la surface de la pale (**Fig.1.9**) et par conséquent une baisse du coefficient de puissance. Ceci empêche alors une augmentation de la vitesse de rotation.

Cependant, une amélioration peut être apportée dans certains cas à ce système, en autorisant une légère rotation de la pale sur elle-même, ce qui permet de maximiser l'énergie capturée pour les faibles vitesses. Le système est alors appelé "stall actif".

#### I.5.2.2 **Système d'orientation des pales "pitch"**

C'est un système qui consiste à faire varier l'angle de calage des pales, afin de varier la vitesse de rotation de la turbine éolienne en fonction de son régime de fonctionnement (**Fig.I.10**).

Ainsi, l'augmentation de l'angle  $\beta$  permet de diminuer le coefficient de puissance et par conséquent la vitesse de rotation. A l'inverse, la diminution de  $\beta$  conduit à l'augmentation du coefficient de puissance et de la vitesse de rotation (**Fig. I.11**).

De manière générale, ce système permet :

- Le démarrage de l'éolienne pour une faible vitesse du vent.
- L'amélioration du rendement de la turbine éolienne et l'optimisation de la puissance capturée.
- La protection de l'éolienne contre les vents forts, par la mise en drapeau des pales.

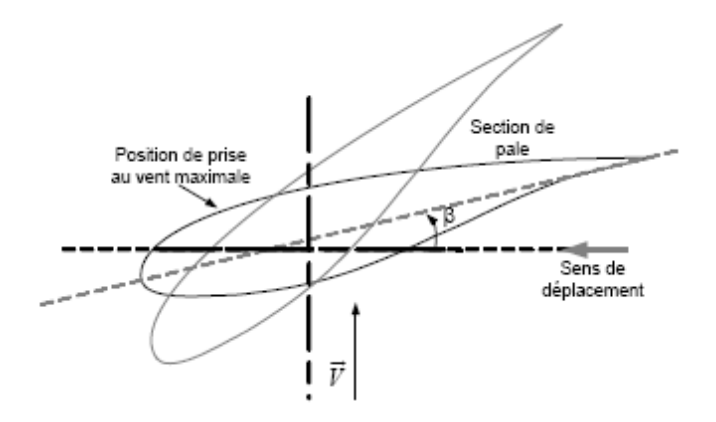

**Fig. I.10** Variation de l'angle de calage d'une pale
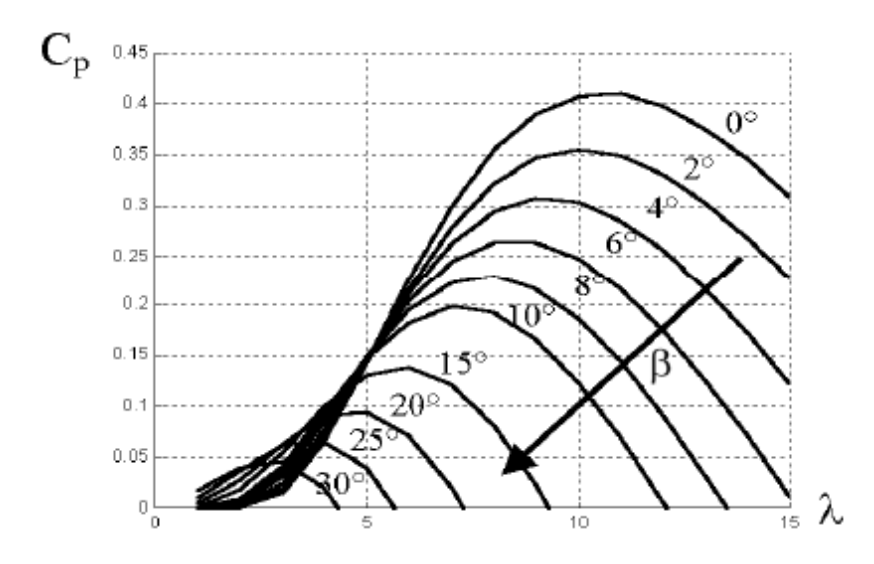

**Fig. I.11** Influence de l'angle de calage sur le coefficient de puissance

# I.6 **Application des éoliennes**

Selon l'application des éoliennes en on distingue deux catégories :

#### I.6.1 **Eoliennes autonomes**

Ce sont de petites éoliennes, dont la puissance varie de quelques dizaines de watts à quelques dizaines de kilowatts (kW), et principalement utilisées dans le cadre d'installations électriques autonomes, c'est-à-dire d'installations qui ne sont pas raccordées au réseau de distribution d'électricité.

Ces systèmes autonomes conviennent particulièrement pour les aménagements dont le besoin en électricité est réduit ou pour les sites dont le raccordement au réseau est impossible, difficile à réaliser ou trop cher ou tout simplement installer une éolienne destinée à couvrir les besoins en consommation d'énergie électrique d'un foyer.

Elles ont pour rôle d'alimenter des charges en courant continu comme charger des batteries de stockage ou en courant alternatif moyennant un onduleur.

#### I.6.2 **Eoliennes connectées au réseau**

Ce sont des éoliennes dont la puissance varie de quelques dizaines kilowatts à quelques Mégawatt regroupées par dizaines voir centaines pour former des parcs éoliens de production d'énergie électrique.

Ces éoliennes sont connectées au réseau à travers une cascade de convertisseur formée généralement d'onduleur et de redresseur.

Plusieurs configurations de chaines de production existent, on en distingue :

- Les chaines de conversion électrique avec liaison directe au réseau
- Les chaines de conversion électrique avec liaison indirecte au réseau

Deux exemples typiques peuvent être montrés, pour illustrer ce qui a été mentionné en haut, notamment :

#### • **Systèmes utilisant la machine asynchrone avec liaison directe au réseau**

La machine asynchrone alimente une grande partie du parc éolien. Elle a l'avantage d'être robuste et de faible coût.

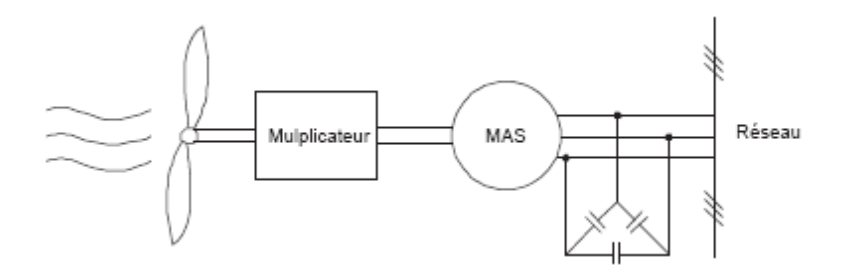

**Fig. I.12** Machine asynchrone avec liaison directe au réseau

Une topologie consiste à relier directement une machine asynchrone à cage d'écureuil au réseau (fig. I.12). Un multiplicateur est associé à la machine et un banc de condensateur assure sa magnétisation. La vitesse de rotation peut alors être faiblement variable limitée par le glissement maximum.

#### • **Systèmes utilisant la machine asynchrone avec liaison indirecte au réseau**

Le dispositif de la figure (I.13) permet de fonctionner à vitesse variable. En effet, le redresseur à diodes fournit une tension continue variable en fonction de la vitesse de rotation de l'éolienne qui peut être exploité par un onduleur pour renvoyer sur le réseau une tension alternative.

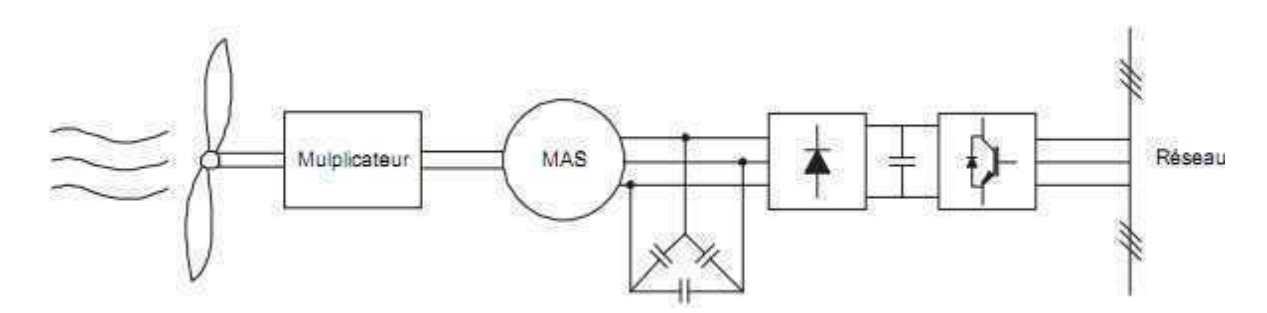

**Fig. I.13** Machine asynchrone avec liaison indirect au réseau

#### I.7 **Choix et dimensionnement de l'éolienne**

L'objet de notre travail consiste à étudier la génération électrique à travers une éolienne autonome tripale à axe horizontal dimensionnée selon la puissance de la génératrice utilisée à cet effet.

Dans notre cas, l'évolution de  $C_p$  en fonction de  $\lambda$  est basée sur l'observation de données de plusieurs petites éoliennes de quelques kW. Suite à ces observations, les variations sont modélisées par l'approximation polynomiale suivante [10]:

$$
C_p = 7,9563.10^{-5} \lambda^5 - 17,375.10^{-4} \lambda^4 + 9,86.10^{-3} \lambda^3 - 9,4.10^{-3} \lambda^2 + 6,38.10^{-2} \lambda + 10^{-3}
$$
 (I.14)

Ainsi, comme le montre la figure (I.12), on peut constater que le coefficient de puissance évolue en forme de cloche, le maximum de celui-ci  $C_p= 0.52$  est atteint pour une valeur de la vitesse spécifique  $\lambda$ = 6 qu'on appelle  $\lambda$ <sub>optimale</sub>. C'est cette valeur qui nous permet de maximiser la puissance captée. Ce qui veut dire que pour garantir un rendement maximum de la turbine, il faut maintenir le coefficient de puissance à sa valeur maximale.

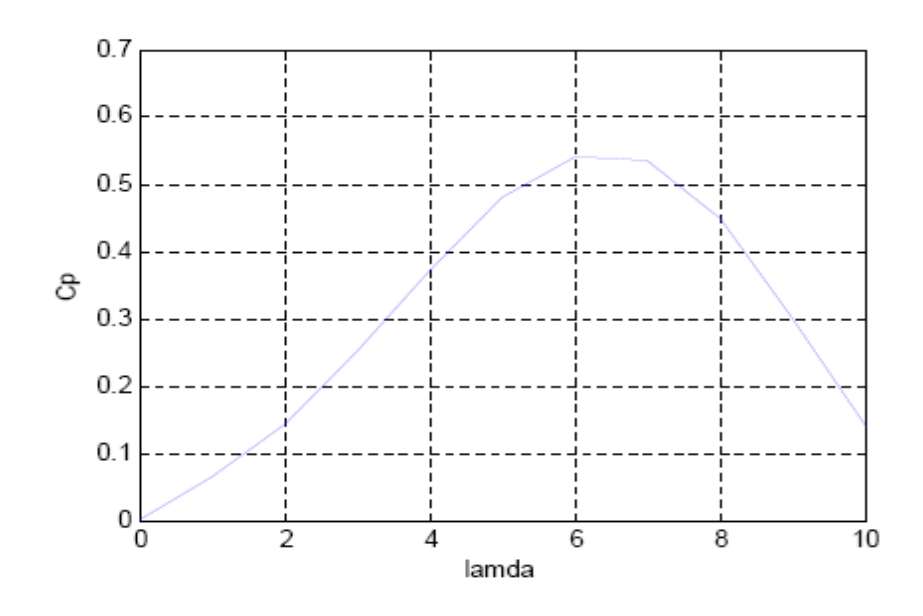

**Fig. I.12** Evolution du coefficient de puissance en fonction

De la vitesse relative de l'éolienne.

# **Conclusion**

Apres avoir donné un bref historique sur les éoliennes, nous avons donné une vue d'ensemble sur les structures des éoliennes en décrivant ses composants et en donnant les avantages des unes par rapport aux autres.

Nous avons ensuite présenté le principe de la conversion de l'énergie du vent en énergie mécanique, en la modélisant mathématiquement, ainsi que les méthodes utilisées pour le contrôle de l'éolienne.

En fin, nous avons vu les applications des éoliennes dans la production de l'énergie électrique et avons pu faire un choix de dimensionnent afin que la génératrice à reluctance variable, qui fera l'objet d'étude dans le chapitre suivant, puisse lui être appliquée.

# Chapitre II

Etude de la génératrice à réluctance variable

# **Introduction**

Aujourd'hui, la plupart des machines synchrones utilisées dans l'éolien sont des Machines Synchrones à Aiment Permanent (MSAP). Par rapport à la machine à excitation, la MSAP présente un meilleur rendement et un meilleur couple massique. Toute fois son inconvénient majeur réside dans le prix des aimants terres rares (assemblage).

Pour cette raison, il devient nécessaire de se tourner vers d'autres solutions, notamment l'utilisation des génératrices à reluctance variable communément appelées SRG (Switched Reluctance Generator).

Ce type de machine à été d'abord utilisé comme moteur électrique, conçu notamment pour les horlogeries dans les années 1850, depuis la dite machine a trouvé d'autres champs d'application toujours en moteur. Ce pendant cette machine n'a pas pris sa place jusque là parmi les autres types de machines à cause de la difficulté à la commander.

Depuis l'avènement de l'électronique de réglage et l'apparition de la micro-informatique, ces machines commençaient à susciter un regain d'intérêt. Aujourd'hui de plus en plus de travaux se font sur l'application de la SRG dans des systèmes éoliens. On notera qu'on dépit du potentiel de la SRG, elle n'a pas encore trouvé son application dans l'éolien.

Nous allons présenter dans ce chapitre, quelques structures des SRG, leur principe de fonctionnement, en passant par les stratégies d'alimentation et les structures des convertisseurs utilisés à cet effet.

# II.1 **Structures et principe de fonctionnement des SRG**

# II.1.1 **Description des SRG**

Les SRG sont des machines à reluctance variable à double denture. Contrairement aux machines à reluctance variable qui sont des machines synchrones à champ tournant (alimentation sinusoïdale), les SRG sont à champ pulsé (alimentation en courant unidirectionnel). De part ce type d'alimentation, le stator de la SRG peut être assimilé à une succession d'électroaimants [16].

En effet, le stator constitué d'un empilage de tôles ferromagnétiques feuilletées afin de minimiser les pertes liées au courant de Foucault, présente des dents autour desquelles sont enroulées des bobines reparties et mises en série sur des dents diamétralement opposées, qui constitueront en suite les phases de la machines. Tandis que le rotor est dépourvu de tout bobinage mais constitué d'un matériau ferromagnétique semblable à celui du stator et qui présente des dents dont le nombre est très souvent inferieur à celui du stator.

On y distingue plusieurs combinaisons du nombre de dents statoriques et rotoriques, auxquelles correspondent plusieurs structures dont l'appellation est relative à ces combinaisons, par exemple la structure 6/4 (6 dents au stator et 4 au rotor), la structure 8/6 et la structure 12/8 (**Fig. II.1**).

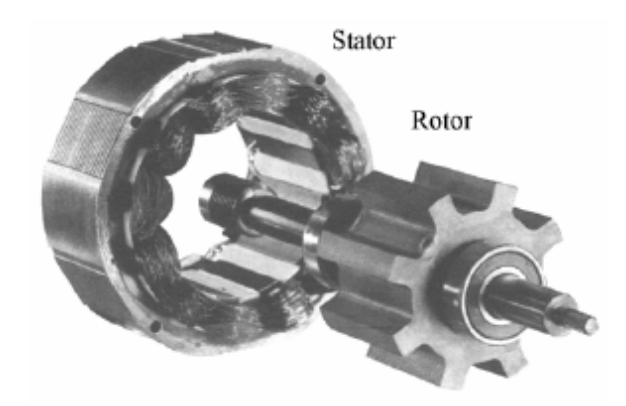

**Fig. II.1** La SRM 12/8, triphasée.

Ce type de machine présente d'indéniables atouts [16]:

- Structure simple et robuste pour un faible coût de fabrication.
- Pertes joule essentiellement concentrées au stator donc refroidissement aisé.
- Défaut de phase toléré grâce à l'indépendance de chaque phase.
- Possibilité de fonctionnement à puissance quasi constante sur une large plage de vitesse.
- Possibilité d'utilisation dans un environnement dur (température élevée) grâce à l'absence des conducteurs et aimant permanent au rotor.
- Le convertisseur de la machine ne nécessite pas beaucoup de composants, vu que l'alimentation en courant est unipolaire.

Cependant, les SRG sont aussi connues pour les inconvénients suivants [16] :

- Un couple instantané naturellement pulsatoire, surtout à grande vitesse.
- Présente un bruit acoustique important.
- Mauvais facteur de puissance.

#### II.1.2 **Structures des SRG**

Il existe une variété de structures pour les génératrices à réluctance variable, chacune plus ou moins adaptées à certaines applications. Nous citerons quelques structures les plus connues.

#### II.1.2.1 **Structure à circuit magnétique simple**

Ce sont des génératrices ayant un seul stator et rotor, elles sont donc dotées d'un seul circuit polyphasé constituant l'induit. La conversion de l'énergie électromagnétique est due seulement à la variation de la réluctance de l'entrefer. D'une manière générale, ces génératrices sont caractérisées par leur faible facteur de puissance [11,12]. On distingue deux types :

#### II.1.2.1.1 **SRG à plots**

Dans ces machines, une phase ne peut normalement produire un couple positif ou négatif que pendant la moitié de la période électrique. Avec seulement deux phases en opposition (moteur biphasé), il subsisterait des positions où le couple serait nul. Un minimum de trois phases est donc nécessaire pour avoir un couple non nul dans toutes les positions [13].

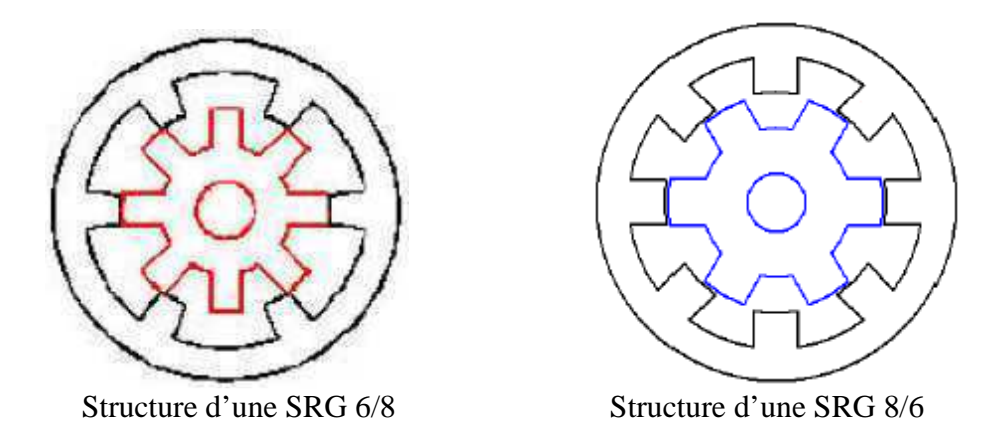

**Fig. II.2** Structure des SRM à plots

# II.1.2.1.2 **SRG à plots dentés**

La vitesse de rotation est directement liée au nombre de dents au rotor. La possibilité d'utiliser des plots dentés permet d'augmenter le nombre de dents tout en gardant un nombre de plots raisonnable [14-15].

À titre d'exemple : en augmentant le nombre de dents au stator et au rotor de la machine 12/8 en gardant la même configuration du bobinage (concentrique), nous aboutissons à la machine à réluctance variable à plots denté de la figure II.3, utilisée pour l'optimisation du couple et de la conversion électromagnétique.

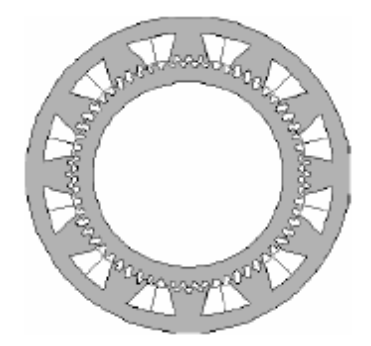

**Fig. II.3** Structure d'une SRG à plots dentés 12/8.

# II.1.3 **Principe de fonctionnement de la SRG**

Le principe de fonctionnement de telles machines repose sur la variation d'énergie magnétique entre deux positions remarquables correspondant à la position de conjonction (reluctance minimale) et la position d'opposition (reluctance maximale) comme montré sur la figure. II.4, qui illustre ces différentes positions pour une machine à reluctance variable de structure 8/6.

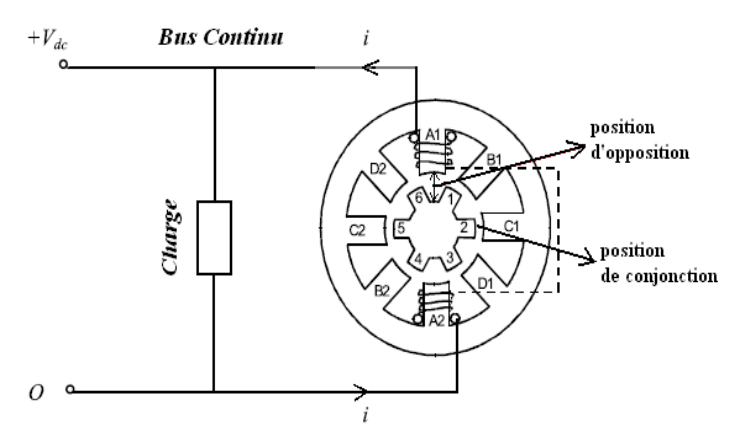

**Fig. II.4** Schéma de principe de la SRG

 Afin d'illustrer le principe de fonctionnement simplifié, on considère le modèle linéaire et on se propose une forme de l'inductance et du courant telles que montré sur la figure II.5 où le couple est aussi présenté (en valeur absolue).

Ainsi comme montré, le courant croît du point A au point B jusqu'à atteindre une valeur de référence. Comme l'inductance est constante pendant cette phase, le couple produit est nul et toute l'énergie stockée dans la SRG provient du bus continu (à travers une batterie ou un condensateur). Cette énergie de magnétisation  $E_1$  correspond dans le plan flux-courant à la surface du triangle ABA'. Le passage de A à B est appelé phase de magnétisation de la génératrice à reluctance variable.

En suite, le courant reste constant de C à D lors de la phase décroissante de l'inductance avec production de couple générateur. L'énergie restituée, renvoyée de la machine vers la charge correspond à la surface CDD'A' dans le plan flux-courant.

Le courant est constant de D à E sous inductance constante et donc à flux constant. Il n'y a pas de production de couple et les points D et E sont confondus dans le plan flux-courant. En fin, le courant décroît de E à F sous une inductance constante donc pas de production de couple. La SRG restitue à la charge une énergie électrique correspondant à la surface EFD'.

Lors du cycle de fonctionnement, l'énergie magnétisante  $E_1$  apportée par le bus continu correspond à la surface  $(ABA'A)$  et l'énergie mécanique  $E_2$  convertie correspond à la surface (ACDF).

Il est à noter que pour le cas linéaire, l'énergie de magnétisation prélevée du bus continu est toujours inferieure au produit  $\frac{1}{2}\varphi_{max}.i_{max}$ . Le flux maximum est le flux en conjonction sous un courant maximum de la machine.

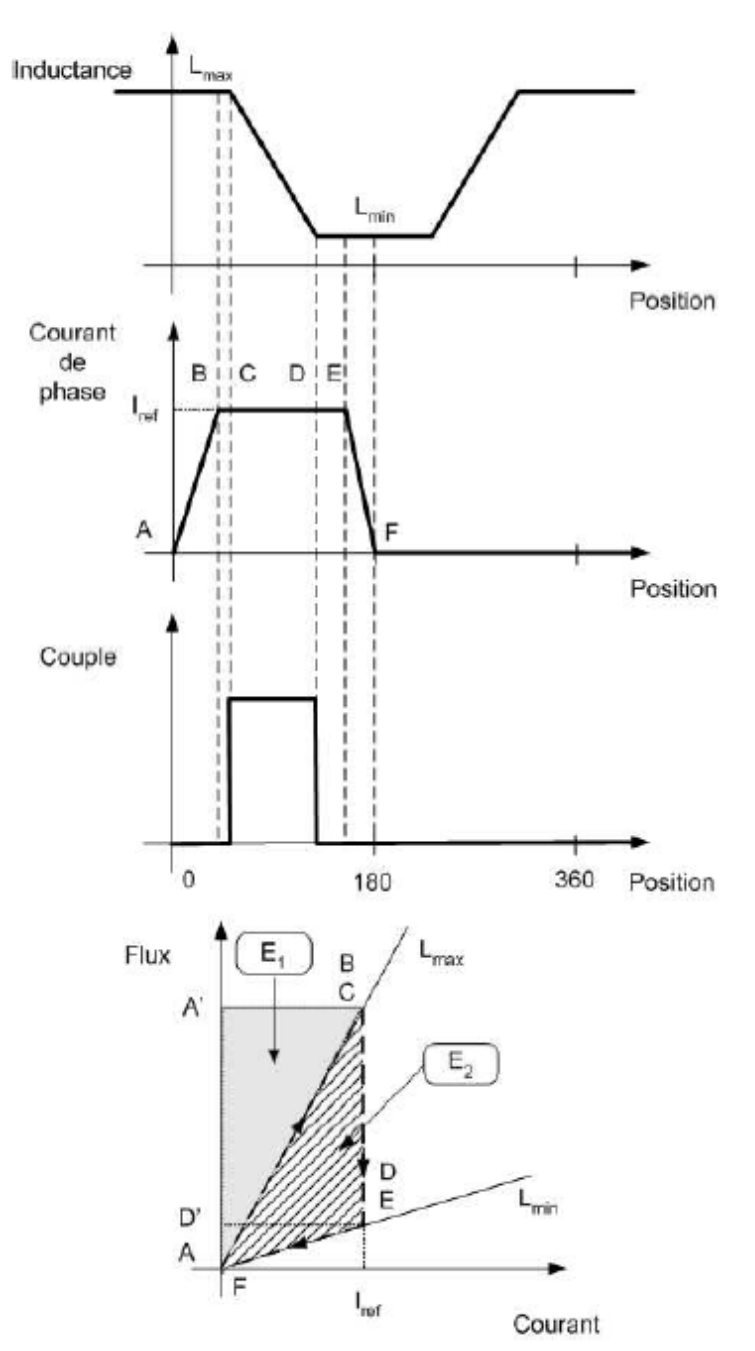

**Fig. II.5** Illustration du principe de fonctionnement de la SRG

# II.1.4 **Calcul de l'énergie, de la coénergie et du couple**

La caractéristique du flux en fonction du courant est présentée sur la **figure II.6**, considérée pour un circuit magnétique comportant une phase à n spires parcourue par un courant constant i.

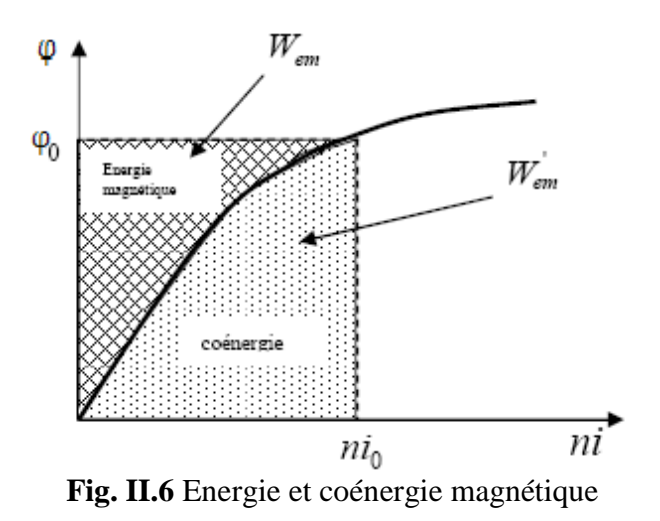

L'énergie et la coénergie magnétique sont définies par :

$$
W_{em} = \int_{0}^{\varphi_0} n i \, d\varphi \tag{II.1}
$$

$$
W'_{em} = \int_{0}^{\text{ni}} \varphi \, \text{dni}
$$
 (II.2)

Où Wem représente l'énergie magnétique et W'em la coénergie magnétique.

L'expression du couple électromagnétique ainsi produit est donnée par la formule suivante :

$$
\Gamma_{\rm em} = \frac{\partial W'_{\rm em}}{\partial \theta} \quad \text{à courant i constant} \tag{II.3}
$$

Le flux produit par la phase est donné par :

$$
\varphi(\theta, i) = L(\theta, i).i
$$
 (II.4)

En régime non saturé le flux ne dépend que de la position  $\theta$ , ainsi l'expression du couple électromagnétique devient :

$$
\Gamma_{\rm em} = \frac{1}{2} n \frac{dL(\theta)}{d\theta} \mathbf{i}^2 \tag{II.5}
$$

On remarque clairement que le couple électromagnétique ne dépend pas du signe du courant mais de la variation de l'inductance.

Aussi, il est à noter que les SRG fonctionnent naturellement en régime saturé, par conséquent le couple se calcul par l'expression (II.3).

L'équation électrique pour chaque phase traduisant le schéma présenté de la machine (fig. II.4) est donnée par :

$$
U = R \cdot i + \frac{d\varphi}{dt} \tag{II.6}
$$

Où φ représente le flux produit par une phase, la résistance de la bobine et *U* la tension de phase.

Le flux peut s'exprimer par :

$$
\varphi(\theta, i) = L(\theta, i).i \tag{II.7}
$$

En développant l'équation (II.6), on trouve :

$$
U = R \t i + \frac{\partial \varphi}{\partial i} \cdot \frac{di}{dt} + \frac{\partial \varphi}{\partial \theta} \cdot \frac{d\theta}{dt}
$$
 (II. 8)

Nous avons en régime permanent :

$$
\frac{d\theta}{dt} = \omega = cte
$$

En remplaçant (II.7) dans (II.8) nous obtenons :

$$
U = R \t i + L(\theta, i) \t \frac{di}{dt} + i \left( \frac{\partial L}{\partial \theta} \cdot \frac{d\theta}{dt} + \frac{\partial L}{\partial i} \cdot \frac{di}{dt} \right)
$$
 (II. 9)

Ou encore :

$$
U = R \cdot i + \left( L(\theta, i) + \frac{\partial L}{\partial i} \right) \cdot \frac{di}{dt} + \frac{\partial L}{\partial \theta} \cdot \frac{d\theta}{dt} \cdot i \tag{II.10}
$$

L'équation (II.10) peut être exprimée comme suit :

$$
U = R \cdot i + \left( L(\theta, i) + \frac{\partial L(\theta, i)}{\partial i} \right) \cdot \frac{di}{dt} + e \tag{II.11}
$$

Avec :  $e = \frac{\partial L(\theta, i)}{\partial \theta} \cdot \frac{d\theta}{dt}$  $\frac{d\theta}{dt}$ .  $i = \frac{\partial L(\theta, i)}{\partial \theta}$ .  $i, \omega$  représente la f.é.m. produite par la machine.

# II.1.5 **Caractéristique couple-vitesse**

La caractéristique couple-vitesse des SRM est analogue à celle de la machine à courant continu type série. Son allure est représentée sur la **figure II.7**. Cette caractéristique se subdivise en trois régions:

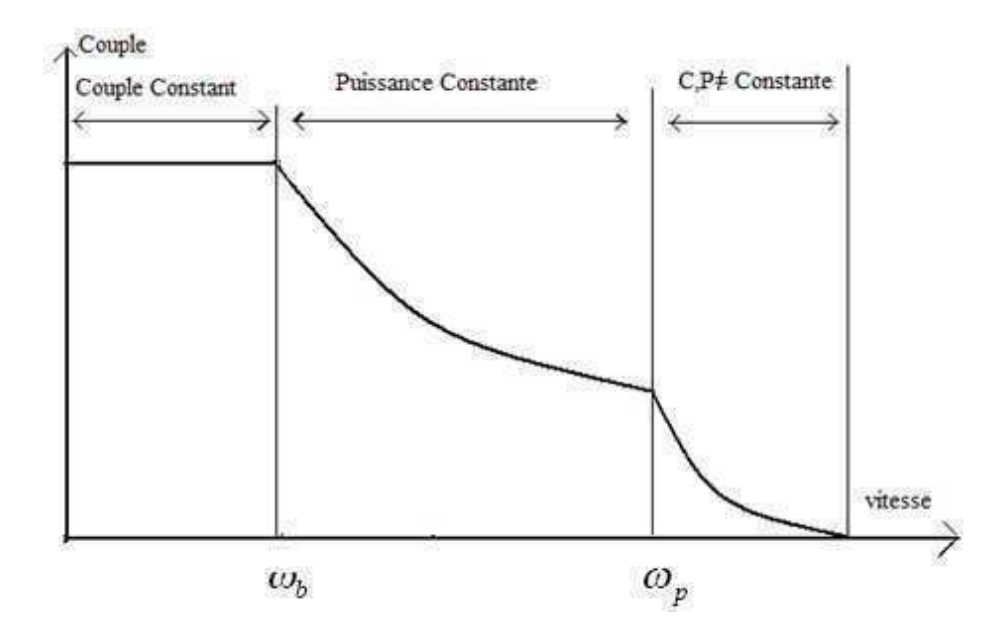

**Fig. II.7** Caractéristique couple-vitesse d'une SRM

• Pour les faibles vitesses inférieures à la vitesse de base  $\omega_{b}$ , le couple peut être maintenu constant uniquement en régulant le courant du moteur. En effet, à faibles vitesses, la f.é.m. est beaucoup plus faible que la tension nominale d`alimentation, et le courant peut être fixé

à une valeur désiré. Ceci est réalisé en utilisant une alimentation régulée en courant telle que l'alimentation par hystérésis ou l'alimentation en tension MLI.

• Lorsque la vitesse augmente et s'approche de la vitesse de base  $\omega_{b}$ , la f.é.m devient comparable à la tension d'alimentation nominale, et la forme du courant va commencer à dépendre de la vitesse. Il est alors nécessaire d'avancer l'angle d'excitation tel que le courant puisse atteindre la valeur désirée avant l'entame de la phase correspondant au début de la **décroissance de l'inductance.** La valeur du courant dépend dans ce cas de la vitesse et de la stratégie de commande.

Au delà de la vitesse de base  $\omega_{\rm b}$ , le courant nominale peut être encore atteint en augmentant la durée de conduction  $\theta_d$ , en agissant sur l'angle de désexcitation de la phase, mais le couple ne peut être maintenu qu'à un niveau tel que la puissance reste constante. Cette région appelée ‹‹ région de puissance constante ›› est limitée par la durée de conduction qui atteint sa limite à une vitesse  $\omega_{\rm p}$ .

• Lorsque la vitesse dépasse  $\omega_p$ , le couple et la vitesse ne peuvent plus être maintenus constants. Le couple maximal diminue inversement en fonction du carrée du courant, pour la tension nominale. Cette région est appelée région de fonctionnement naturel ou de caractéristique naturelle [17].

# II.2 **Alimentation de la génératrice à reluctance variable**

Les phases de la génératrice à reluctance variable sont alimentées en courant unidirectionnel, fourni par un condensateur suffisamment dimensionné et préalablement chargé par une source de tension continue telle une batterie à une tension V.

Le condensateur aura pour rôle de fournir de l'énergie pour magnétiser chaque phase de la machine et faire établir un flux magnétique.

L'alimentation de la SRG ne peut se faire directement à partir de la source, elle doit donc se faire à travers un convertisseur formé d'interrupteurs IGBT ou MOSFET, pour l'excitation et de diodes pour la récupération de l'énergie électrique (**Fig. II.8**).

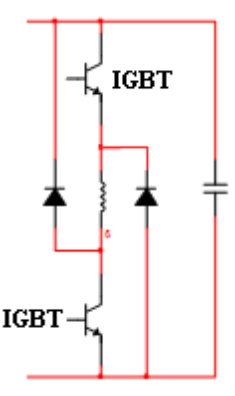

**Fig. II.8** Bras d'un convertisseur pour une phase

#### II.2.1 **Topologies des convertisseurs**

Depuis à l'avènement de l'électronique de commande grâce au développement de la technologie des semi-conducteurs, une grande variété de convertisseurs a pu voir le jour pour répondre aux exigences qui sont la performance du système, le coût réduit des composants, et surtout un rendement élevé.

Les convertisseurs sont alors, classés, en fonction des applications [17]. Nous en citons deux structures principales les plus utilisées :

#### II.2.1.1 **Structure à demi-Pont Asymétrique**

C'est la structure la plus utilisée (**Fig. II.9**). En effet, cette structure permet une alimentation séparée des phases de la SRG en lui offrant un avantage considérable, celui de la tolérance aux défauts.

Ce convertisseur assure trois niveaux de tension,  $V$ ,  $-V$  et 0. chaque bras contient un IGBT en avant et en amont de la phase shunté par deux diodes qui permettent la récupération de la puissance électrique générée.

Cependant, cette structure présente des inconvénients notamment pour le nombre important de semi-conducteurs IGBT utilisés ce qui implique plus de pertes et un coût plus élevé.

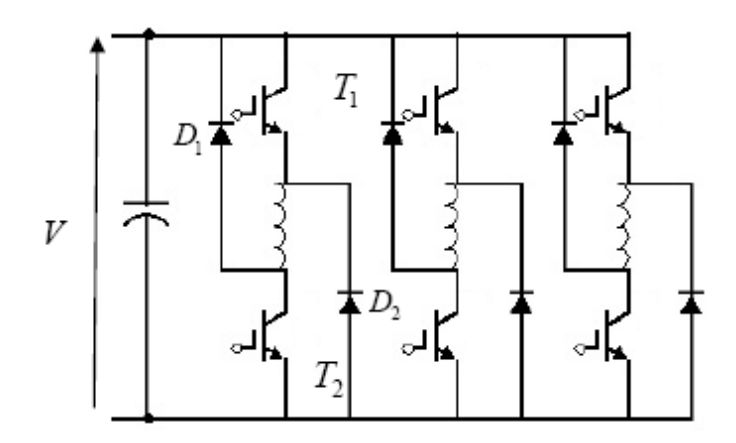

**Fig. II.9** Convertisseur à demi-pont asymétrique à trois bras

# II.2.1.2 **Structure à m+1 transistors**

A la différence de la structure précédente, ce type de convertisseur utilise le minimum de transistors possible en insérant un transistor commun à toutes les phases (**Fig. II.10**).

Cette structure présente des avantages tels que, un coût moins élevé et l'amélioration du rendement puisque il y a moins de dissipation d'énergie avec la réduction du nombre de semi conducteurs.

Toutefois, avec une telle structure, le système devient moins fiable vue que la fréquence à laquelle le transistor commun travail est très grande. Il est à noter aussi que ce type de convertisseur est moins tolérant aux défauts.

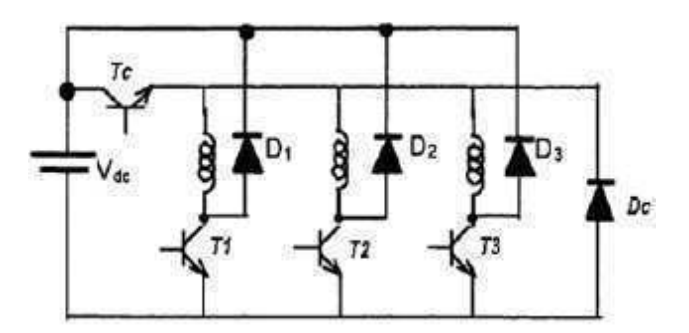

**Fig. II.10** Convertisseur à m+1 transistors

# II.2.2 **Stratégies d'alimentation**

Le choix de la stratégie d'alimentation des SRG, dépond de la vitesse de rotation  $\omega_r$ .

On en distingue alors :

#### II.2.2.1 **Alimentation en pleine onde**

Dans ce mode d'alimentation chaque phase de la SRG est alimentée périodiquement par des créneaux de tension positive qui commencent et se terminent à des instants bien choisis liés à la forme de l'inductance.

Comme illustré sur la figure. II.11, l'intervalle d'excitation de la phase est compris entre  $\theta_{\text{on}}$  et  $\theta_{\text{off}}$ , et l'intervalle de génération est compris entre  $\theta_{\text{off}}$  et  $\theta_{\text{ext}}$ .

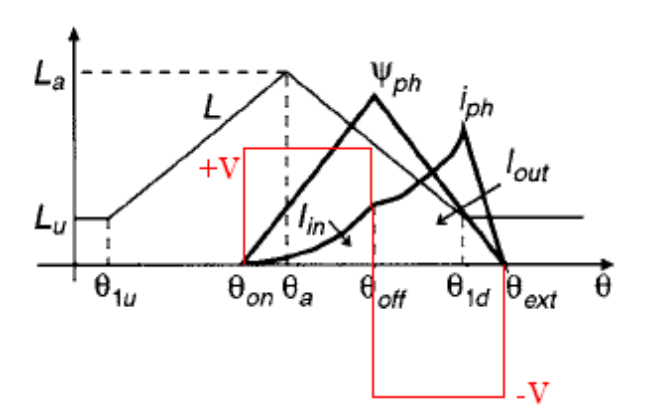

Fig. II.11 Alimentation en pleine onde

Ce mode d'alimentation est utilisé pour des grandes vitesses de rotation du rotor de la machine, où le courant dépend de la vitesse et des angles de commande [18].

#### II.2.2.2 **Alimentation par hystérésis**

Utilisée pour les faibles vitesses, son principe consiste à commander les transistors T1 et T2 (voir **Fig. II.9**), suivant des séquences permettant d'avoir trois niveaux de tension pour chaque phase,  $+V$ ,  $-V$  et 0.

Le but de cette stratégie d'alimentation est de réguler le courant de chaque phase de la SRG autour d'une valeur préalablement choisie, variant dans une bande  $Δi$  que l'on se fixe.

On distingue deux techniques d'alimentation par hystérésis :

# II.2.2.2.1 **Technique soft chopping**

Cette technique consiste à exciter et désexciter chaque phase de la SRG selon les séquences de commande des interrupteurs indiquées dans le tableau ci-dessous, pour une seule phase (**Tab. II.1**)

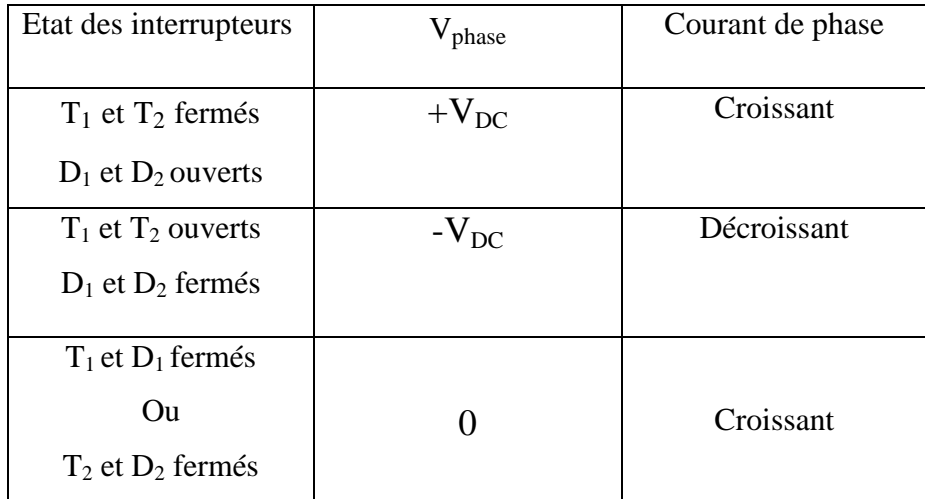

#### **Tab. II.1** État des interrupteurs pour la stratégie soft chopping

 $V_{DC}$ : étant la tension du bus continu.

Vphase : représente la tension de la phase.

Le principe consiste à exciter la phase en appliquant une tension  $V_{DC}$  (T<sub>1</sub> et T<sub>2</sub> fermés). Comme la f.é.m. est inferieur à la tension du bus continu (faible vitesse) alors le courant augmente jusqu'à atteindre la limite supérieur imposée par la bande  $\Delta i$ , à cet instant les diodes  $D_1$  et  $D_2$  entrent en conduction en ouvrant  $T_1$  et  $T_2$ , et une tension -  $V_{DC}$  est alors appliquée à la phase conduisant à la décroissance du courant généré, jusqu'à atteindre la limite inferieur imposée par la bande Δ*i*. Et c'est à cet instant que l'on ferme  $T_1$  ou  $T_2$ , la tension de la phase s'annule et par conséquent le courant croît en phase de roue libre jusqu'à atteindre la limite supérieure pour ensuite mettre en conduction les diodes  $D_1$  et  $D_2$ . Ce cycle se répète pendant toute la durée correspondant à la génération de l'énergie électrique. Cette technique est illustrée par la **Fig. II.12**.

Pendant la phase de roue libre, il est possible de travailler avec  $T_1$  et  $D_1$  ou bien avec  $T_2$  et  $D_2$ . On alterne alors entre les deux configurations à fin de limiter les échauffements et les sollicitations des composants.

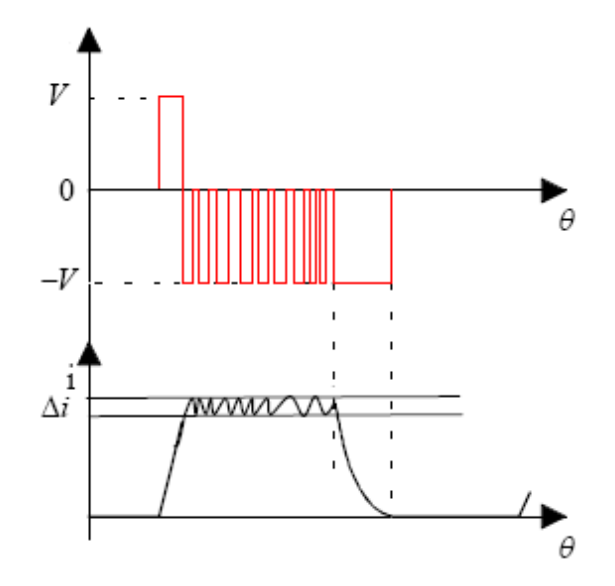

**Fig. II.12** Alimentation par hysteresis (soft chopping)

# II.2.2.2.2 **Technique hard chopping**

A la différence de la technique précédente, Cette technique utilise les deux transistors par phase en même temps pour la régulation du courant et la commutation des phases (**Fig. II.13**).

Les séquences de conduction sont illustrées dans le tableau suivant.

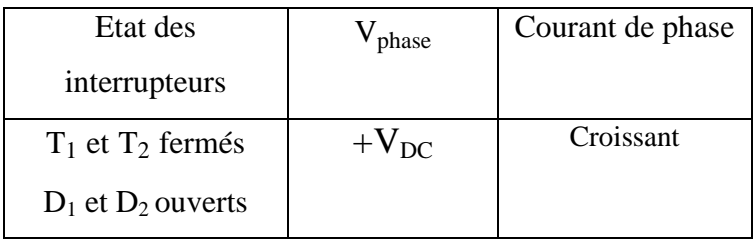

| $T_1$ et $T_2$ ouverts | $-V_{DC}$ | Décroissant |
|------------------------|-----------|-------------|
| $D_1$ et $D_2$ fermés  |           |             |

**Tab. II.2** État des interrupteurs pour la stratégie hard chopping

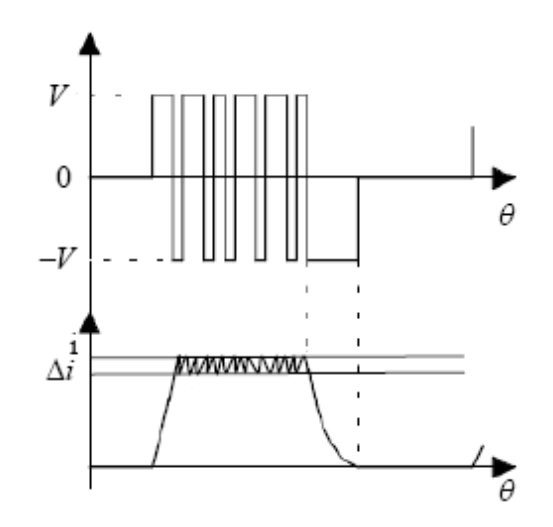

**Fig. II.13** Alimentation par hysteresis hard chopping

# II.2.2.3 **Alimentation par la technique de la PWM**

Une autre technique de commande à basse vitesse fréquemment utilisée est la PWM (Pulse With Modulation) pour maintenir le courant de phase autour d'une valeur donnée. Elle consiste à commander les IGBT, de sorte à imposer différents niveaux de tension avec une fréquence de commutation constante et un rapport cyclique variable qui dépend de l'erreur du courant (**Fig. II.14**).

Le rapport cyclique se détermine en comparant un signale de référence appelé porteuse à un signale correspondant à l'erreur en courant.

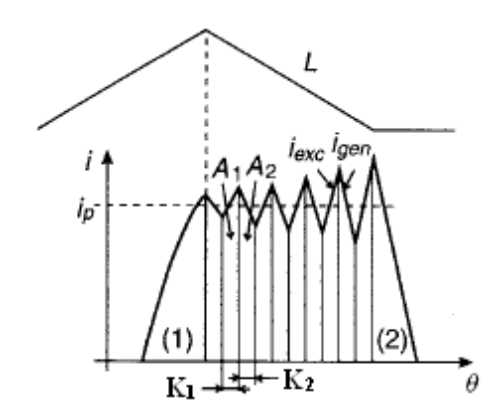

**Fig. II.14** Alimentation par la technique de la PWM

Avec  $K_1 = d$  et  $K_2 = 1 - d$ ; ou d représente le rapport cyclique.

#### II.3 **Commande de la génératrice à reluctance variable**

La commande de la génératrice à réluctance variable se fait à partir des angles d'ouverture et de fermeture des IGBT du convertisseur d'alimentation (**Fig. II.15**).

Cette commande est généralement réalisée numériquement en utilisant un microcontrôleur ou un DSP piloté par un programme de commande [17].

La connaissance de la caractéristique magnétique de la machine est essentielle pour l'établissement d'un programme tenant compte de la non linéarité des paramètres de la machine qui est due à la double saillance et au courant.

Par ailleurs, vue la forte non linéarité du système, les techniques de commande classiques utilisées pour les autres machines (tell que la commande vectorielle) ne sont pas toujours adaptées. Des techniques appropriées tenant compte des fortes non linéarité du système peuvent être utilisées : par exemple, la commande adaptative, la commande par mode glissement et la commande fuzzy logic (logique floue).

Un schéma de commande de la SRG présenté sur la figure. II.15, illustre le principe de régulation de la vitesse pour les grandes et faibles vitesses. Un capteur de position est utilisé, permettant de déterminer la position du rotor. Les signaux émanant du capteur de position sont injectés dans le DSP, dont le rôle consiste à calculer les angles de conduction suivant un programme de commande préalablement implémenté, et par la suite, la génération de signaux de commande vers le convertisseur permettant l'alimentation de la machine selon la stratégie adéquate.

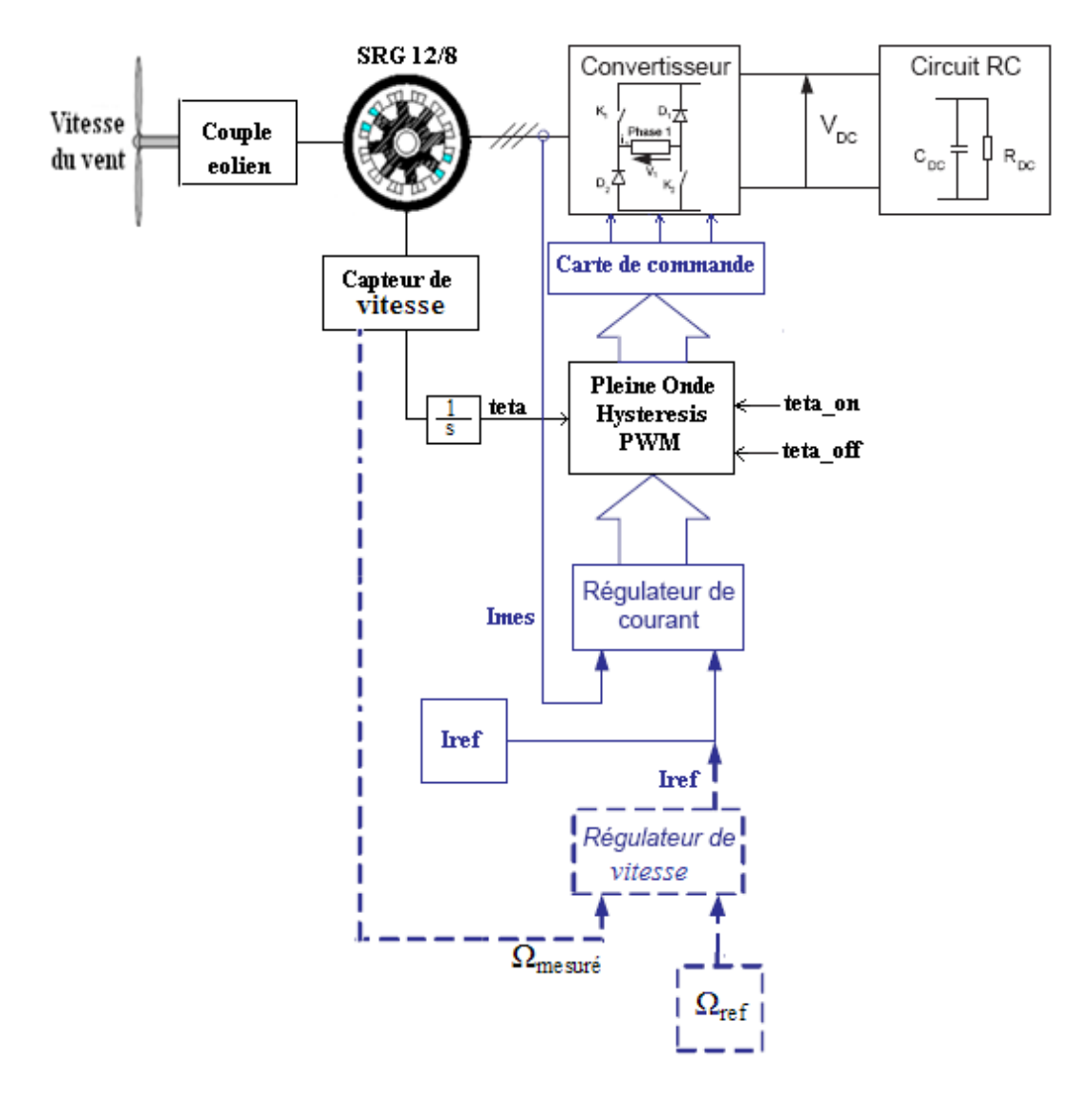

**Fig. II.15** Schéma de Commande simplifié de la SRG

 Le courant est mesuré à travers un capteur, généralement à effet hall, utilisé pour la commande avec régulation de courant.

Notant par ailleurs, qu'il existe d'autres techniques de commande dites sans capteur de position, notamment la commande par observateur d'état ou encore commande par estimation de flux. Cette dernière requière la connaissance de la valeur du courant et de celle de la tension du bus continu pour la détermination de la valeur du flux [8]. Une fois le flux déterminé, la position se déduit à partir d'une table préalablement définie, comprenant la variation du flux en fonction du courant et de la position.

# II.4 **Choix de la SRG et de son alimentation**

Dans notre travail le choix d'une structure de la SRG s'est porté sur la structure 12/8 (**Fig. II.1**), dont les caractéristiques électromagnétiques géométriques et mécaniques ont été tirées d'un article donné en référence [19].

Les caractéristiques électromagnétiques de la SRM 12/8 ont été obtenues, après modélisation à partir des équations de Maxwell, par le logiciel FEMM qui utilise la méthode des éléments finis qui permet la résolution numérique de l'équation de poisson [20].

# II.4.1 **Paramètres géométriques et mécaniques de la SRG 12/8**

Les paramètres géométriques et mécaniques de la SRG sont présentés dans le tableau suivant [10] :

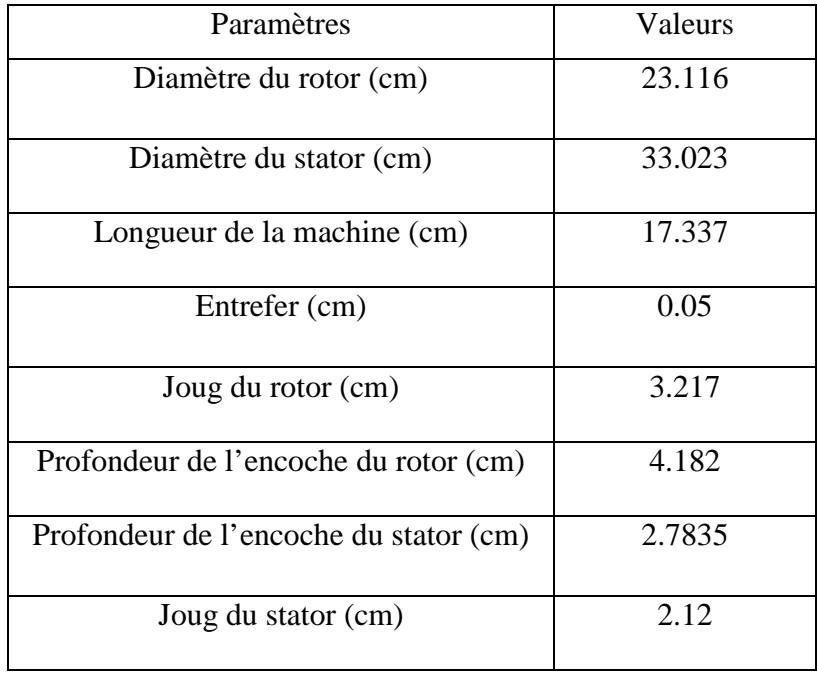

![](_page_60_Picture_118.jpeg)

**Tab. II.3** Paramètres géométriques et mécaniques de la SRG

# II.4.2 **Paramètres électriques**

Les paramètres électriques de la machine sont donnés dans le tableau suivant (**Tab. II.4**) :

![](_page_60_Picture_119.jpeg)

**Tab .II.4** Paramètres électriques de la SRG

# II.4.3 **Choix du convertisseur**

Du fait que la machine utilisée est de structure 12/8, le choix du convertisseur s'est porté sur la structure à demi-pont asymétrique à trois bras présenté sur la **figure II.9**.

Utilisée dans la plus part des applications, c'est la structure la plus fiable et la plus simple à commander.

De nos jours, la dite structure revêt d'une notoriété incontestable, grâce au développement incessant de la technologie des semis conducteurs qui permet notamment, la réduction des pertes par dissipation d'énergie et l'augmentation de la fréquence de fonctionnement tout en gardant la fiabilité du fonctionnement pour un coût de plus en plus moins élevé.

# **Conclusion**

La SRG de par sa structure simple, serais la génératrice la plus simple à réaliser et donc la moins cher de toutes les génératrices qui existes. Sa particularité qui réside dans la tolérance des défauts lui procure une efficacité indéniable. De plus, sont alimentation simple et unidirectionnelle permet d'utiliser des convertisseurs dont le nombre de composants est réduit.

Cependant, le caractère pulsatoire de sont couple électromagnétique induit ainsi des bruits acoustiques désagréables, incitant les chercheurs à développer des techniques de minimisation de l'ondulation [21].

De plus, la SRG s'inscrit dans la famille des systèmes fortement non linéaire ce qui à pour conséquence de rendre sa commande d'autant plus complexe. Toute fois, de nombreuses techniques de commandes adaptées à la non linéarité ont vu le jour procurant à la SRG un intérêt particulier.

# Chapitre III

# Modélisation de la SRG sous Simplorer

## **Introduction**

Ce chapitre est consacré à la Modélisation de la SRG en utilisant le logiciel SIMPLORER, afin de simuler le fonctionnement de la génératrice en régime permanent en vue d'étudier les performances de cette génératrice dans l'application de l'éolienne.

 En premier lieu, en tenant compte des exigences de l'alimentation de la SRG dans cette application, un modèle du convertisseur est proposé et élaboré sous Simplorer. Un modèle basé sur les caractéristiques d'inductances de la SRG est, ensuite, proposé en supposant que ces inductances varient uniquement en fonction de θ et de façon linéaire. La simulation en régime permanent est effectuée pour les différents types d'alimentation à faibles et grandes vitesses de fonctionnements.

Un modèle Analytique pour une alimentation en pleine onde est élaboré en fin de chapitre afin de comparer les résultats aux résultats de simulation pour la validation du modèle numérique.

#### III.1 **Présentation du logiciel "Simplorer"**

SIMPLORER est un logiciel de simulation conçu pour permettre aux ingénieurs de modéliser, simuler, analyser et optimiser des systèmes complexes comprenant l'électromécanique, l'électromagnétique, et d'autres applications en mécatronique. SIMPLORER utilise des interfaces permettant l'importation et l'exportation de modèles de simulation de et vers plusieurs logiciels tel que MATLAB et Maxwell. La rapidité et la stabilité de ses algorithmes de simulation réduisent le temps de simulation et fournissent des résultats fiables. De plus, l'interface graphique simple à utiliser de SIMPLORER rend, même les systèmes les plus complexes, faciles à simuler.

Un modèle de simulation sous SIMPLORER peut contenir des circuits électriques, des blocs fonctionnels et des graphes d'état que l'on trouve dans la bibliothèque de base de données. A cet effet, les ingénieurs peuvent construire des prototypes virtuels avec tous les aspects d'un système comprenant l'électronique de réglage, les sondes/déclencheurs, les moteurs, les générateurs, les convertisseurs de puissance et les commandes. Ceci permet également d'étudier la fonctionnalité et l'exécution d'un système et de vérifier sa conception globale.

Par conséquent, ce logiciel permet une réduction importante du temps d'élaboration et du coût avec grande fiabilité du système et une bonne optimisation d'exécution.

#### III.2 **Modélisation du convertisseur**

Le schéma du convertisseur retenu au chapitre précédent est inséré dans le modèle Simplorer, et il est présenté sur la figure.III.1. Les bras de l'onduleur sont conçus à partir d'IGBT dont la fréquence de commutation peut aller jusqu'à 100 kHz et de diodes de récupération. Le mode auto excité est choisi dans ce cas, où l'excitation initiale est réalisée par une source de tension externe. Quand la tension d'alimentation  $(V_{DC})$  atteint sa valeur de régime permanent, la source externe est déconnectée et la magnétisation est alors assurée par un condensateur  $C_{DC}$ . Une charge constituée d'une résistance  $R_{DC}$  et d'une inductance de lissage  $L_{DC}$  est associée au système. Une diode est rajoutée sur le bus continu afin d'isoler le condensateur  $C_{DC}$  de la source [21].

![](_page_64_Figure_5.jpeg)

 **Fig. III.1** Modèle du convertisseur

Les séquences de conduction des IGBT et des diodes sont présentées dans le tableau suivant (**Tab. III.1**):

| Etat des composants                     | Phase de fonctionnement |
|-----------------------------------------|-------------------------|
| <b>IGBT</b> passants<br>Diodes bloquées | Phase d'excitation      |
| IGBT bloqués<br>Diodes passantes        | Phase de génération     |

**Tab. III.1** Etats de conduction des composants

Le courant total du bus continu  $(i_{tot})$  est lié aux courants de phases  $(i_j)$  par la relation suivante :

$$
i_{tot}(\theta) = S_1 \cdot i_1(\theta) + S_2 \cdot i_2(\theta) + S_3 \cdot i_3(\theta)
$$
 (III. 1)

Avec  $S_j$  ( $j = 1,2,3$ ) qui représente une fonction de commutation définie comme suit:

$$
S_j = \begin{cases} 1 & \text{si less diodes } D_j \text{ et } D_{jj} \text{ sont passantes} \\ 0 & \text{si IGBT}_j \text{ et } D_j \text{ ou IGBT}_j \text{ et } D_{jj} \text{ sont passants} \\ -1 & \text{si les IGBT sont passants} \end{cases} \tag{III. 2}
$$

La tension du bus continu  $V_{DC}$ et le courant traversant la résistance sont liés par l'expression suivante :

$$
\frac{dV_{DC}}{dt} = \frac{i_{tot} - i_{DC}}{C_{DC}}
$$
 (III. 3)

# III.2.1 Dimensionnement de la capacité  $(C_{DC})$

Lors de la magnétisation, le condensateur doit assurer une énergie de magnétisation maximale de la phase suffisante  $E_{magn\_max}$ d'une part, et alimenter la charge R<sub>DC</sub> d'autre part.

Il vient alors que :

$$
E_{Cond} = E_{magn\_max} + E_{DC}
$$
 (III. 4)

L'énergie maximale de magnétisation qui peut être prélevée du condensateur est donnée par l'équation :  $E_{magn\_max} = \frac{1}{2} \varphi_{max} \cdot i_n$  $(III.5)$ 

L'énergie consommée par la charge est donnée par :

$$
E_{DC} = P_{DC}. \, t_{magn} \tag{III.6}
$$

Où  $P_{DC}$  est la puissance du bus continu consommée par la charge et  $t_{magn}$  représente le temps de magnétisation.

D'autre part, l'énergie fournie par le condensateur lorsque la tension à ces bornes passe de  $V_{DC1}$  à  $V_{DC2}$  ( $V_{DC1} > V_{DC2}$ ), s'exprime par :

$$
E_{Cond} = \frac{1}{2} \cdot C_{DC} \cdot (V_{DC1}^2 - V_{DC2}^2)
$$
 (III. 7)

A partir des équations (III.3) et (III.5), on détermine la valeur de la capacité en imposant une chute de tension. On accepte alors une chute de tension de 20% [22].

#### III.3 **Modélisation de la SRG**

Le modèle de la SRG est tiré des équations de la machine données au chapitre précèdent. Dans ce cas, on se limitera à un modèle dit "linéaire de l'inductance", où la machine fonctionne en régime non saturé, et les inductances varient linéairement en fonction de la position θ.

#### III.3.1 **Modèle linéaire de la SRG**

Plusieurs travaux déjà effectués ont montré que le couplage magnétique entre les phases peut être considéré négligeable, ce qui conduit à utiliser des modèles monophasés [22].

Le modèle linéaire de la SRG peut être représenté par l'équation suivante :

$$
U = R \t i + L(\theta) \t\t\frac{di}{dt} + i \t\frac{dL(\theta)}{d\theta} \t.\omega \t\t(III.8)
$$

Où :  $e = \frac{dL}{d\theta}$  $\frac{du}{d\theta}$ . *i*.  $\omega$  représente la f.é.m. produite par la machine.

Et le couple électromagnétique pour chaque phase est calculé à partir de l'expression suivante :

$$
\Gamma_{em} = \frac{1}{2} \cdot \frac{dL}{d\theta} \cdot i^2 \tag{III.9}
$$

Le régime dynamique est simulé à partir de l'équation dynamique suivante:

$$
J\frac{d\omega}{dt} = \Gamma_{eol} - \Gamma_{em} - f_r \omega
$$
 (III. 10)

Avec :  $\Gamma_{e0}$  représente le couple éolien,  $\Gamma_{em}$  le couple électromagnétique et  $f_r$  le coefficient de frottement.

# III.3.2 **Modèle linéaire de l'inductance**

Ce modèle est établi à partir des inductances calculées par éléments finis pour le régime non saturé [20]. Ces inductances sont approximées par des formes trapézoïdales (fig. III.3) où les valeurs minimale et maximale sont celles obtenues par EF.

![](_page_67_Figure_8.jpeg)

**Fig. III.2** Modèle linéaire de l'inductance.

Ainsi les valeurs maximale et minimale de l'inductance pour chaque phase sont :

$$
\begin{cases} L_{min} = 0.3765 \, mH \\ L_{max} = 7.12 \, mH \end{cases}
$$

Les angles remarquables  $\theta_1$ ,  $\theta_2$ ,  $\theta_3$ ,  $\theta_4$  sont calculés par les relations suivantes :

$$
\theta_1 = \frac{1}{2} \cdot \left[ \frac{2\pi}{N_r} - (\beta_s + \beta_r) \right]
$$
 (III. 11)

$$
\theta_2 = \theta_1 + \beta_s \tag{III.12}
$$

$$
\theta_3 = \theta_2 + (\beta_r - \beta_s) \tag{III.13}
$$

$$
\theta_4 = \theta_3 + \beta_s \tag{III.14}
$$

$$
T_e = \theta_4 + \theta_1 = \frac{2\pi}{N_r}
$$
 (III. 15)

Avec T<sub>e</sub> représente la période électrique de l'inductance correspondant au pas dentaire rotorique.

Les équations décrivant la variation de l'inductance sont données comme suit :

$$
\begin{cases}\nL(\theta) = L_{min} & si 0 < \theta < \theta_1 \\
L(\theta) = \frac{L_{max} - L_{min}}{\theta_2 - \theta_1} (\theta - \theta_1) + L_{min} & si \theta_1 < \theta < \theta_2 \\
L(\theta) = L_{max} & si \theta_2 < \theta < \theta_3 \\
L(\theta) = \frac{L_{max} - L_{min}}{\theta_3 - \theta_4} (\theta - \theta_4) + L_{min} & si \theta_3 < \theta < \theta_4 \\
L(\theta) = L_{min} & si \theta_4 < \theta < T_e\n\end{cases}
$$
(III.16)

Les inductances sont toutes décalées les une des autres par un angle de décalage donné par :

$$
delta = 2\pi \cdot \left(\frac{1}{N_r} - \frac{1}{N_s}\right) \tag{III.17}
$$

# III.4 **Simulation du fonctionnement de la SRG**

L'introduction des angles de commande adéquats pour un fonctionnement générateur, associée aux modèles de la SRG et du convertisseur établis sous Simplorer, nous permet de simuler le fonctionnement de la génératrice.

# III.4.1 **Simulation du fonctionnement de la SRG en régime permanent**

Nous nous intéressons au fonctionnement de la génératrice à faible et grande vitesse de fonctionnement. A faible vitesse, la simulation est effectuée pour les deux types d'alimentation possibles : alimentation par hystérésis et alimentation par la PWM. A grande vitesse la simulation est effectuée pour une alimentation en pleine onde.

# III.4.1.1 **Simulation de la SRG à grande vitesse**

#### • **Alimentation en pleine onde**

Lors de la simulation du fonctionnement de la SRG en pleine onde, différents angles de commande ont été fixés pour différentes vitesses d'entrainement.

- Pour  $\omega = 250$  tr.  $mn^{-1}$ , nous avons pris :  $\theta_{on} = 17$  et  $\theta_{off} = 31.5$
- Pour  $\omega = 173$  tr.  $mn^{-1}$ , nous avons pris :  $\theta_{on} = 17$  et  $\theta_{off} = 30$
- Pour  $\omega = 120$  tr.  $mn^{-1}$ , nous avons pris :  $\theta_{on} = 17$  et  $\theta_{off} = 27.5$

Nous avons délibérément tracé les différentes courbes, correspondant à chaque vitesse d'entrainement et angles de commande, sur un même graphe à fin de faire une comparaison.

![](_page_70_Figure_1.jpeg)

![](_page_70_Figure_2.jpeg)

**Fig. III.3** fonctionnement pleine onde. (a) courant par phase,

(b) couple électromagnétique,

(c) f.é.m., (d) puissance.

La figure. III.3 (a) montre que l'allure du courant de phase dépend de la vitesse, et plus la vitesse est importante plus le courant est important

# • Alimentation pleine onde à vitesse :  $\omega = 250$  tr.  $mn^{-1}$ .

Pour le courant de phase (représenté en rouge) pour le quel la vitesse d'entrainement est supérieure à la vitesse de base, on peut subdiviser son allure en trois intervalles correspondant à trois phases :

#### • **Phase de magnétisation**

Correspondant à  $\theta_{on} < \theta < \theta_{off}$ , pendant laquelle le courant augmente très rapidement sous une tension appliquée de 42V. La réponse du courant devient plus lente à mesure que la position avance dans le sens croissant de l'inductance, et l'allure du courant change un peu. Ceci survient à cause de la croissance de la valeur de l'inductance, qui par conséquence conduit à la croissance de la constante de temps électrique.

#### • **Phase de génération**

Correspondant à  $\theta_{off} < \theta < \theta_{\text{definition}}$ , durant laquelle le courant généré, créé par la f.é.m., augmente jusqu'à atteindre une valeur maximale correspondant à une valeur minimale de l'inductance.

#### • **Phase de fin de génération**

Correspondant à  $\theta_{\text{génération}} < \theta < \theta_{\text{extinction}}$ , pendant laquelle le courant généré décroit sensiblement jusqu'à s'annuler à la position  $\theta_{extinction}$ . Ceci s'explique par le fait que pendant cette phase, la f.é.m. créée dans la bobine s'annule, car l'inductance ne varie pas et elle reste constante à une valeur minimale.

Notons que le couple électromagnétique figure. III.4 (b), pour une phase de la SRG suit l'allure du courant. Il' en est de même pour la f.é.m. car le fonctionnement est à vitesse constante.

Les courants tracés sur la figure. III.4 (a) en noir et en bleu, correspondent à une alimentation en pleine onde pour des vitesses  $\omega = 173$  tr.  $mn^{-1}$ , respectivement,  $\omega = 120$  tr.  $mn^{-1}$ .

# • Alimentation pleine onde à vitesse :  $\omega = 173$  tr.  $mn^{-1}$ .

Pendant la phase d'excitation, la forme du courant est semblable à celle obtenue pour les grandes vitesses.

Cependant, lors de la phase de génération, nous constatons que le courant reste à une valeur constante qui est celle atteinte à la fin de la phase d'excitation. La raison de cela réside dans le fait
qu'à la fin de la phase d'excitation la f.é.m. créée atteint une valeur égale à celle de la tension du bus continu.

Lors de la phase de fin de génération, le comportement du courant reste le même que ce qu'à été vu précédemment.

### • Alimentation pleine onde à vitesse :  $\omega = 120$  tr.  $mn^{-1}$

Pour la phase d'excitation le courant possède la même forme que ceux cités précédemment.

En revanche, il n'en est pas de même pendant la phase de génération. En effet, lors du début de la phase de génération le courant commence à décroitre jusqu'à s'annuler pour une position angulaire inferieure à  $\theta_{off}$ . Cela est dû à la faible vitesse de rotation  $\omega$  (inferieure à la vitesse de base), donc une faible f.é.m. qui prend une valeur inferieure à la tension du bus continu au moment de la génération.

### • **Validation analytique du modèle**

Partant de l'équation (III. 8), la forme du courant peut être obtenue par la résolution de l'équation différentielle suivante :

$$
\frac{di_i}{dt} = \frac{1}{L_i} \left[ V_{DC} - \left( R + \frac{dL_i}{d\theta} \omega \right) i_i \right]
$$
 (III. 18)

A fin de simplifier les calculs, on néglige la résistance du bobinage de la phase. La solution de l'équation (III. 18) est donnée comme suivant [18]:

$$
U \cdot (\theta - \theta_{on}) / \omega \cdot (L_{min} + \frac{dL_1}{d\theta} (\theta - \theta_1))
$$
\n
$$
U \cdot (\theta - \theta_{on}) / \omega \cdot L_{max}
$$
\n
$$
U \cdot (\theta - \theta_{on}) / \omega \cdot (L_{max} + \frac{dL_1}{d\theta} (\theta - \theta_3))
$$
\n
$$
U \cdot (\theta - \theta_{on}) / \omega \cdot (L_{max} + \frac{dL_1}{d\theta} (\theta - \theta_3))
$$
\n
$$
U \cdot (\theta - \theta_{on}) - V_{DC} \cdot (\theta - \theta_2) / \omega \cdot (L_{max} + \frac{dL_1}{d\theta} (\theta - \theta_3))
$$
\n
$$
U \cdot (\theta - \theta_{on}) - V_{DC} \cdot (\theta - \theta_2) / \omega \cdot L_{min}
$$
\n
$$
S = \theta_4 < \theta < \theta_{extinction}
$$

U étant la tension d'excitation, dans notre cas elle sera celle du bus continu.

Un programme de simulation sur Matlab a été élaboré pour les vitesses et angles de commande suivants :

- $\omega = 250 \text{ tr.} \text{mn}^{-1}$ , avec :  $\theta_{on} = 17 \text{ et } \theta_{off} = 31.5$
- $\omega = 173 \text{ tr.} \text{mn}^{-1}$ , avec :  $\theta_{on} = 17 \text{ et } \theta_{off} = 30$
- $\omega = 120 \text{ tr.} \text{mn}^{-1}$ , avec :  $\theta_{on} = 17 \text{ et } \theta_{off} = 27.5$

La résolution à permis d'obtenir les résultats présentés sur la Figure. III.4.

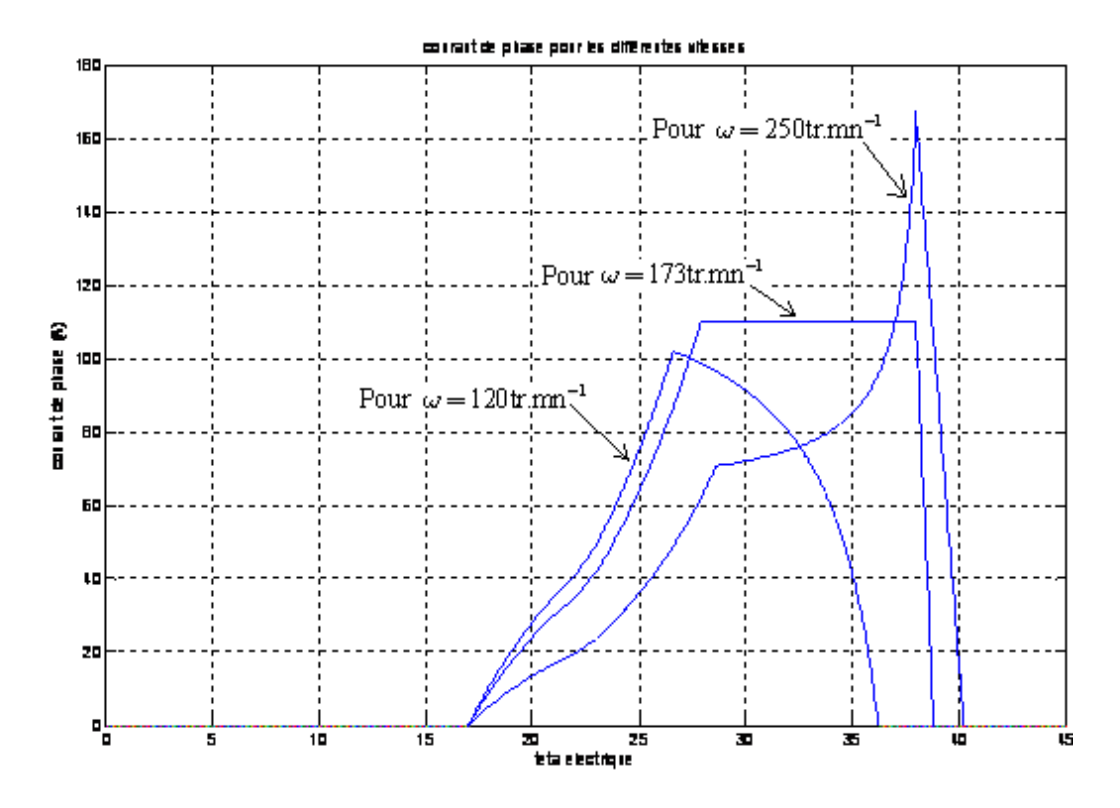

**Fig. III.4** Courants obtenus par modèle analytique

En comparant ces résultats à ceux obtenus par Simplorer dans les mêmes conditions (voir fig. III.3.a), nous constatons qu'il n'apparait presque pas de différence pour les trois vitesses, ce qui nous permet de valider notre modèle Simplorer au moins dans cette plage de fonctionnement.

### III.4.1.2 **Simulation de la SRG alimentée par hystérésis**

Nous allons présenter les résultats de simulation en **régime permanent**, obtenus en boucle ouverte sur SIMPLORER, pour deux sources de tension différentes :

La première, consiste à une alimentation à travers un condensateur initialement chargé.

La deuxième, consiste à alimenter la SRG par une source de tension constante.

### • **Hystérésis par la technique Soft chopping :**

Les angles de commande ont été fixés comme suit :  $\theta_{on} = 13^{\circ} \mathbb{R} \theta_{extinction} = 38^{\circ}$ .

Pour un courant de référence  $I_{ref} = 100A$  avec  $\Delta i = 4A$  et une vitesse  $\omega = 100$  tr.  $mn^{-1}$ .

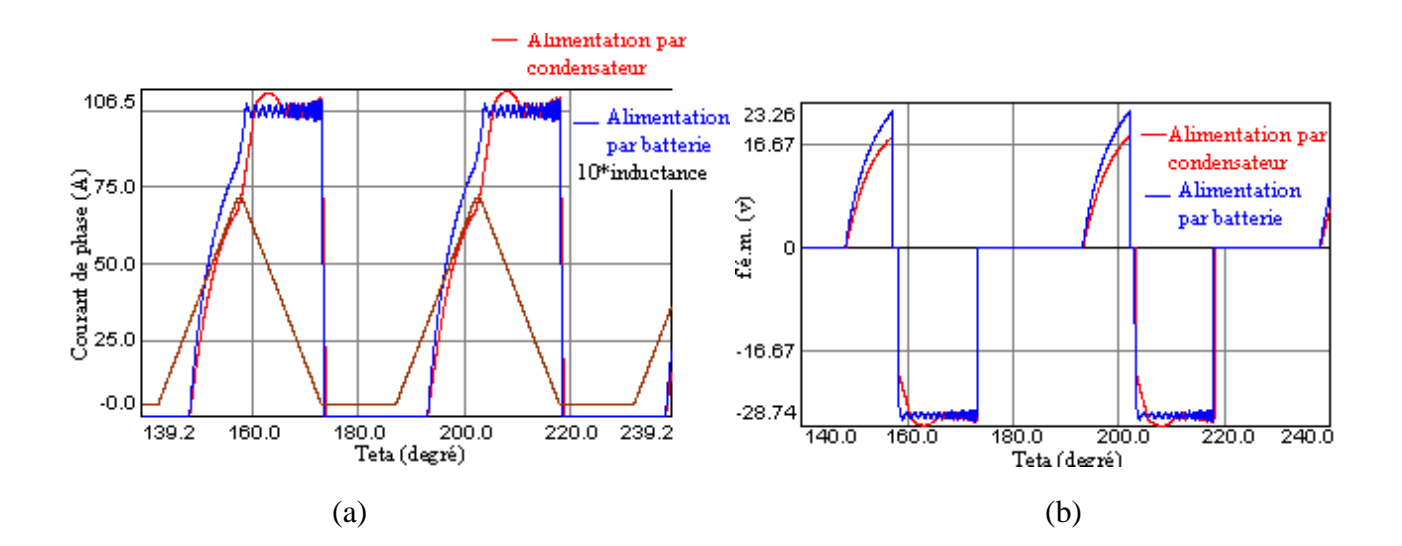

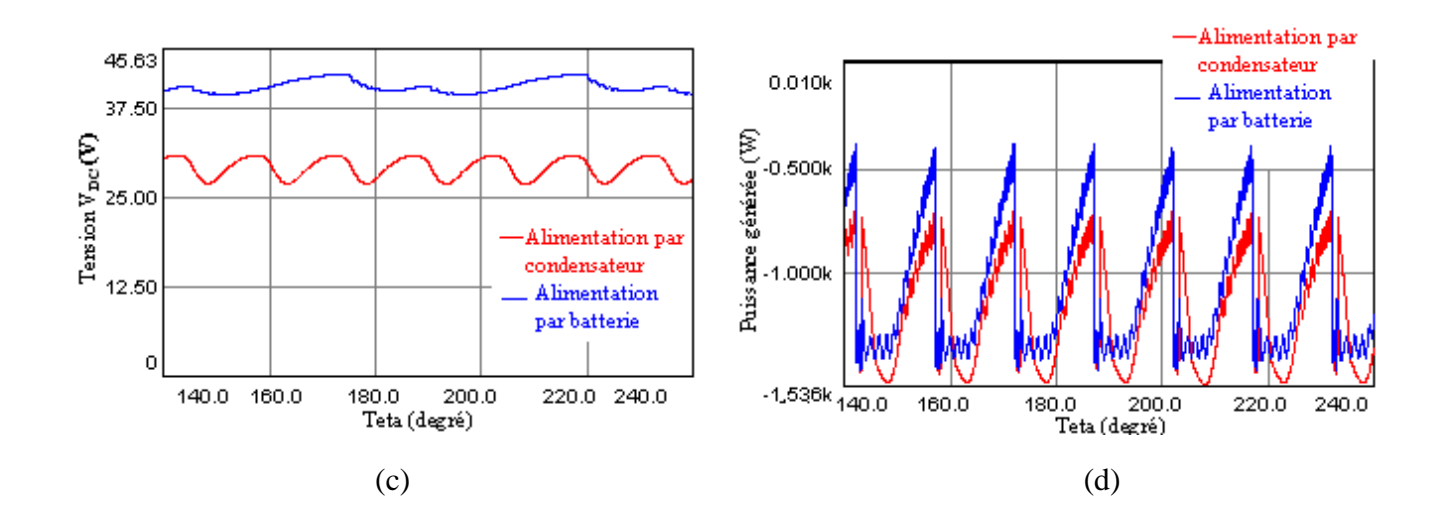

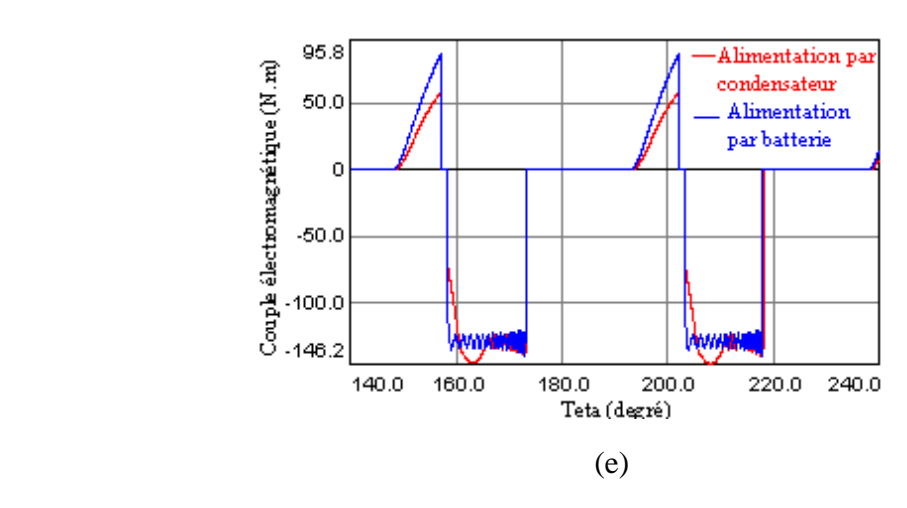

**Fig. III.5** Modèle linéaire. Génératrice. (a) courant de phase et forme des inductances, (b) f.é.m. pour une phase, (c) tension du bus continu, (d) puissance générée,

(e) couple électromagnétique par phase.

On constate que la réponse du courant est plus rapide lors de la phase de magnétisation en utilisant une batterie, car avec une batterie la tension reste pratiquement constante.

Avec un condensateur, la tension chute lors de la magnétisation rendant la réponse du courant plus lente. Ainsi on voit bien qu'à la phase de génération le courant est maintenu dans la bande  $\Delta i$ .

Pour la tension du bus continu, la batterie permet de la fixer autour de sa valeur, par contre elle devient fluctuante en utilisant uniquement le condensateur à cause des régimes de charges et décharges, dus à la commutation des IGBT.

### • **Hystérésis par la technique Hard chopping**

Pour les mêmes angles de commande, courant de référence, et vitesse que ceux utilisés pour le soft chopping, nous obtenons les résultats suivants.

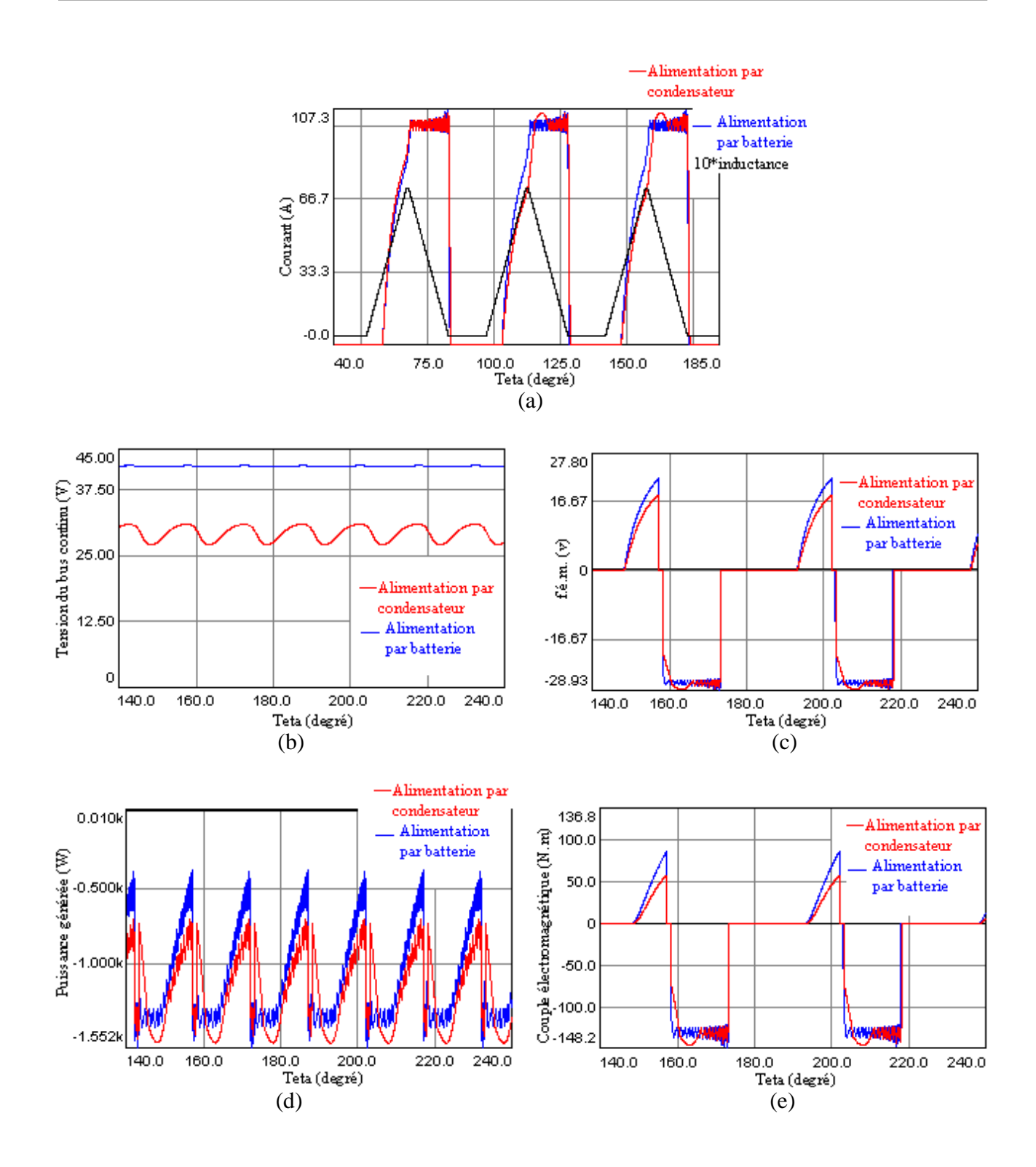

**Fig. III.6** Modèle linéaire. Génératrice. (a) courant de phase et forme des inductances, (b) f.é.m. pour une phase, (c) tension du bus continu, (d) puissance générée,

(e) couple électromagnétique par phase.

Le courant obtenu présente plus d'ondulations que celui obtenu par la technique soft chopping. Ceci est dû à la fréquence de commutation des interrupteurs qui est plus grande.

Il en est de même pour le couple électromagnétique qui suit la forme du courant, la tension du bus continu est plus ondulée dans le cas d'une alimentation à travers un condensateur.

### III.4.1.3 **Simulation de la SRG alimentée par la PWM**

Les résultats de simulation sont obtenus pour  $\theta_{on} = 19^{\circ}$ , un courant de référence  $I_{ref} = 100A$ et une vitesse  $\omega = 100$  tr.  $mn^{-1}$ , correspondant à l'utilisation d'une batterie et l'utilisation d'un condensateur comme sources de tension continue.

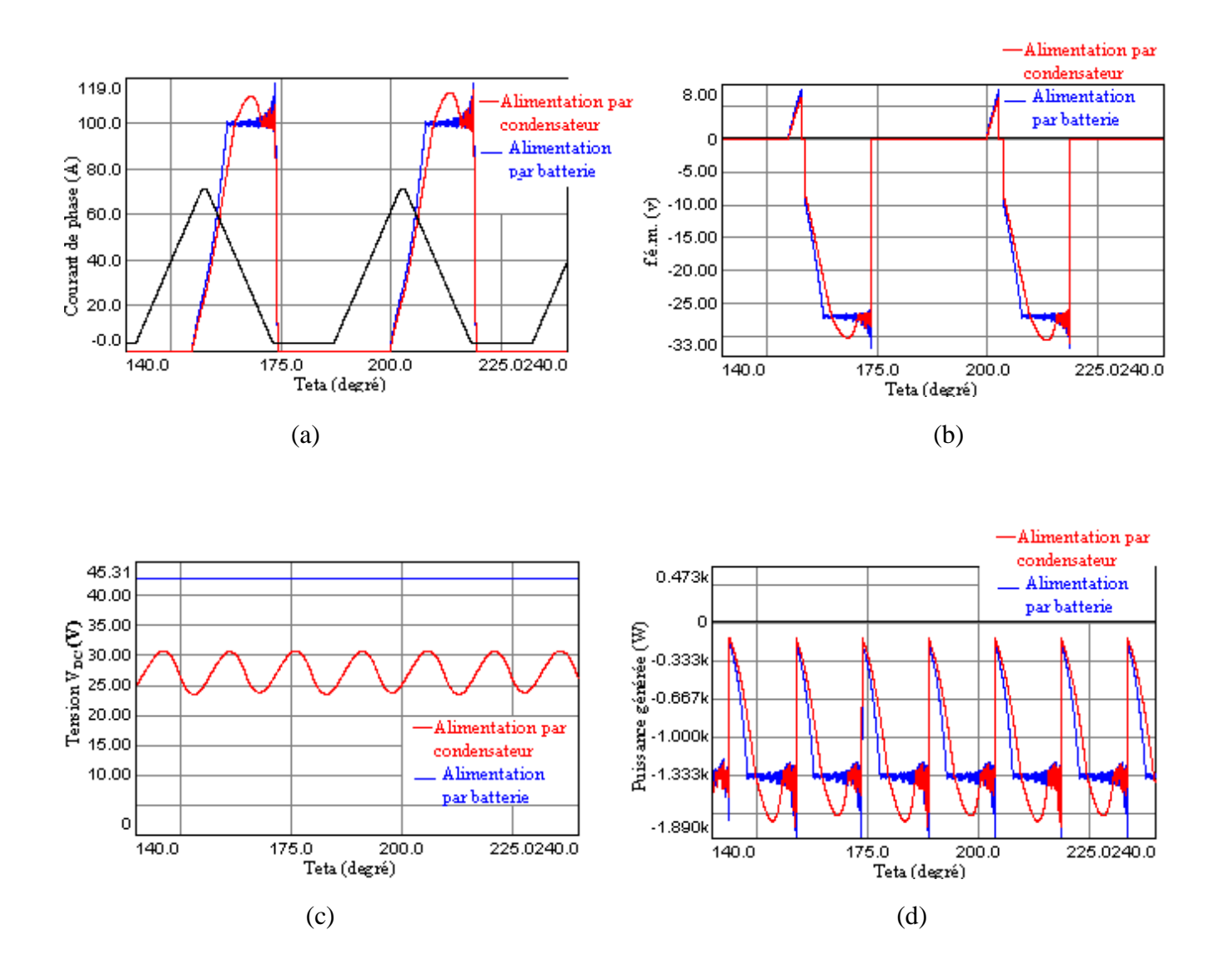

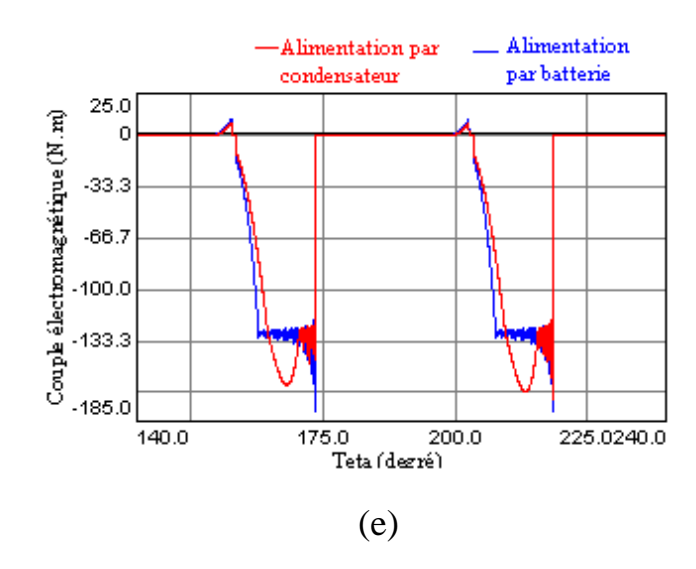

**Fig. III.7** Alimentation par PWM. (a) courant par phase et forme de l'inductance, (b) f.é.m. par phase, (c) tension du bus continu, (d) puissance générée,

(e) couple électromagnétique par phase.

En utilisant la PWM, le courant de référence est moins bien suivi par rapport à l'alimentation par hystérésis. En effet, le courant généré augmente à mesure que l'inductance diminue rendant la valeur du courant dans la phase plus éloignée de la référence.

Par ailleurs, la fréquence de commutation des IGBT est totalement contrôlée par la PWM, contrairement à l'hystérésis, d'où l'intérêt de son utilisation.

#### III.5 **Modélisation en régime dynamique**

Nous allons à présent simuler le comportement de la génératrice en régime dynamique pour un fonctionnement à faible et grande vitesse.

En reprenant les mêmes angles de commande que pour le régime linéaire, on fait subir à la génératrice un changement de vitesse entre 2s et 4s (fig. III.8).

Ainsi, voici les résultats obtenus pour un fonctionnement à faible vitesse, dans lequel on passe de  $\omega = 90 \text{ tr.} \text{mn}^{-1} \, \dot{\text{a}} \, \omega = 129 \text{ tr.} \text{mn}^{-1}.$ 

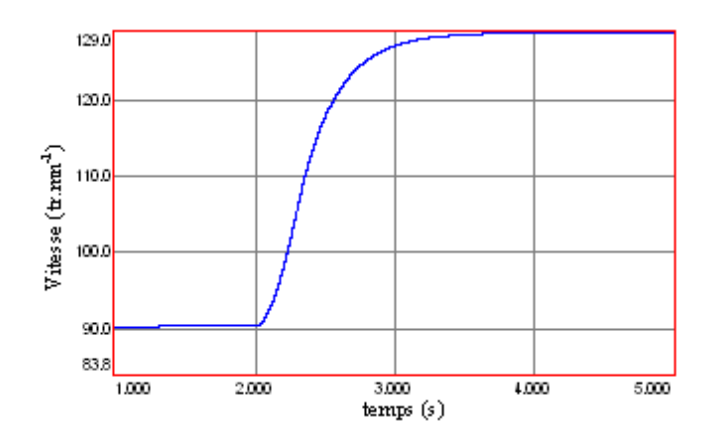

**Fig. III.8** variation de vitesse

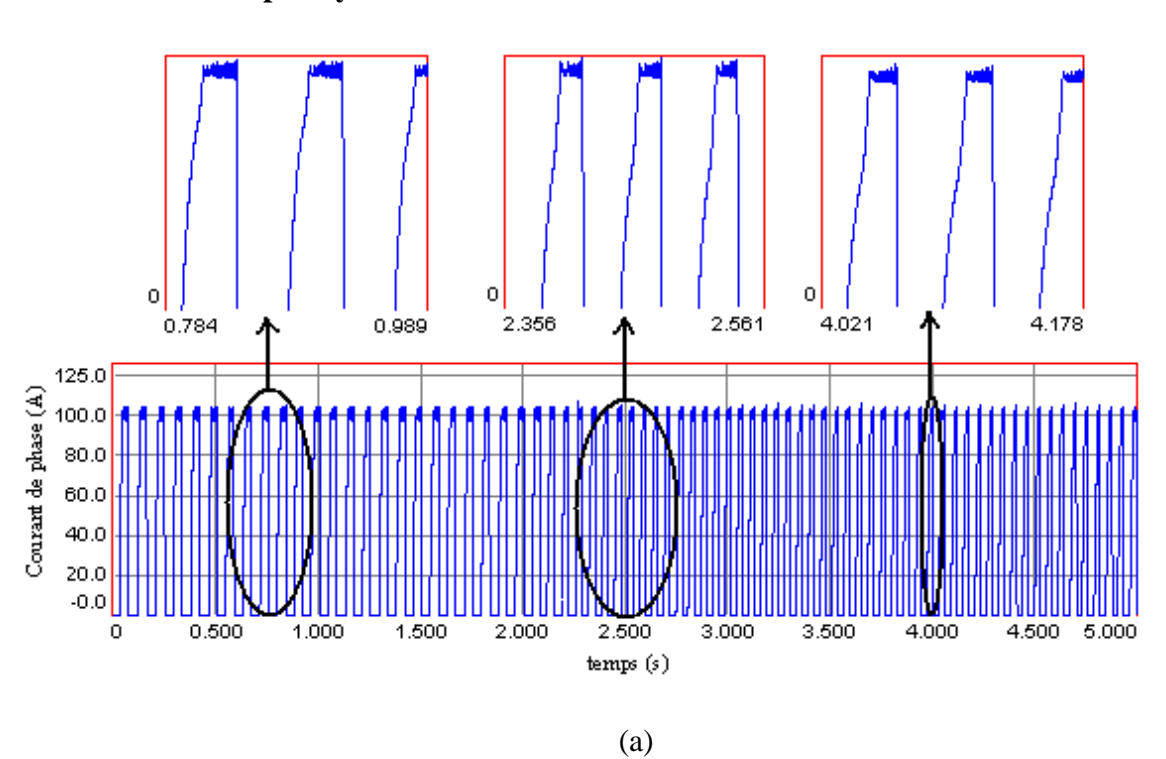

• **Alimentation par hystérésis** 

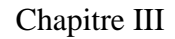

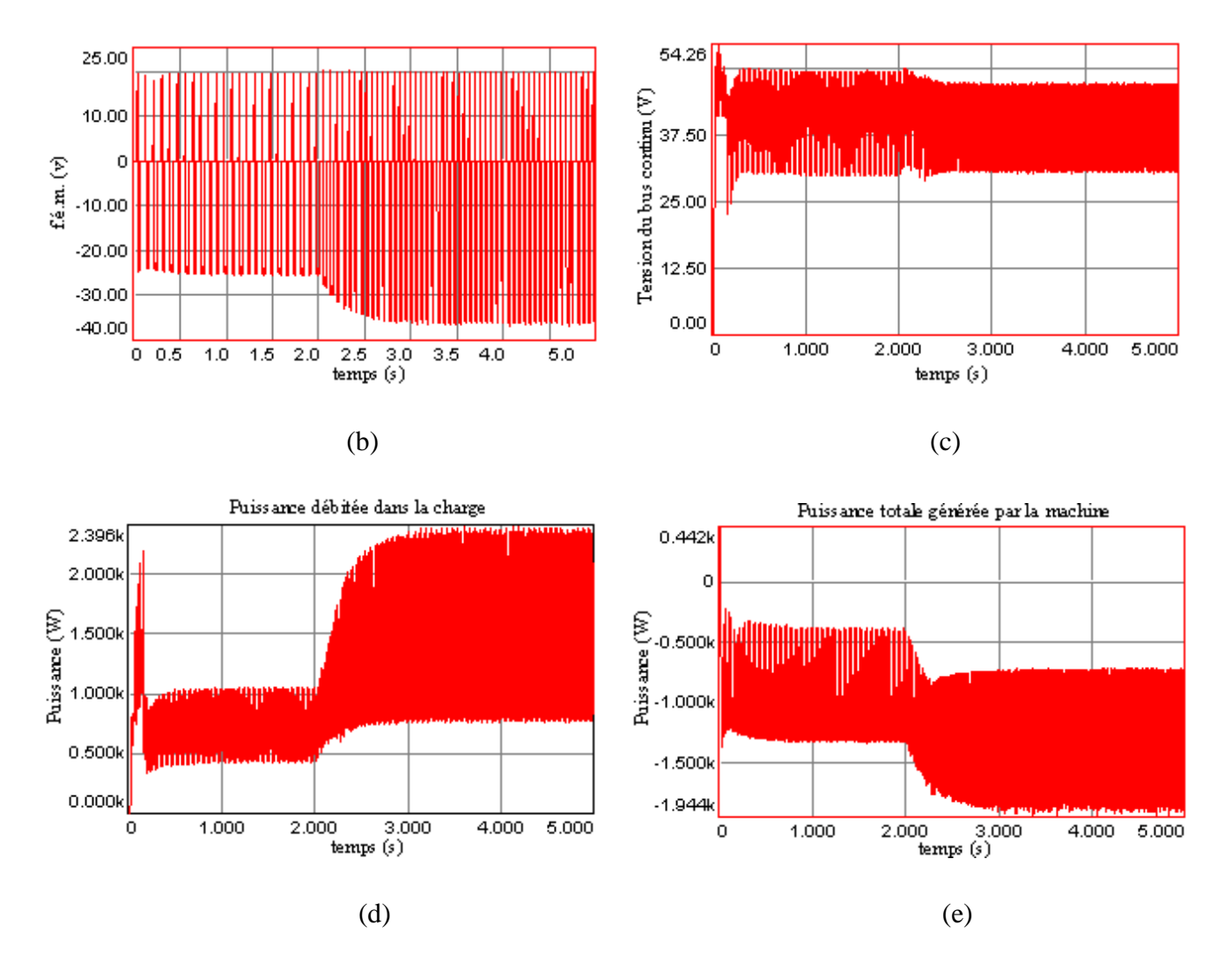

**Fig. III.10** Comportement de la machine en régime dynamique : (a) courant

de phase, (b) f.é.m. par phase, (c) tension du bus continu,

(d) puissance débitée dans la charge,

(e) puissance générée par la machine.

Lorsque la vitesse augmente la forme des inductances devient plus étroite, ce qui explique le rétrécissement de la forme du courant lors du changement de vitesse.

L'augmentation de la vitesse amène à l'augmentation de la f.é.m. et donc de la puissance en valeur moyenne.

### • **Alimentation par la PWM**

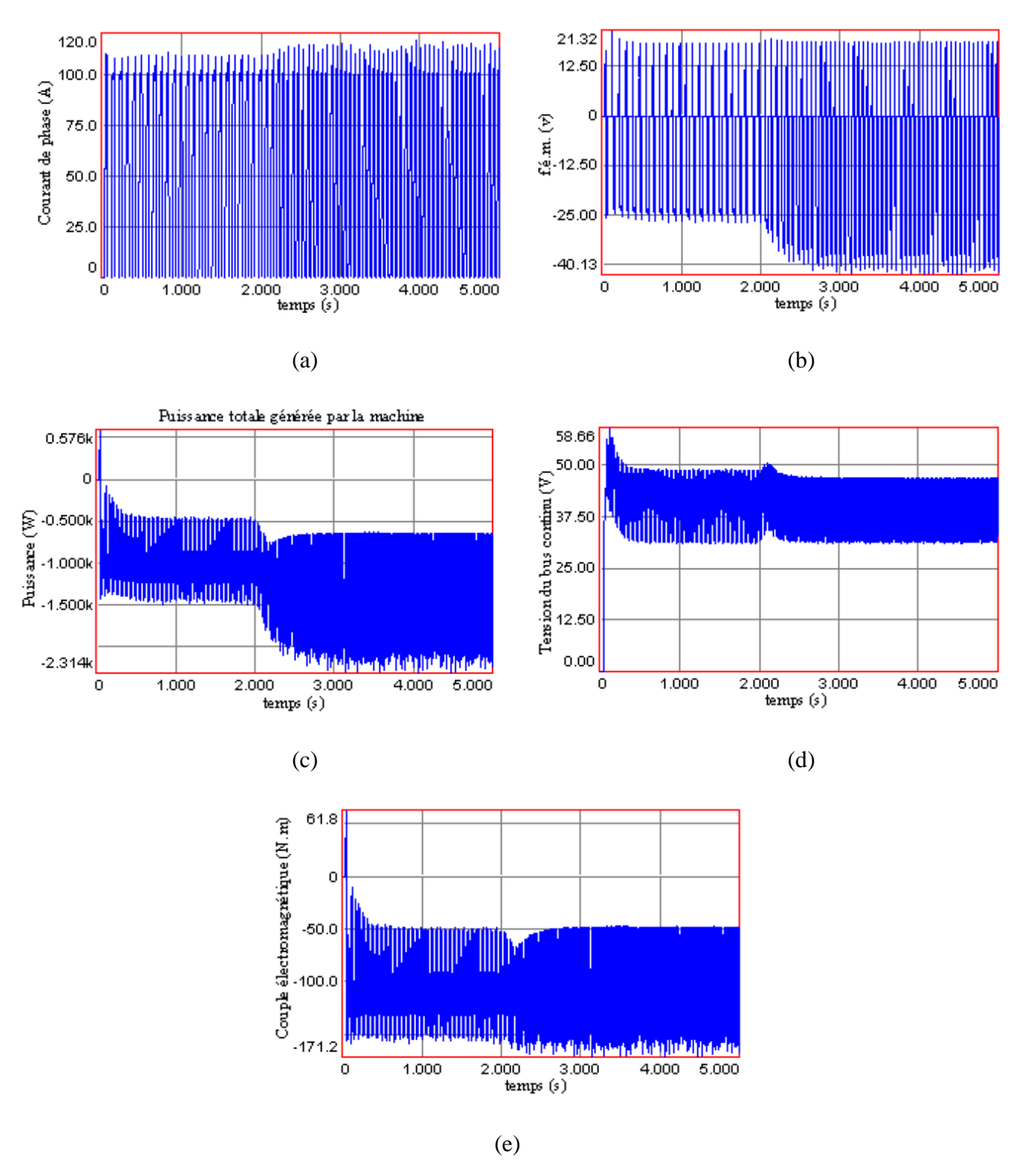

**Fig. III.11** Comportement de la machine en régime dynamique : (a) courant de phase, (b) f.é.m. par phase, (c) puissance générée par la machine,

(d) tension du bus continu,

(e) Couple électromagnétique de la machine.

Mêmes remarques portées sur les résultats obtenus par la technique de la PWM, avec néanmoins plus d'ondulation.

### **Conclusion**

Dans ce chapitre, nous avons proposé deux modèles sous Simplorer de la génératrice à réluctance variable utilisée pour l'application d'une éolienne : un modèle pour le régime permanent, et un modèle pour le régime dynamique. Dans ces modèles, nous avons tenu compte de plusieurs variantes de fonctionnement de l'alimentation. En effet, trois stratégies d'alimentation ont été introduites : alimentation par hystérésis et l'alimentation PWM pour les faibles vitesses de fonctionnement, et l'alimentation pleine onde pour les grandes vitesses. Deux techniques de commandes des transistors ont été considérées : soft chopping et hard chopping. Les résultats de simulation ont montré que la régulation du courant par hystérésis est intéressante pour imposer un courant constant, mais la PWM est plus intéressante pour le contrôle de la fréquence de commutation. Par ailleurs, la simulation du comportement dynamique du système a conduit à des résultats satisfaisants.

## Chapitre IV

# Analyse des performances de la SRG

## **Introduction**

Dans ce chapitre, nous nous proposons d'étudier l'influence des paramètres de contrôle de l'alimentation sur les performances de la génératrice à reluctance variable pour les faibles et grandes vitesses de fonctionnement. Ceci, dans le but de trouver les paramètres optimums nécessaires pour la réalisation d'une commande effective.

## IV.1 Influence de  $\boldsymbol{\theta}_{on}$  ,  $\boldsymbol{\theta}_{off}$ , I<sub>ref</sub> et de la vitesse sur la puissance générée

Il s'agit d'analyser l'influence de la vitesse d'entrainement de la SRG, des angles de commande, et ce pour différentes stratégies d'alimentation sur la variation de la puissance générée par la machine.

Concernant le fonctionnement à faible vitesse correspondant à l'alimentation par la PWM, l'analyse se fait en deux étapes.

- La première, consiste à faire varier l'angle d'excitation et la vitesse en gardant un courant de référence constant.
- Tan disque la deuxième consiste à faire varier l'angle d'excitation et le courant de référence tout en gardant une vitesse constante.

 Pour les grandes vitesses, les paramètres à varier sont les angles d'excitation et la vitesse de rotation.

- Nous faisant varier en premier lieu les angles d'excitation  $(\theta_{on}, \theta_{off})$  pour une vitesse de fonctionnement constante.
- En second lieu, on se fixe l'angle d'extinction  $\theta_{off}$  à une valeur donnée et on fait varier l'angle d'allumage  $\theta_{on}$  et la vitesse.

La simulation est effectuée en appliquant l'algorithme dit de « Monté Carlo », disponible sur Simplorer.

## IV.1.1 **Fonctionnement à faible vitesse**

 La figure (IV.1) montre l'évolution de la puissance générée pour un courant de référence fixé en fonction des paramètres suivants :

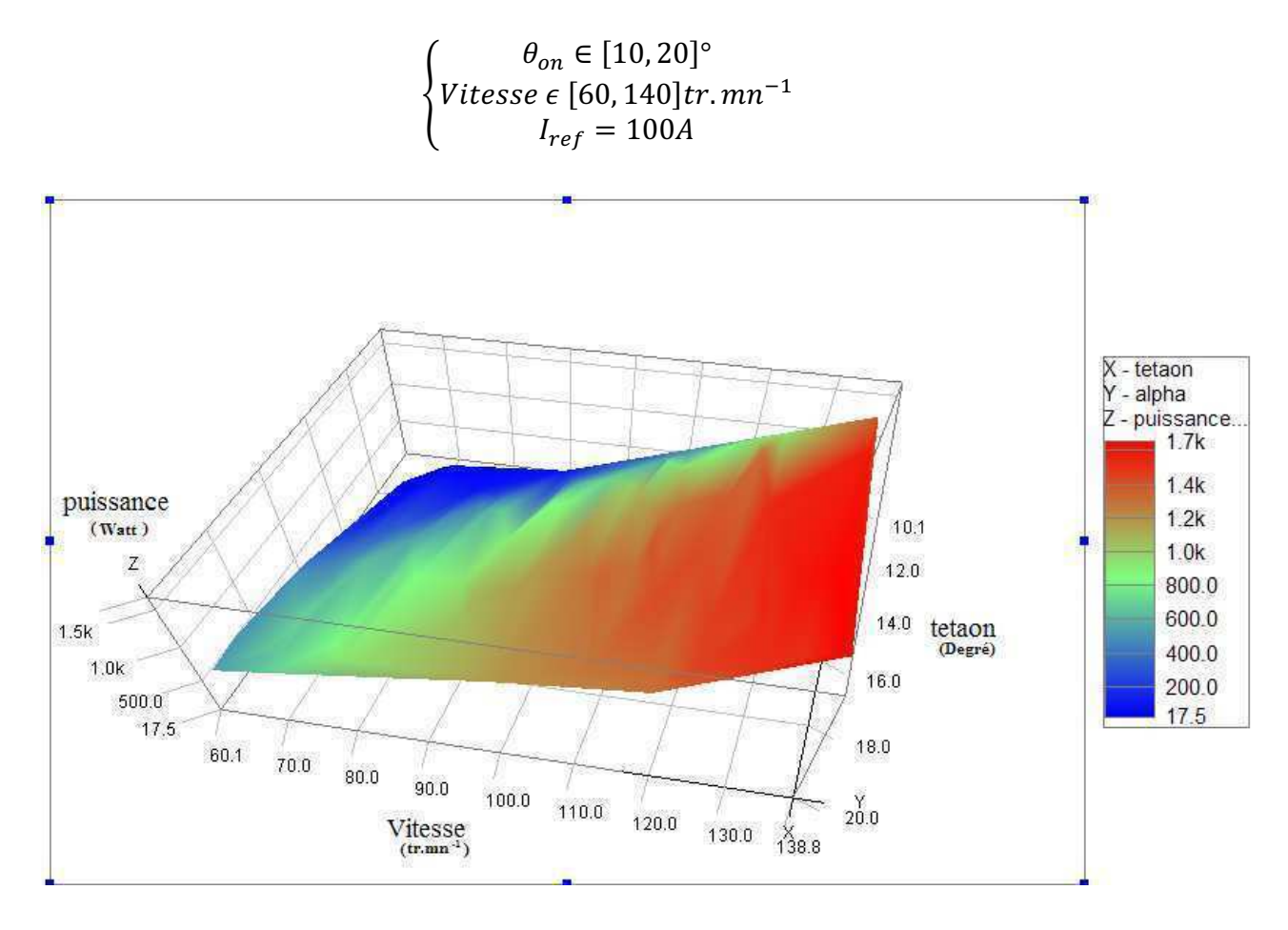

Fig. IV.1 Influence de  $\theta_{on}$ et de la vitesse sur la puissance générée

à courant constant.

On constate d'après les résultats obtenus sur la figure. IV.1 que pour une vitesse donnée la puissance générée augmente avec l'augmentation de l'angle d'excitation. Il en va de même lorsque la vitesse augmente.

La figure (IV.2) montre l'évolution de la puissance générée pour une vitesse de fonctionnement constante en fonction des paramètres suivants :

$$
\begin{cases}\n\theta_{on} \in [10, 20]^{\circ} \\
I_{ref} \in [70, 120]A \\
vitesse = 120tr.mn^{-1}\n\end{cases}
$$

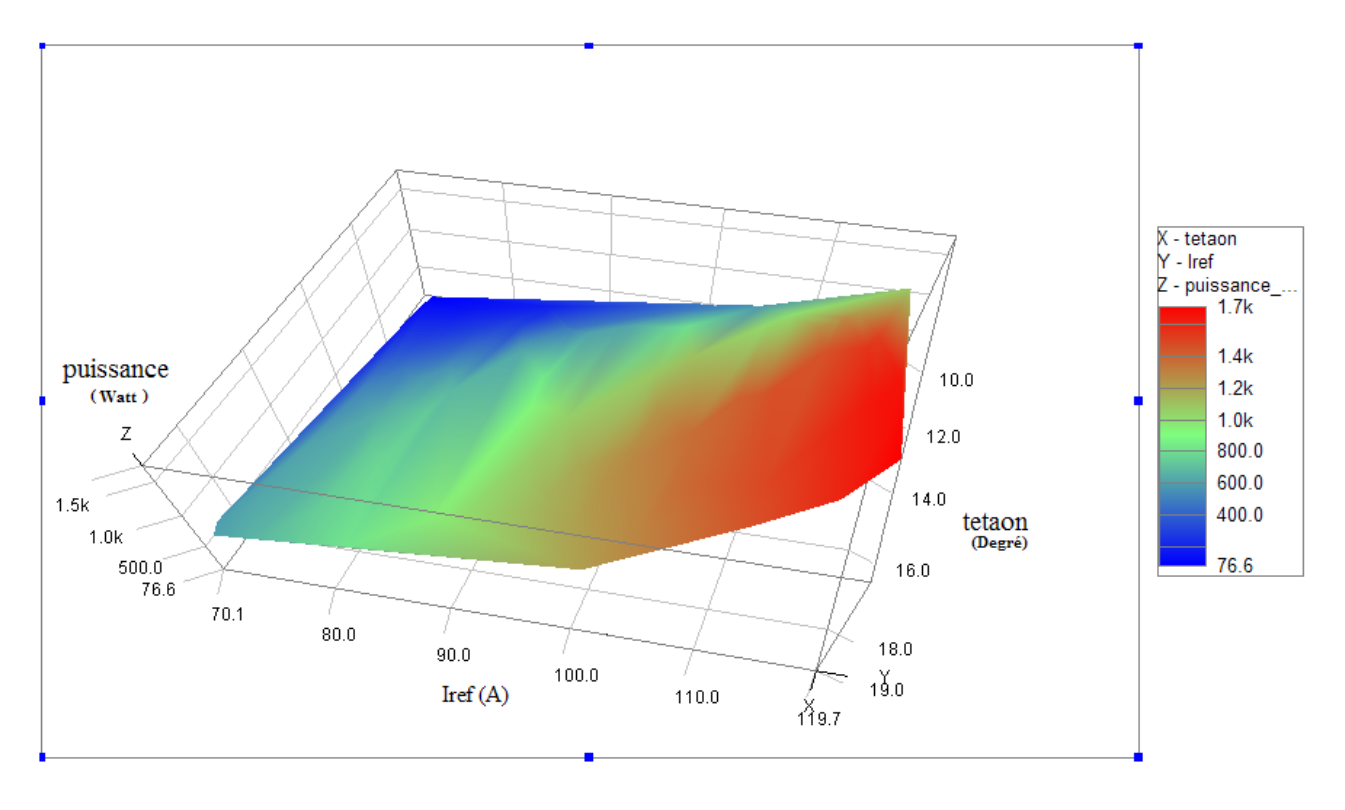

Fig. IV.2 Influence de  $\theta_{on}$ et du courant sur la puissance générée

à vitesse constante.

Lorsque le courant de référence augmente la puissance augmente pour une vitesse constante. En faisant varier  $\theta_{on}$  dans le sens croissant, nous constatons que la puissance générée atteint sa valeur maximale pour une valeur de  $\theta_{on}$  d'environ 16,5°. Cette valeur sera retenue lors de la commande de la machine à faible vitesse.

### IV.1.2 **Fonctionnement à grande vitesse**

La figure (IV. 3) montre l'évolution de la puissance générée en fonction des paramètres suivants :

$$
\begin{cases}\n\theta_{on}\epsilon\ [10,19]^{\circ} \\
vitesse \ \epsilon\ [120,180] \ tr.mn^{-1} \\
\theta_{off} = 25^{\circ}\n\end{cases}
$$

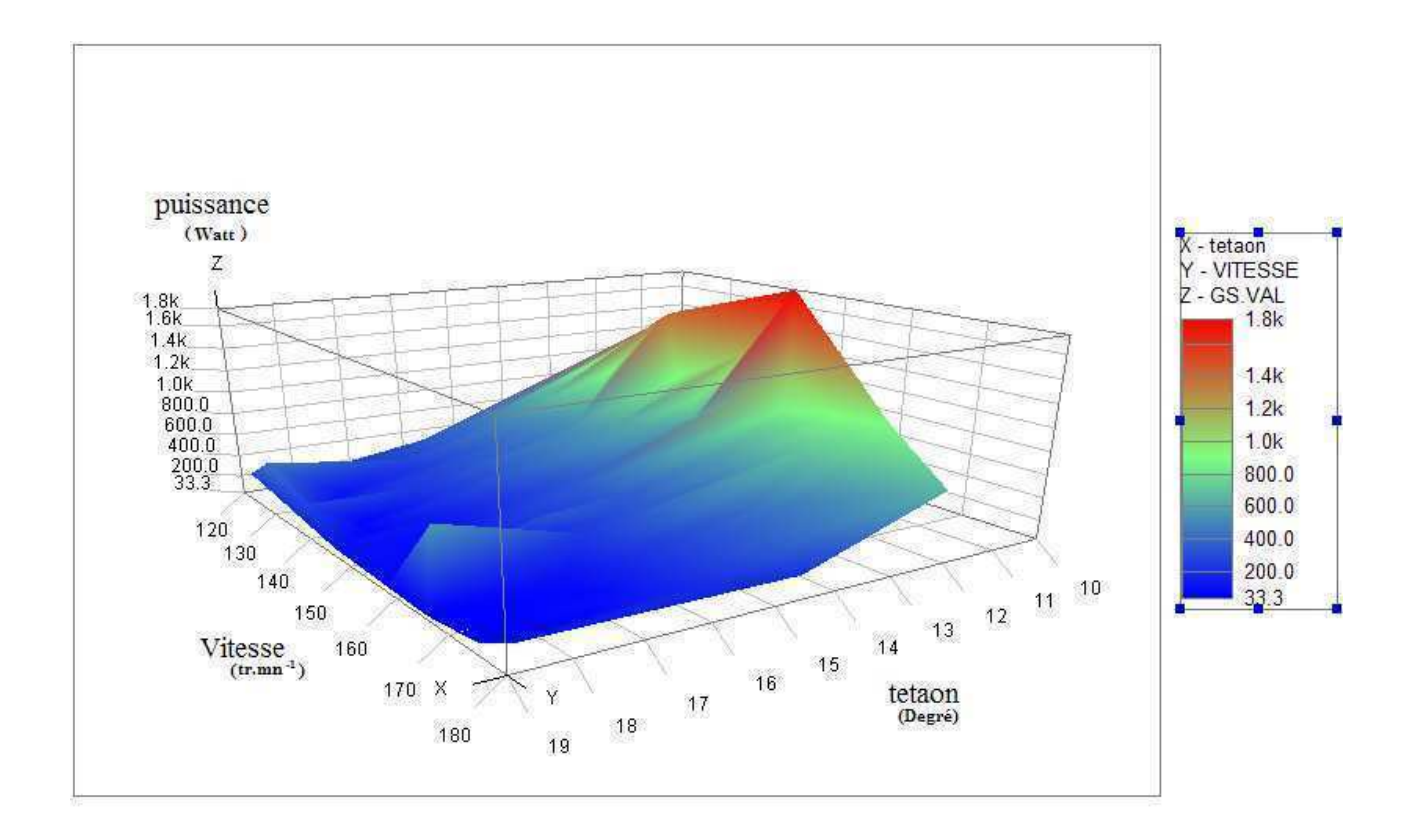

**Fig. IV.3** Influence de  $\theta_{on}$ et de la vitesse sur la puissance générée

### à  $\theta_{off}$  constante.

On remarque d'après la figure IV.3 que la puissance augmente avec la diminution de l'angle d'excitation  $\theta_{on}$ . Cependant, en partant d'une vitesse légèrement inferieur à la vitesse de base, on constate que plus en s'approche de la vitesse de base plus la puissance générée augmente. Arrivée à une vitesse légèrement supérieure à la vitesse de base la puissance générée atteint son maximum avant de commencer à décroitre pour des vitesses supérieures.

La figure (IV. 4) montre l'évolution de la puissance générée en fonction des paramètres suivants :

$$
\begin{cases}\n\theta_{on} \epsilon [15.1, 20]^{\circ} \\
\theta_{off} \epsilon [23, 26.9]^{\circ} \\
vitesse = 145 \, tr. \, mm^{-1}\n\end{cases}
$$

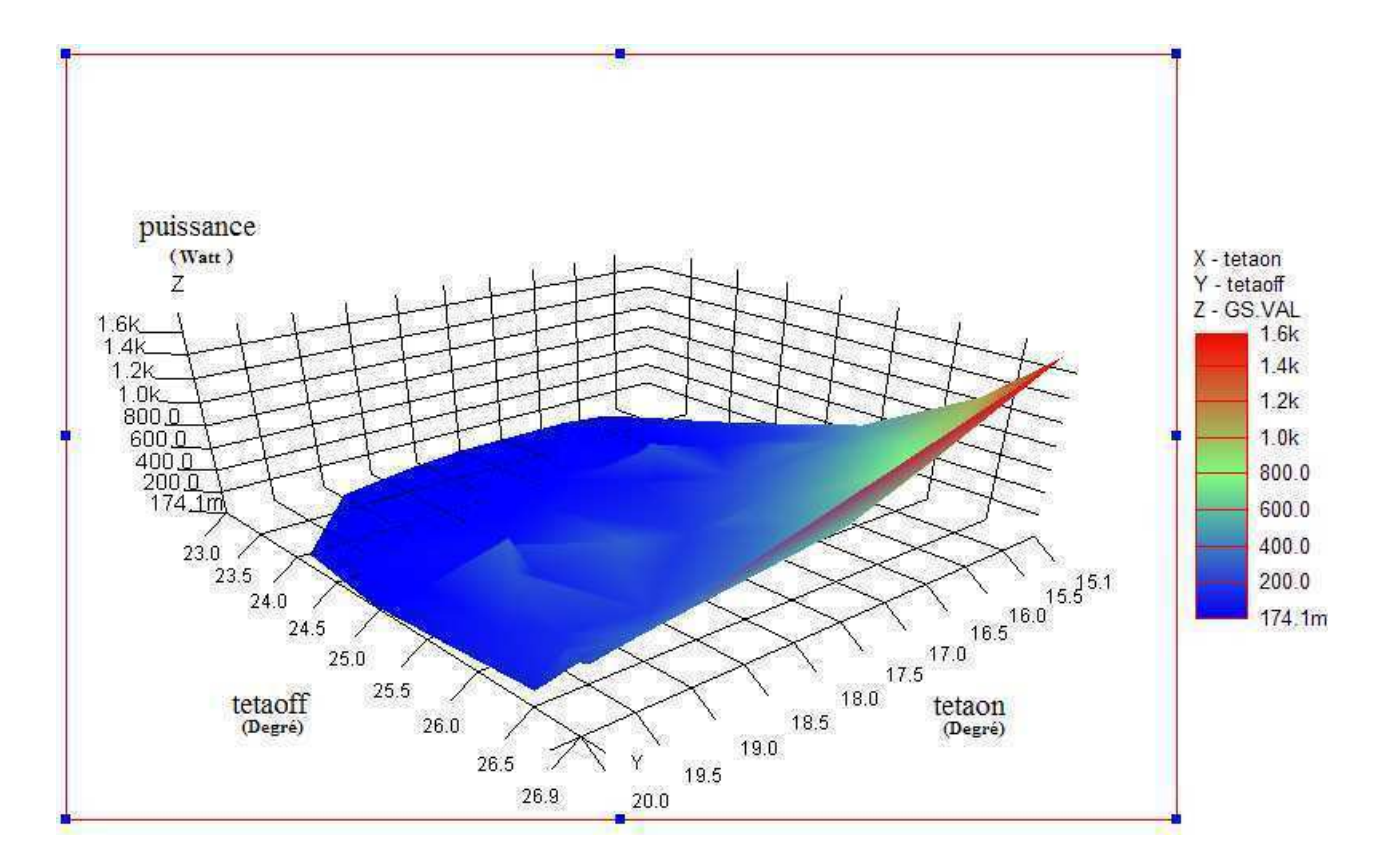

**Fig. IV.4** Influence de  $\theta_{on}$ et  $\theta_{off}$  sur la puissance générée

à vitesse constante.

Nous constatons à partir de la figure IV. 4 que plus l'écart entre  $\theta_{on}$  et  $\theta_{off}$  augmente, plus la puissance augmente elle aussi.

En effet, la vitesse étant constante, plus la durée d'excitation est grande plus le courant atteint à la fin de l'excitation l'est autant, car la f.é.m. devient plus importante.

Les paramètres de contrôle retenus après cette étude sont, alors :

Pour les faibles vitesses nous retenons les valeurs suivantes :

 $\langle \theta_{on}=16$ . 5 °  $|vitesse=134~tr$ . mn $^{-1}|I_{ref}=115~A\rangle$ 

Et pour les grandes vitesses, nous retenons les valeurs suivantes :

$$
\langle \theta_{on} = 16^{\circ} | \text{vitesse} = 145 \text{ tr} . \text{mn}^{-1} | \theta_{off} = 27^{\circ} \rangle
$$

### IV.2 **Résultats de simulation pour les valeurs optimales**

Les valeurs des paramètres de commande obtenues précédemment ont été introduites dans le modèle de la génératrice associé au convertisseur afin de simuler le fonctionnement de la génératrice et déterminer ses performances à faibles et grandes vitesses de fonctionnement.

### IV.2.1 **A faible vitesse**

Les résultats suivants ont été obtenus après introduction des paramètres optimums trouvés précédemment pour les faibles vitesses :

$$
\langle \theta_{on} = 16.5^{\circ} | \text{vitesse} = 134 \text{ tr} . \text{ mm}^{-1} | I_{\text{ref}} = 115 \text{ A} \rangle
$$

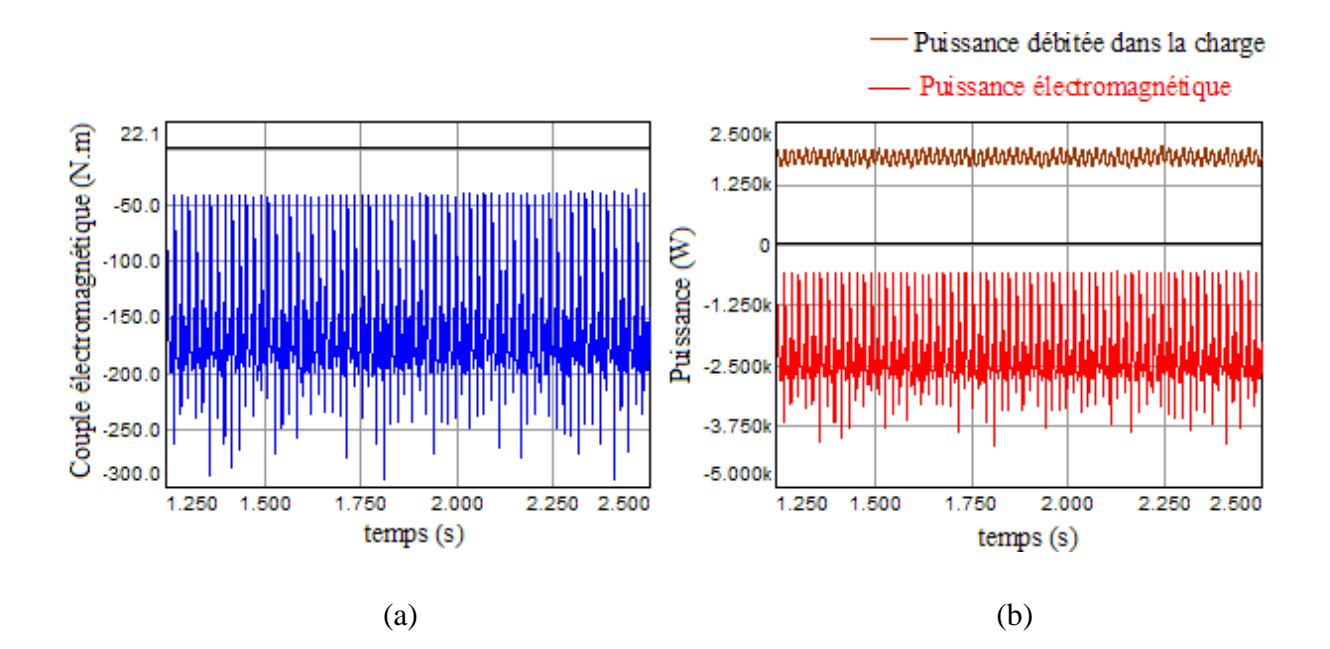

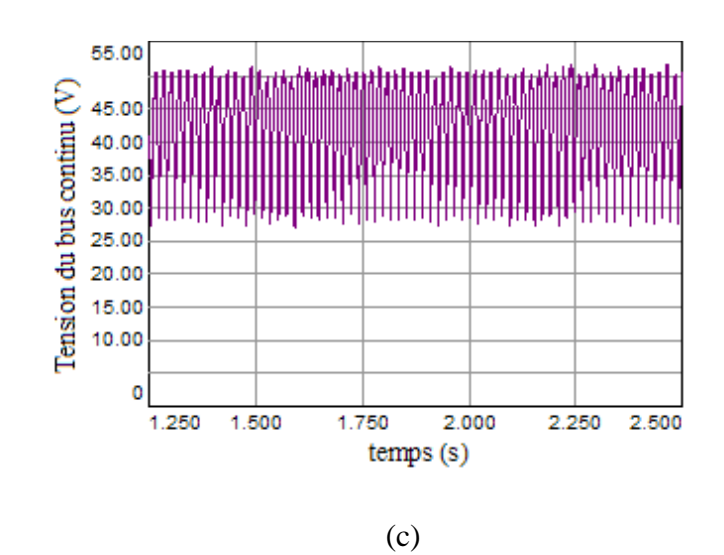

**Fig. IV.5** (a)couple électromagnétique, (b) puissance électromagnétique

et puissance débitée dans la charge, (c) tension du bus continu.

Nous constatons, que les performances obtenues sont intéressantes puisque, le couple électromagnétique correspond bien au couple de démarrage pour un véhicule électrique, la puissance maximale obtenue est la même que celle fixée initialement, et la tension varie autour de 42V qui est la tension du bus continu. Ces performances ne sont pas suffisantes, car le couple est fortement ondulatoire, il nécessite alors une minimisation d'ondulation. De plus la tension produite n'est pas lisse ce qui nécessite une régulation de la tension produite.

### IV.2.2 **A grande vitesse**

Les résultats suivants ont été obtenus par simulation après introduction des paramètres optimums pour le fonctionnement à grandes vitesses.

$$
\langle \theta_{on} = 16^{\circ} | \text{vitesse} = 145 \text{ tr} . \text{mn} - 1 | \theta_{off} = 27^{\circ} \rangle
$$

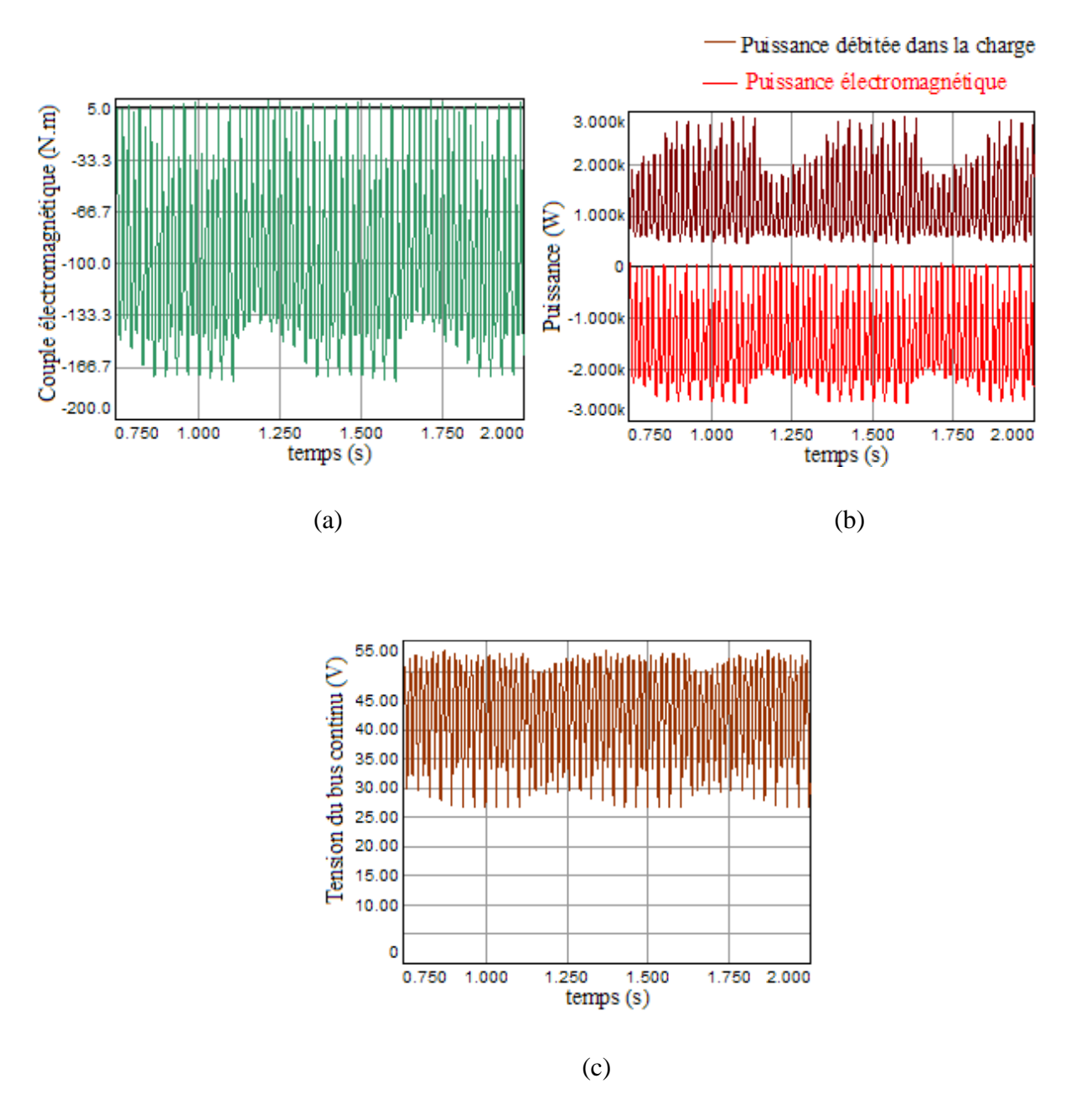

**Fig. IV.6** (a) couple électromagnétique, (b) puissance électromagnétique

et puissance débitée dans la charge, (c) tension du bus continu.

Pour les grandes vitesses de fonctionnent, les mêmes remarques données précédemment peuvent être faites dans ce cas. Cependant, les ondulations de couple et la variation de la tension continue sont plus importantes, car le courant n'est pas régulé. Des techniques de minimisations d'ondulation et régulation de la tension sont donc nécessaires.

## **Conclusion**

Dans ce chapitre, une étude de l'influence des paramètres de contrôle de l'alimentation sur les performances de la génératrice à réluctance variable pour les faibles et grandes vitesses de fonctionnement a été effectuée. Des paramètres ont été obtenus pour les faibles et grandes vitesses de fonctionnement. Ces paramètres ont été introduits dans la simulation et ont conduit à des performances attendues. Néanmoins cette étude n'est pas suffisante pour obtenir des performances désirées, une amélioration de ces performances doit passer par l'application des techniques de minimisation d'ondulation de couple et des techniques de régulation et de commande.

## Chapitre V

## Commande de la SRG

## **Introduction**

Ce chapitre est consacré à la commande d'une éolienne utilisant la SRG comme génératrice. Un modèle sous Simplorer de l'éolienne avec tout le système mécanique associé est donné en premier lieu. Ce modèle associé au modèle de la génératrice établi au chapitre III nous permet de construire les fonctions de transfert pour la réalisation des différentes commandes nécessaires dans cette application qui sont : commande de la vitesse, commande de la puissance et commande de la tension de sortie. Ces fonctions de transfert vont nous permettre de dimensionner les régulateurs adéquats et de les appliquer.

Nous avons proposé une commande de la génératrice fonctionnant dans les différentes zones de fonctionnement de l'éolienne en considérant les perturbations provenant du vent.

L'objectif de la régulation du générateur consiste à assurer une tension régulée du bus continu autour d'une valeur de référence avec un maximum d'efficacité. Pour les faibles et moyennes vitesses du vent, les éoliennes sont commandées pour fonctionner à un coefficient de puissance maximal [25].

 Pour cela, une régulation de la vitesse de l'éolienne est nécessaire afin d'extraire le maximum de puissance. Nous avons à cet effet choisi des régulateurs de type PI (proportionnel intégral), dont la mise en ouvre est beaucoup moins contraignante.

Cependant, Pour des vents moyens et forts, le système de commande intervient pour maintenir la vitesse de rotation de la turbine à sa valeur nominale, dans ce cas la puissance extraite devient inferieure à la puissance optimale.

### V.1 **Modélisation de la partie mécanique**

La turbine étudiée comprend trois pales identiques. Elles sont fixées à un arbre d'entraînement qui est relié à un multiplicateur de vitesse de rapport G. Le multiplicateur entraîne le générateur électrique à travers un arbre moteur [27].

### V.1.1 **Modélisation de la turbine**

En reprenons l'expression (I.10) donnée au chapitre I, il vient que :

$$
P_{\rm aero} = \frac{1}{2} \rho \pi C_p (\lambda) R_T^2 V^3
$$
 (V.1)

De même, le couple développé par la turbine est déterminé par la relation suivante :

$$
\Gamma_{\text{aero}} = \frac{1}{2\Omega_{\text{aero}}} \rho \pi C_p(\lambda) R_T^2 V^3
$$
 (V.2)

### V.1.2 **Modélisation du multiplicateur**

Le multiplicateur a pour rôle d'adapter la vitesse de l'arbre à la vitesse de rotation de la turbine, modélisé par :

$$
\begin{cases}\n\Gamma_{\text{arbre}} = \frac{\Gamma_{\text{aero}}}{G} \\
\Omega_{\text{arbre}} = G \, \Omega_{\text{aero}}\n\end{cases} \tag{V.3}
$$

### V.1.3 **Inertie de l'ensemble**

L'expression de l'inertie de la turbine ramenée sur l'arbre rapide est donnée par :

$$
J_{turbine \; ramen\acute{e}} = \frac{J_{turbine}}{G^2} \tag{V.4}
$$

En supposant que le multiplicateur de vitesse est idéal (inertie nulle), et notant l'inertie de la SRG par  $J_g$ , l'inertie totale du système  $J$  devient comme suit :

$$
J = J_{turbine \, ramen\acute{e}} + J_g \tag{V.5}
$$

## V.1.4 **Modèle globale de la partie mécanique de l'éolienne**

A partir des équations précédentes, on peut établir le schéma bloc de la turbine tel que présenté sur la figure. V.1.

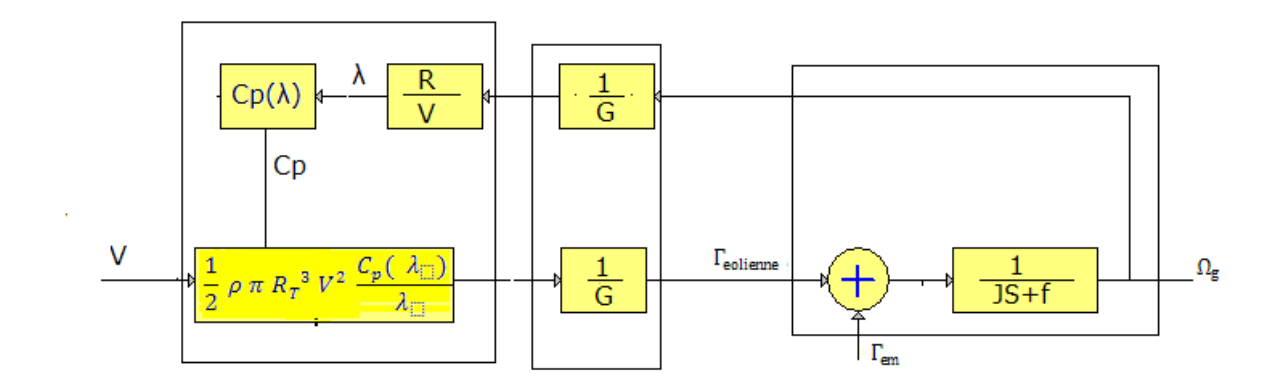

**Fig. V.1** Schéma bloc du convertisseur éolien

Les entrées du system sont la vitesse du vent et le couple électromagnétique, la sortie en est la vitesse de rotation de la machine.

Le contrôle de la vitesse de rotation de la machine peut se faire par imposition d'un couple électromagnétique qui s'oppose au couple éolien.

### V.2 **Régulation de la chaine éolienne**

### V.2.1 **Fonction de transfert**

La détermination des paramètres des régulateurs du système, est subordonnée à la détermination des constantes de temps. Ces dernières sont tirées à partir de la fonction de transfert du système.

Les équations électrique et mécanique décrivant le système sont:

$$
U = R \cdot i + L(\theta) \cdot \frac{di}{dt} + i \cdot \frac{dL(\theta)}{d\theta} \cdot \omega \tag{V.6}
$$

$$
J\frac{\partial \omega}{\partial t} = \Gamma_{eol} - \Gamma_{em} - f \omega \tag{V.7}
$$

Dans notre étude, on a considéré le modèle linéaire de la machine. L'expression du couple électromagnétique en va ainsi:

$$
\Gamma_{em} = \frac{1}{2} \frac{\partial L_i(\theta)}{\partial \theta} \, \mathbf{i}^2 \tag{V.8}
$$

Pour établir la fonction de transfert du système, on considère  $\frac{dL(\theta)}{d\theta}$  et  $L(\theta)$ comme étant des constantes.

•  $L(\theta)$ : est prise comme valeur moyenne des inductances comprises entre la position d'alignement et la position en quadrature [24].

$$
L(\theta) = L = L_{max} - L_{min} \tag{V.9}
$$

• On prend  $\frac{dL(\theta)}{d\theta} = \frac{\Delta L}{\Delta \theta}$  représentant la variation de l'inductance sur l'intervalle correspondant à la zone de génération [24]. Cette dernière est située dans la zone correspondant à la décroissante de l'inductance.

Ainsi :

$$
L' = \frac{\Delta L}{\Delta \theta} = \frac{L_{max} - L_{min}}{\theta_3 - \theta_4}
$$
 (V. 10)

Notant que le courant et la vitesse représentent les variables d'état du système étudié.

Il devient claire que le système est fortement couplé à partir des équations (V.6) et (V.8). Une linéarisation autour d'un point de fonctionnement est alors nécessaire afin de simplifier les calculs.

A partir de (V.7) et (V.8), on en déduit que :

$$
J\frac{\partial \omega}{\partial t} = -\frac{1}{2}L'i^2 - f \omega + I_{eol}
$$
 (V.11)

### V.2.2 **Linéarisation du modèle**

Lorsque le système subit une petite variation au tour du point de fonctionnement, on a:

$$
i = i_0 + \delta i \tag{V.12}
$$

$$
\omega = \omega_0 + \delta \omega \tag{V.13}
$$

$$
U = U_0 + \delta U \tag{V.14}
$$

$$
\Gamma_{eol} = \Gamma_{eol_0} + \delta \Gamma_{eol} \tag{V.15}
$$

Après linéarisation, les équations  $(V.6)$  et  $(V.7)$  deviennent :

$$
\delta U = R.\delta i + L.\frac{d(\delta i)}{dt} + i_0.L'.\delta \omega + \delta i.L'.\omega_0 \tag{V.16}
$$

$$
J\frac{\partial \delta \omega}{\partial t} = -L' i_0 \delta i - f \delta \omega + \delta F_{eol}
$$
 (V.17)

## V.2.3 **Equations d'état du système**

La mise des équations (V.16) et (V.17) sous forme d'équations d'état nous amène aux expressions suivantes :

$$
\frac{d(\delta i)}{dt} = -\frac{(R + L'.\omega_0)}{L}\delta i - \frac{i_0.L'}{L}\delta \omega + \frac{1}{L}\delta U \qquad (V.18)
$$

$$
\frac{\partial \delta \omega}{\partial t} = -\frac{(L' i_0)}{J} \delta i - \frac{f}{J} \delta \omega + \frac{1}{J} \delta \Gamma_{eol} \tag{V.19}
$$

En passant par la transformée de Laplace, les deux dernières équations deviennent :

$$
s\,\delta i = -\frac{1}{T_{e\,equi}}\delta i - \frac{i_0.L'}{L}\,\delta\omega + \frac{1}{L}\,\delta U\tag{V.20}
$$

$$
s \,\delta\omega = -\frac{(L' \, i_0)}{J} \,\delta i - \frac{1}{T_m} \,\delta\omega + \frac{1}{J} \,\delta\Gamma_{eol} \tag{V.21}
$$

Où :

$$
\begin{cases}\n\mathbf{R}_{equi} = R + L'. \omega_0 \\
\mathbf{T}_m = \frac{I}{f} \\
T_{e \, equi} = \frac{L}{R_{equi}}\n\end{cases}
$$
\n( V. 22)

A partir de l'équation (V.21), on a :

$$
\delta \omega = \frac{K_{\omega}}{1 + sT_m} \delta i \tag{V.23}
$$

La fonction de transfert donnant la vitesse à partir du courant est la suivante :

$$
\frac{\delta\omega}{\delta i} = \frac{K_{\omega}}{1 + sT_m} \tag{V.24}
$$

Avec :

$$
K_{\omega} = -\frac{i_0 \ L' T_m}{J} \tag{V.25}
$$

Partant des équations (V.20) et (V.24), on aura :

$$
\delta i = k_1 \frac{1 + ST_m}{S^2 + aS + b} \delta U \tag{V.26}
$$

La fonction de transfert donnant le courant à partir de la tension est donnée par :

$$
FTBO = \frac{\delta i}{\delta U} = k_1 \frac{1 + ST_m}{S^2 + aS + b}
$$
 (V.27)

Avec :

$$
\begin{cases}\n k_1 = \frac{1}{T_m L} \\
 a = \frac{1}{T_m} + \frac{1}{T_e \, \text{equi}} \\
 b = \frac{i_0^2 L'^2 + f \, R_{\text{equi}}}{L J}\n\end{cases}
$$
\n(V.28)

## V.2.4 **Synthèse des régulateurs**

Lors de la synthétisation d'un régulateur, il est important de considérer quelques critères typiques [23] :

- atténuation des perturbations de charge.
- poursuite du signal de référence.
- robustesse vis-à-vis des incertitudes de modélisation.
- atténuation du bruit de mesure.

### V.2.4.1 **Régulation de courant**

Pour pouvoir réguler le système, une régulation de courant en boucle interne est mise au point (fig. V.2).

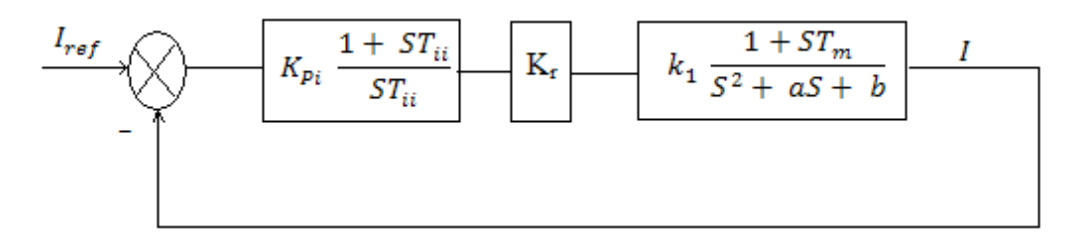

**Fig. V.2** Schéma de régulation du courant

Le gain du convertisseur et celui de la PWM, " $k_r$ " est égale à V<sub>ref</sub> puisque la PWM reçoit en entrée "d" et que la sortie du convertisseur est la tension d'alimentation.

d : étant le rapport cyclique de la PWM.

Le régulateur PI est de la forme :  $K_{Pi} \frac{1+ST_{iii}}{ST_{ii}}$  $\frac{S_1}{ST_{ii}}$ 

On obtient alors la fonction de transfert du système en boucle ouverte suivante :

$$
FTBO = K_{Pi} \frac{1 + ST_{ii}}{ST_{ii}} \quad k_r \quad k_1 \frac{1 + ST_m}{S^2 + aS + b} \tag{V.29}
$$

 $T_m$  étant très grand devant 1, d'où :  $(1 + ST_m) \cong ST_m$  [24].

Cette dernière simplification permet d'écrire :

$$
FTBO = K_2 \frac{1 + ST_{ii}}{S^2 + aS + b}
$$
 (V.30)

Avec :

$$
K_2 = \frac{k_{pi} k_1 T_m k_r}{T_{ii}}
$$
 (V.31)

La fonction de transfert en boucle fermée est obtenue comme suivant :

$$
FTBF = \frac{FTBO}{1 + FTBO}
$$

Après calcul on trouve :

$$
\frac{I}{I_{ref}} = \frac{k_2(1 + ST_{ii})}{S^2 + (a + T_{ii}k_2)S + (b + k_2)}
$$
(V.32)

 Pour la détermination des paramètres du régulateur, on utilise la méthode de la bande passante.

Le dénominateur de la fonction de transfert est de la forme :

$$
S^2 + 2\omega\gamma S + \omega^2 \tag{V.33}
$$

Puisque le système est de second ordre, à partir de la pulsation ω et du coefficient d'amortissement, on peut déterminer le gain et la constante de temps du régulateur [26]. Ceci nous conduit aux égalités suivantes :

$$
\begin{cases} 2 \omega \gamma = a + T_{ii} k_2 \\ \omega^2 = b + k_2 \end{cases} \tag{V.34}
$$

Après calcul :

$$
T_{ii} = \frac{2 \omega \gamma - a}{\omega^2 - b} \tag{V.35}
$$

$$
k_{pi} = \frac{2 \omega \gamma - a}{k_1 T_m k_r}
$$
 (V.36)

## V.2.4.2 **Régulation de vitesse**

La régulation de vitesse se fait par un régulateur PI, dont la fonction de transfert est la suivante :

$$
k_{p\omega} \frac{1 + ST_{i\omega}}{ST_{i\omega}} \tag{V.37}
$$

Le schéma de régulation est donné par la figure. V.3.

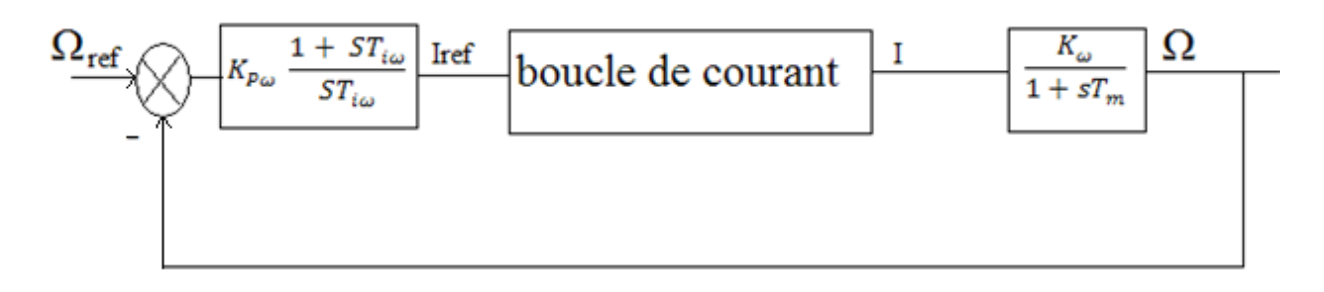

**Fig. V.3** Schéma de régulation du courant

La boucle de courant décrite par la fonction de transfert du courant en boucle fermée donnée par l'équation (V.32) peut être exprimée par :

$$
\frac{I}{I_{ref}} = \frac{k_2(1 + ST_{ii})}{S^2 + 2\omega\gamma S + \omega^2}
$$
 (V.38)

A partir du schéma de la figure. V.3, la fonction de transfert en boule ouverte de la vitesse devient:

$$
FTBO_{\omega} = \frac{\Omega}{\Omega_{\text{ref}}} = K_{P\omega} \frac{1 + ST_{i\omega}}{ST_{i\omega}} \quad k_2 \frac{(1 + ST_{ii})}{S^2 + 2\omega\gamma S + \omega^2} \frac{K_{\omega}}{1 + sT_m}
$$
(V.39)

On peut aussi écrire :

$$
FTBO_{\omega} = K_3 \frac{(1 + ST_{i\omega})(1 + ST_{ii})}{ST_{i\omega}(S^2 + 2\omega\gamma S + \omega^2)(1 + ST_m)}
$$
(V.40)

Où :

$$
K_3 = K_{\omega} k_2 K_{P\omega} \tag{V.41}
$$

Afin d'assurer une bonne réponse dynamique du système, il est nécessaire de compenser la constante de temps dominante  $T_m$ , et donc on obtient l'égalité suivante :

$$
1 + ST_{i\omega} = 1 + ST_m \tag{V.42}
$$

La fonction de transfert en boucle ouverte de la vitesse devient :

$$
FTBO_{\omega} = K_3 \frac{(1 + ST_{ii})}{ST_{i\omega}(S^2 + 2\omega\gamma S + \omega^2)}
$$
 (V.43)

La fonction de transfert en boucle fermé de la vitesse est alors:

$$
FTBF_{\omega} = K_4 \frac{(1 + ST_{ii})}{S^3 + a'S^2 + b'S + c'}
$$
 (V.44)

Avec :

$$
\begin{cases}\n a' = 2 \omega \gamma \\
 b' = \omega^2 + k_3 \frac{T_{ii}}{T_{i\omega}} \\
 c' = \frac{k_3}{T_{i\omega}} \\
 k_4 = \frac{k_3}{T_{i\omega}}\n\end{cases}
$$
\n(V.45)

Pour la détermination des paramètres du régulateur, on utilise la méthode d'imposition des pôles. Le dénominateur de la fonction de transfert est le suivant :

$$
S^2 + a'S^2 + b'S + c'
$$
 (V.46)

Le polynôme caractéristique s'exprime comme suit :

$$
(S+\rho)(S^2+2 \rho S+2\rho^2) \t\t (V.47)
$$

En développant l'expression  $(V.47)$ , on trouve :

$$
S^3 + S^2(3\rho) + S(4\rho^2) + 2\rho^3 \tag{V.48}
$$

En identifiant les termes de l'expression  $(V.46)$  aux termes de l'expression  $(V.48)$  on trouve les égalités suivantes :

$$
\begin{cases}\na' = 3\rho \\
b' = 4\rho^2 \\
c' = 2\rho^3\n\end{cases}
$$
\n(V.49)

D'où :

$$
\begin{cases}\nT_{i\omega} = T_m \\
K_{P\omega} = \frac{2 (2 \omega \gamma)^3 T_m}{k_\omega k_2}\n\end{cases}
$$
\n
$$
(V.50)
$$

#### V.2.5 **Régulation de la tension du bus continu**

La puissance délivrée par la turbine (voir l'expression (V.1)) est fonction de la vitesse du vent, par conséquent cette puissance est variable, afin d'assurer une tension constante du bus continu alimentant l'onduleur de transit de puissance vers le réseau.

La partie onduleur est simulée par une charge variable, capable de supporter différentes puissances débitées par la génératrice.

La tension du bus continu est régulée par un régulateur PI qui a pour rôle de varier la valeur de charge à fin de capter la puissance fournie par la machine.

### V.2.5.1 **Modélisation du bus continu**

Partant des équations modélisant le convertisseur et en négligeant l'effet du filtre, on peut établir les équations suivantes :

$$
\begin{cases}\nI_c = C \frac{dV_{DC}}{dt} \\
I_{DC} = I_{tot} - I_c\n\end{cases}
$$
\n
$$
(V.51)
$$

En passant par la transformée de Laplace on obtient :

$$
\frac{V_{DC}}{I_C} = \frac{1}{S} \tag{V.52}
$$

Le schéma fonctionnel de régulation de la tension  $V_{DC}$  est le suivant :

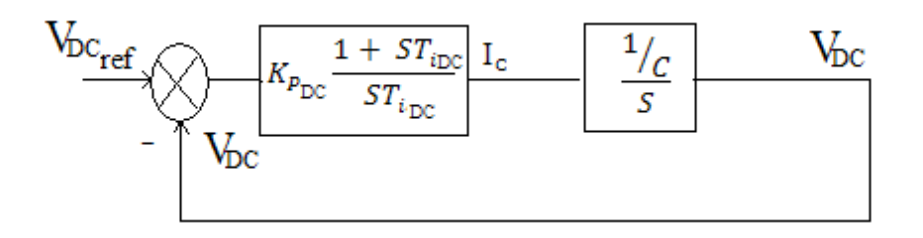

**Fig. V.4** Boucle de régulation de tension du bus continu

A partir du moment que la charge est variable, il est possible de réguler la tension du bus continu en jouant sur le courant qui traverse la capacité. Le schéma de régulation suivant est alors proposé :

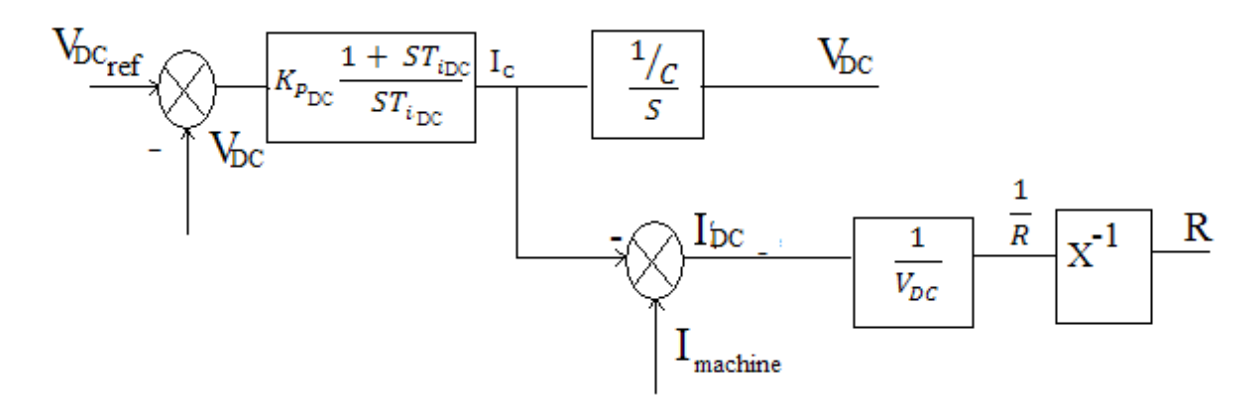

**Fig. V.5** Schéma de régulation de la tension du bus continu

Ce schéma est établi à partir de l'expression donnant la relation entre les courants (V.51). Le courant débité par la machine est donné par:

$$
I_{tot} = \frac{P_{machine}}{V_{DC}} \tag{V.53}
$$

### V.3 **Commande avec asservissement de la vitesse du vent**

### V.3.1 **Objectif de la commande**

La minimisation du coût d'énergie implique une série d'objectifs étroitement liés et parfois en conflit. Par conséquent, ils ne devraient pas être poursuivis séparément. La question est de trouver un compromis bien équilibré entre eux. Ces objectifs peuvent être arrangés de la manière suivante [26]:

**Capture de l'énergie** : Maximisation de la capture d'énergie en tenant compte des restrictions d'exploitation telles que la puissance nominale et la vitesse nominale.

**Charges mécaniques** : protection du système éolien des charges mécaniques excessives.

**Qualité de l'énergie** : production de l'énergie conformément aux normes d'interconnexion.

### V.3.2 **Caractéristique de puissance**

On distingue quatre zones de fonctionnement de l'éolienne.

**Zone I** : la vitesse du vent est très faible et la puissance disponible est insignifiante, l'aérogénérateur est alors hors service.

**Zone II** : la vitesse du vent est suffisante pour faire fonctionner l'aérogénérateur. La puissance disponible dans cette zone est inferieure à la puissance nominale, une commande pour l'extraction du maximum de puissance est réalisée.

**Zone III** : dans cette zone on maintien la vitesse de l'arbre constante pour des raisons de contrainte mécanique.

**Zone IV** : correspond aux vitesses du vent très fort, l'optimisation de la puissance extraite n'est plus possible, car une limitation de vitesse est nécessaire pour la sécurité du système.
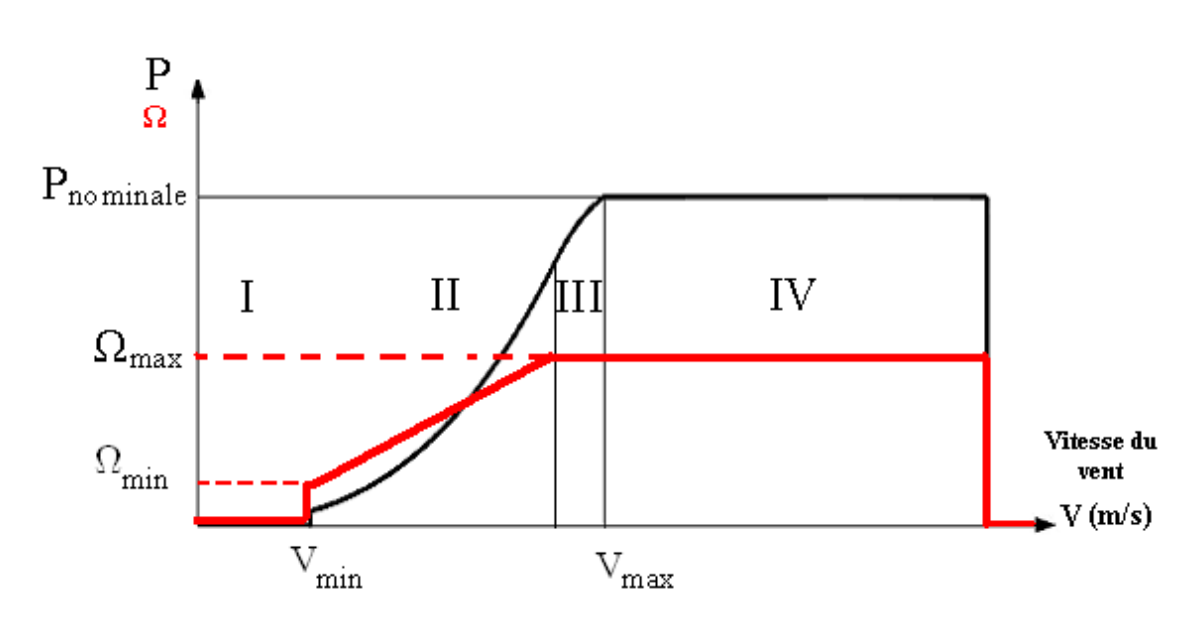

Au delà d'une vitesse limite (en dehors de la zone IV-tempêtes -) l'éolienne est mise hors fonctionnement

**Fig .V.6** Variation de la vitesse mécanique optimale et de la puissance débitée d'une éolienne en fonction de la vitesse du vent.

## V.3.3 **Régulation dans la Zone II**

Dans cette zone, on cherche à extraire le maximum de puissance du vent. La régulation consiste à imposer une vitesse à la quelle une extraction de puissance est maximale. Comme l'angle de calage est fixe, le coefficient de puissance de l'éolienne  $\lambda$  est alors égal à sa valeur maximale [26]. La technique d'optimisation de la puissance utilisée dans cette zone de fonctionnement des éoliennes à vitesse variable est la technique de la MPPT.

La structure de commande consiste à régler le couple de la turbine de manière à fixer la vitesse de l'arbre à une valeur de référence. La vitesse de l'aérogénérateur doit correspondre à la vitesse du vent pour la quelle le coefficient de puissance est maximal.

Nous avons ainsi :

$$
\lambda_{opt} = \frac{R}{V_{vent}} \Omega_{\text{Topt}} \tag{V.54}
$$

$$
\Omega_{\text{Topt}} = \frac{V_{vent}}{R} \lambda_{opt} \tag{V.55}
$$

 $\Omega_{\text{Tont}}$ : étant la vitesse optimale coté turbine.

$$
\Omega_{\text{opt}} = G \frac{V_{vent}}{R} \lambda_{opt} \tag{V.56}
$$

Un régulateur de type PI a été adopté afin de réguler la vitesse.

Pour atténuer la dynamique de régulation de la boucle de vitesse on met un filtre passe bas entre la vitesse obtenue par (V.56) et la vitesse de consigne appliquée à la régulation.

Le schéma bloc de cette structure de commande est donné comme suit :

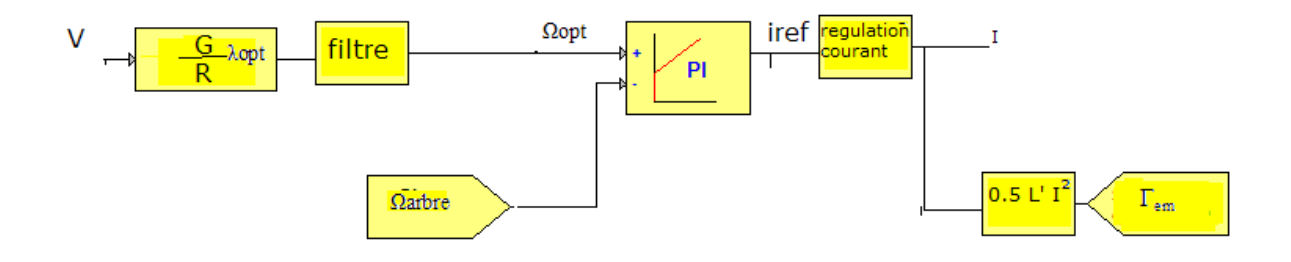

**Fig.V.7** Schéma de régulation en vitesse avec asservissement

de la vitesse du vent dans la zone II.

## V.3.3.1 **Régulation dans la Zone III**

Quand la vitesse du vent dépasse un certain seuil, la vitesse de rotation dépasse elle aussi la vitesse supportée par la structure mécanique pour une extraction maximale de puissance. Dans ce cas une extraction optimale de puissance ne peut avoir lieu, mais la régulation se fait de telle sorte à maintenir la vitesse de rotation constante.

La structure de commande consiste à fonctionner comme dans la zone I. par ailleurs, si la vitesse du vent dépasse un certain seuil, la vitesse de l'arbre ne suit plus la vitesse optimale. De ce fait, un saturateur de vitesse optimale est inséré.

Le schéma bloc de cette structure de commande est donné par le schéma suivant :

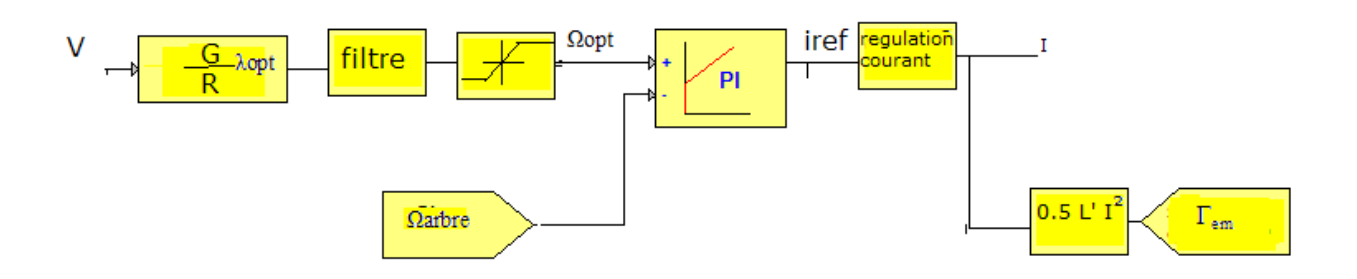

**Fig.V.8** Schéma de régulation en vitesse avec asservissement

de la vitesse du vent dans la zone III.

## V.4 **Simulations et Interprétations:**

A partir du modèle Simplorer de toute la chaine éolienne, une simulation des différentes commandes est effectuée et les résultats, après avoir modélisé toutes la chaine éolienne sous le logiciel Simplorer, sont présentés sur les figures suivantes.

## V.4.1 **Résultats de simulation pour la Zone II**

 La figure (V.9) présente le profile du vent qui sera appliqué pour la turbine éolienne, de grandes variations de la vitesse du vent sont simulées afin de tester la stabilité du système.

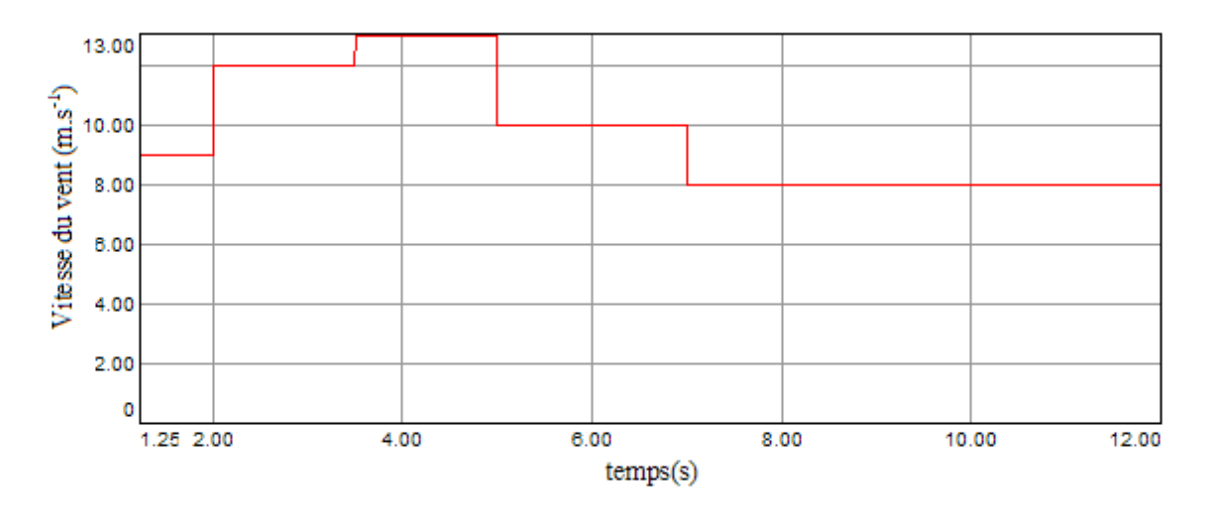

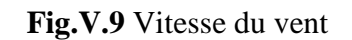

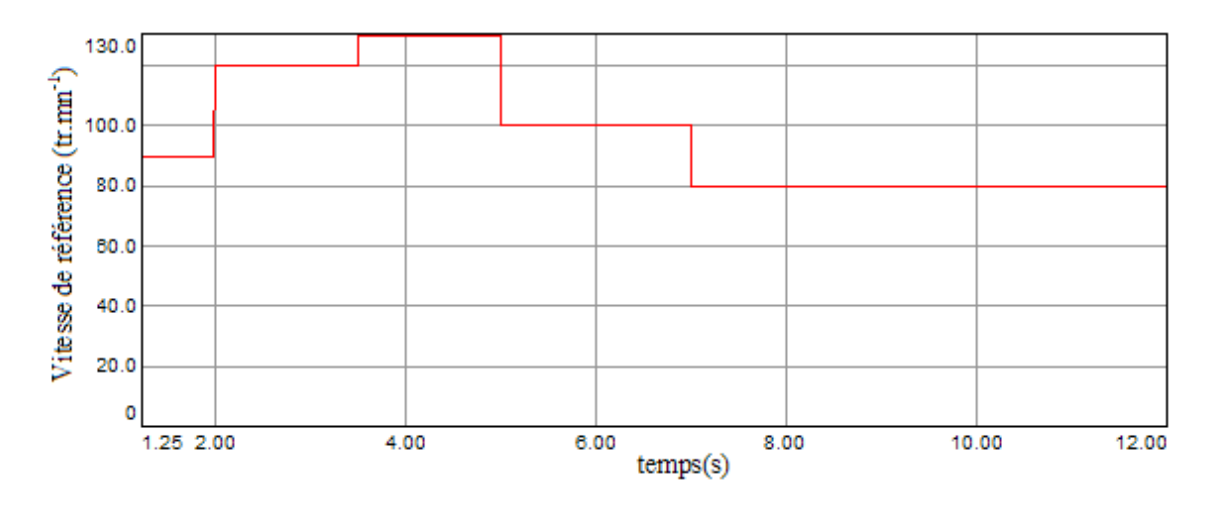

**Fig.V.10** Vitesse de référence

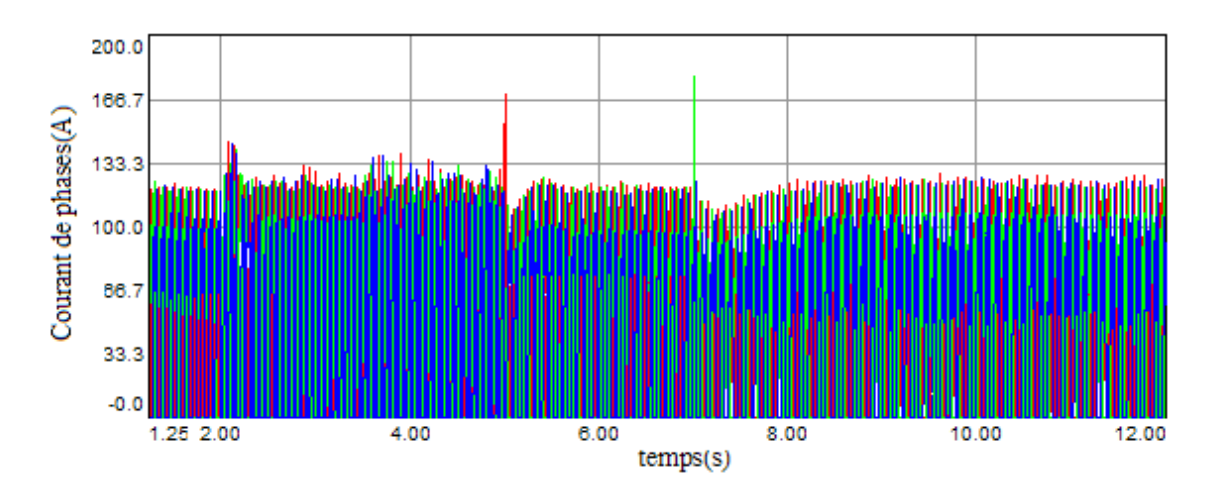

**Fig.V.11** Courant des phases

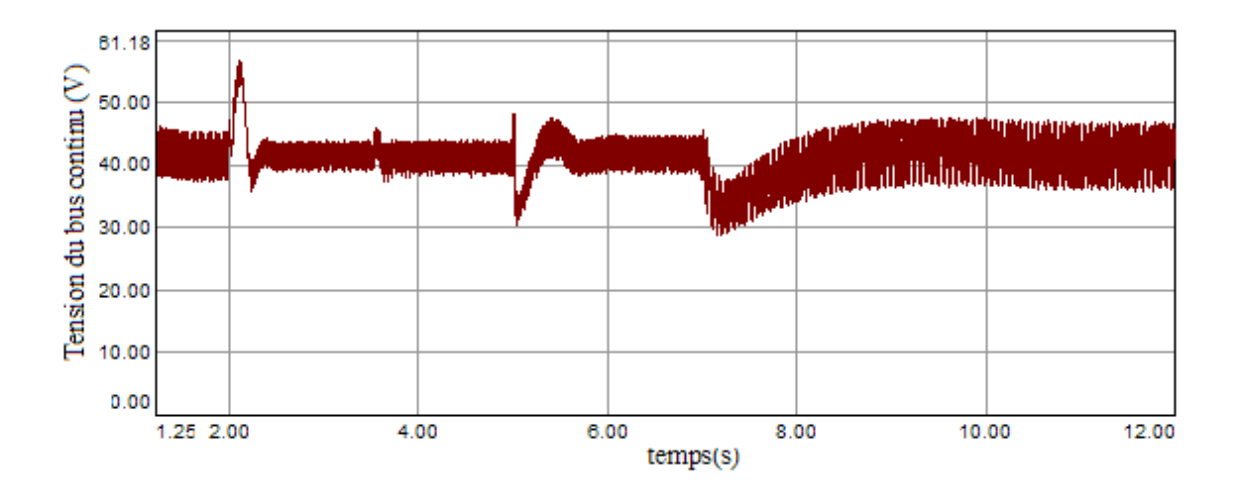

**Fig.V.12** Tension du bus continu

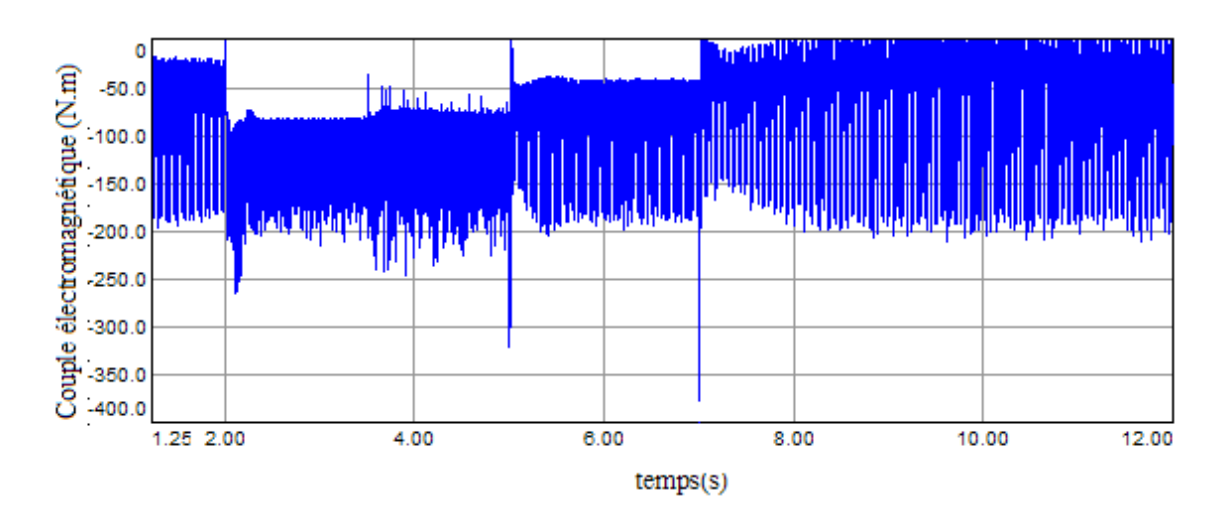

**Fig.V.13** Couple électromagnétique de la génératrice

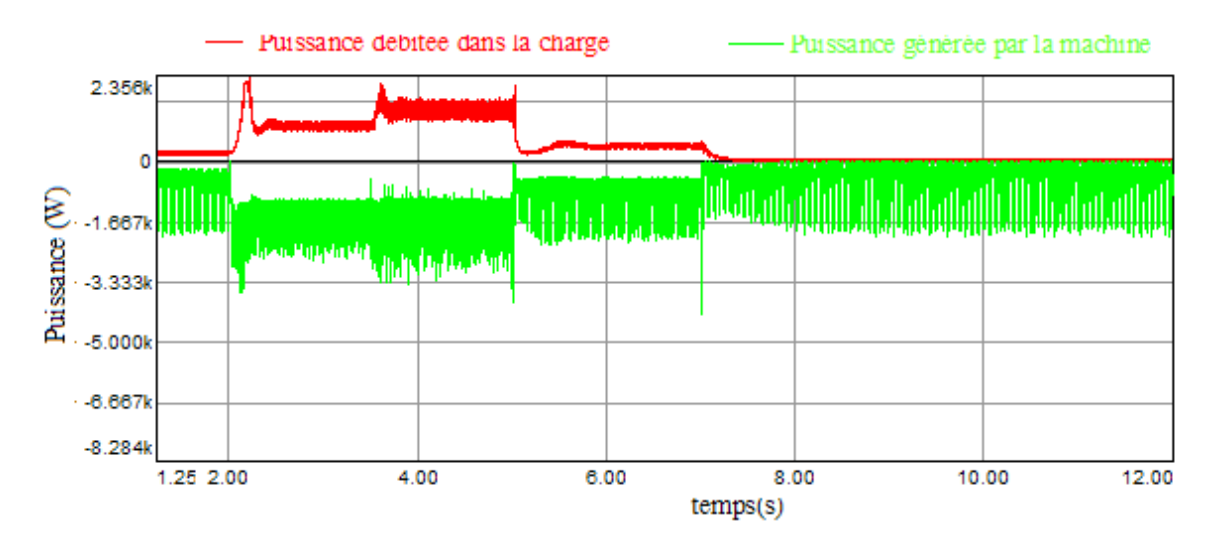

**Fig.V.14** Puissance fournie à la charge et puissance généré par la machine

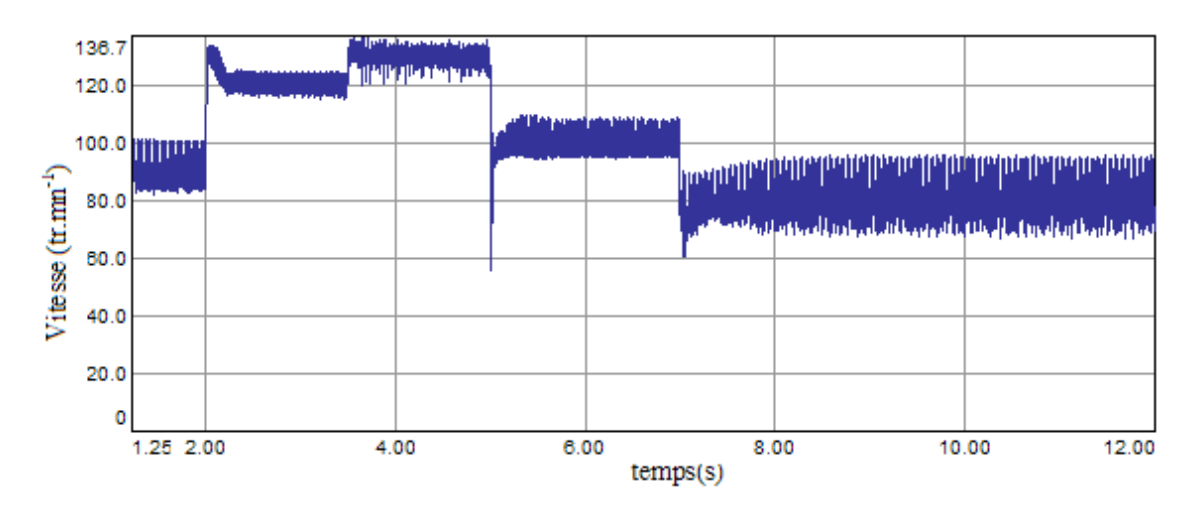

**Fig.V.15** Vitesse de la génératrice

## V.4.1.1 **Interprétation des résultats**

Les résultats de simulation montrent que la variation de la puissance électrique (donnée sur la figure V.14) suit la variation de la vitesse de rotation de la génératrice (figure V.15), et cette dernière est adaptée à la variation de la vitesse du vent. Ceci montre l'influence de la variation de la vitesse mécanique en fonctionne de la vitesse du vent sur la puissance électrique produite.

Par ailleurs, la simulation montre aussi que le système répond de manière satisfaisante aux consignes de vitesse et de tension du bus continu appliquées.

Cependant l'ondulation de la vitesse de la machine est due au faible effet de l'inertie que présente cette dernière dans cette plage de vitesse.

A partir des figures (V.14) et (V.15) on constate que la puissance générée suit bien l'évolution de la vitesse.

## V.4.2 **Résultats de simulation pour la Zone III**

La simulation du fonctionnement de l'éolienne dans cette zone nous donne les résultats suivants :

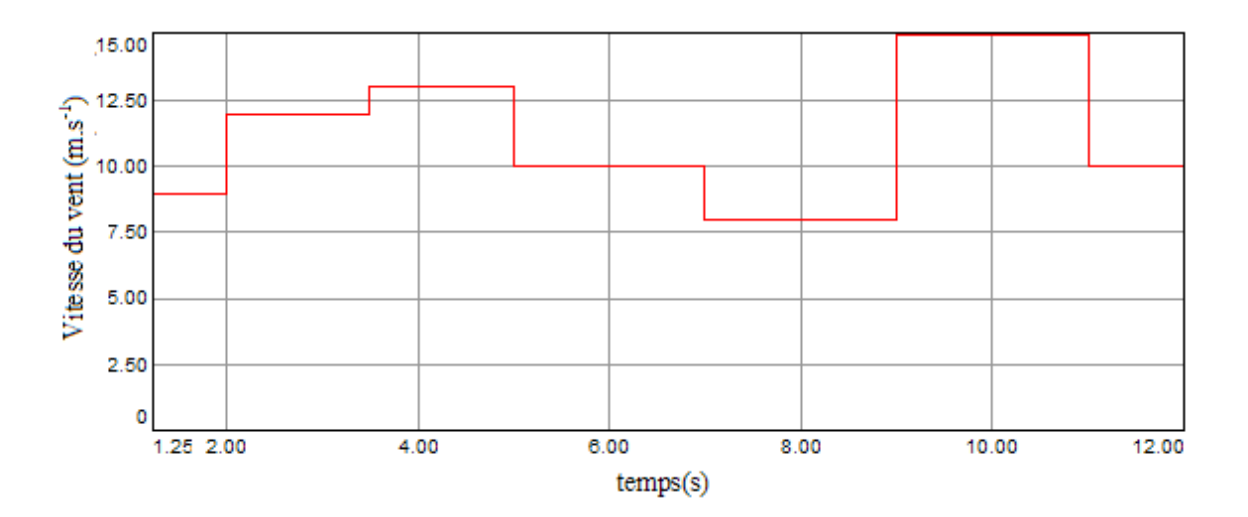

**Fig.V.16** Vitesse du vent.

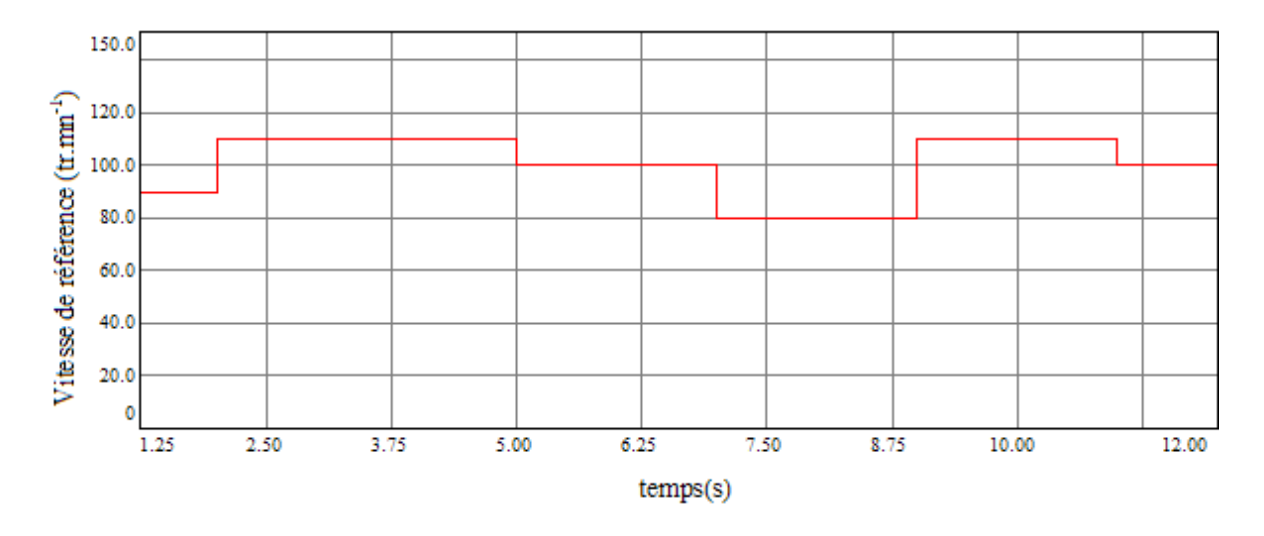

**Fig.V.17** Vitesse de référence.

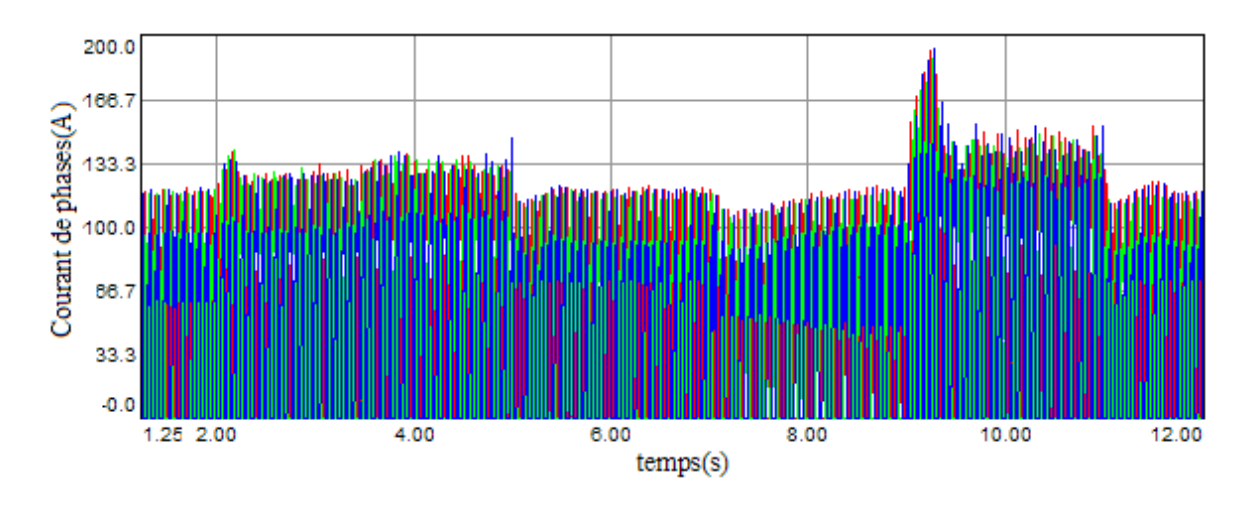

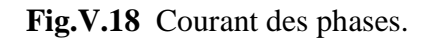

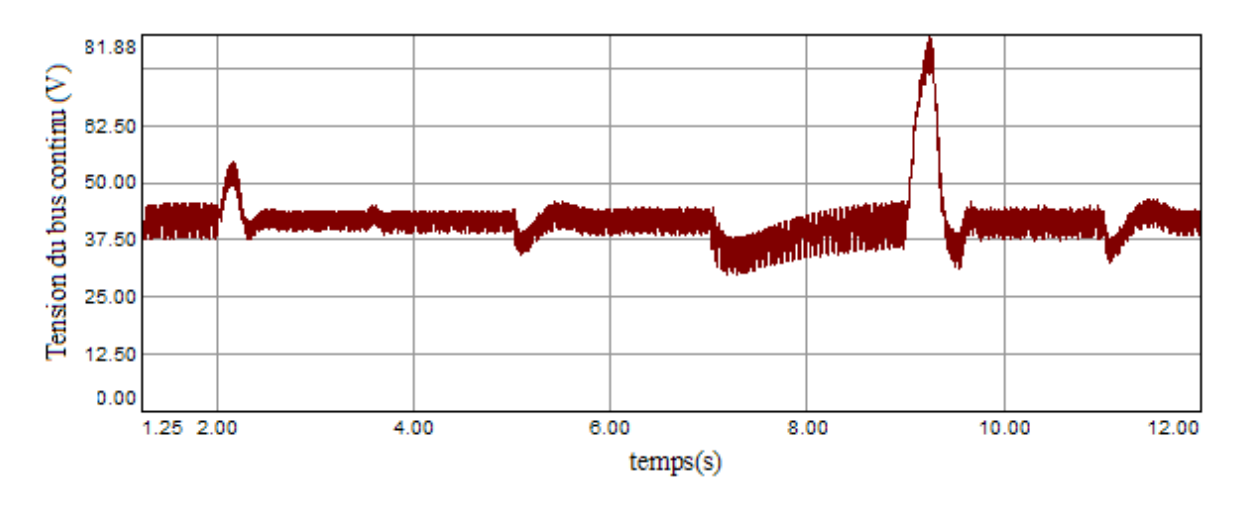

**Fig.V.19** Tension du bus continu.

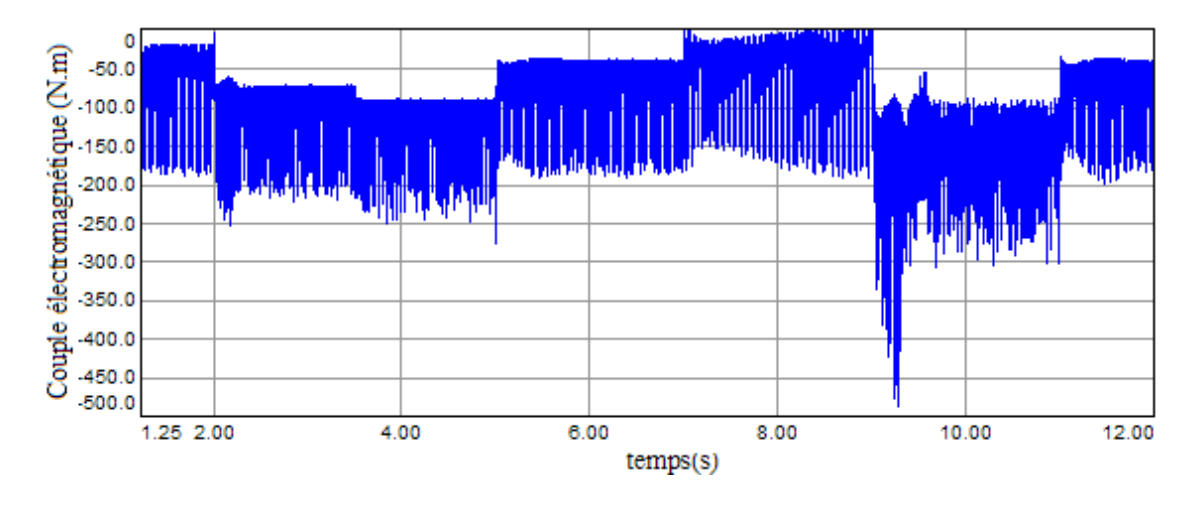

**Fig.V.20** Couple électromagnétique de la génératrice.

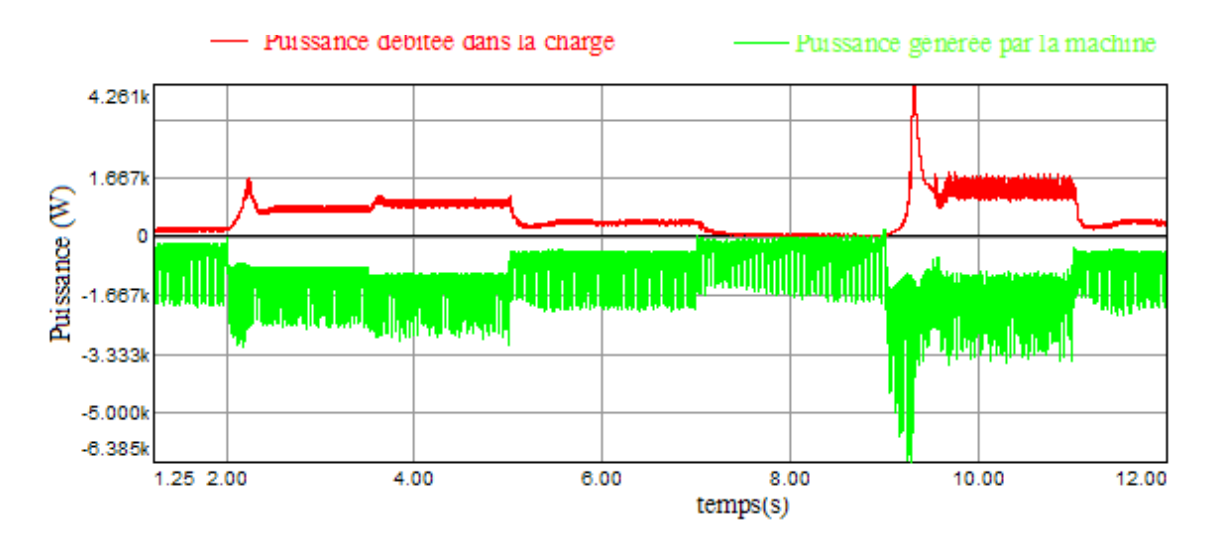

**Fig.V.21** Puissance fournie à la charge et puissance généré par la machine.

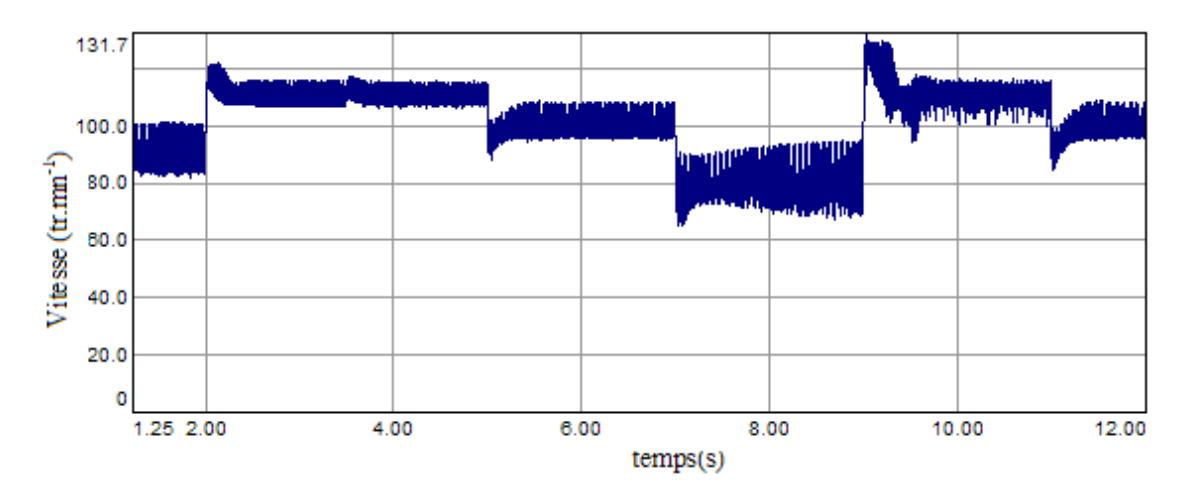

**Fig.V.22** Vitesse de la machine.

## V.4.2.1 **Interprétation des résultats**

Les résultats de simulation confirment bien le bon fonctionnement de la chaine éolienne et de son système de commande. En effet, pour des faibles et moyens vents, d'une vitesse inférieure à 12m/s, la variation de la puissance électrique (voir figure V.21 ) suit bien la variation de la vitesse de la génératrice (donnée sur la figure V.22) pour une extraction optimale de la puissance du vent, où le coefficient de puissance est maintenu à sa valeur maximale.

Pour les vents moyens et forts, le système de commande intervient pour maintenir la vitesse de rotation de la turbine à sa valeur nominale (voir figure V.22), et la puissance varie dans ce cas avec la variation de la vitesse du vent (figure V.21).

On constate aussi à partir des résultats de simulation obtenus, un bon suivi de la consigne pour la vitesse de la génératrice ainsi que pour la tension du bus continu.

## **Conclusion**

Dans ce chapitre nous avons en premier lieu modélisé la turbine et les différents éléments d'une éolienne, par la suite nous l'avons associée à un système de conversion d'énergie constitué d'une SRG et une charge qui simule la partie onduleur et réseau.

Après avoir présenté les différentes zones de fonctionnement d'une éolienne, nous avons détaillé les deux zones de fonctionnement où la régulation se fait par la partie électrique de la chaine.

Les résultats de simulation ont montré le bon dimensionnement des régulateurs choisis pour la régulation de vitesse, de la tension et de la puissance. De plus, une commande pour une extraction d'une puissance maximale pour les faibles vitesses, ainsi qu'une commande en puissance autour de la puissance nominale pour assurer la protection de l'éolienne dans le cas des vent forts ont été effectuées et ont abouti à des résultats satisfaisants.

# Conclusion générale

Dans ce travail, nous nous somme intéressé à l'étude des performances d'une éolienne autonome utilisant une génératrice à réluctance variable.

 Nous avons proposé un modèle global du système en utilisant le Logiciel Simplorer qui s'est avéré très pratique et très intéressant pour la modélisation des systèmes complexes comprenant des éléments électriques et mécaniques. Le modèle global établi est constitué du modèle de la génératrice et du modèle de l'éolienne associé au système mécanique. Pour le modèle de la génératrice, celui-ci à été établi en ne tenant pas compte de la saturation de la machine. Ce modèle peut être amélioré en proposant un modèle plus réel mais plus complexe, tenant compte de la variation d'inductance en fonction du courant. Les caractéristiques magnétiques déterminées par EF L(teta, i) seront alors utilisées.

Par ailleurs, la simulation des performances du système pour les faibles et grandes vitesses a été effectuée et nous a permis d'analyser le fonctionnement et de confirmer les modèles établis. Une analyse de l'influence des paramètres de commande sur les performances du système nous ont permis de choisir des paramètres optimums.

D'autre part, les modèles établis ont été utilisés pour la conception de la commande du système. A cet effet, plusieurs régulations ont été effectuées en utilisant des régulateurs PI : la régulation de vitesse, la régulation de la puissance et la régulation de la tension. De plus, une régulation de la puissance en tenant compte de la vitesse du vent a été réalisée. Les résultats obtenus sont assez satisfaisants.

Néanmoins, afin d'améliorer les performances de commande, et surtout si nous devons tenir compte de la saturation qui conduit à un modèle plus complexe, nous pouvons prévoir des techniques de commande plus puissantes telles que : la commande en mode glissant très réputé pour les fortes non linéarité et les techniques utilisant les méthodes heuristiques par exemple réseaux de neurones et algorithmes génétiques.

## Annexe

## Chapitre I

Ainsi pour une génératrice de quelques kW les paramètres et dimensions de l'éolienne sont présentées dans le tableau suivant [5] :

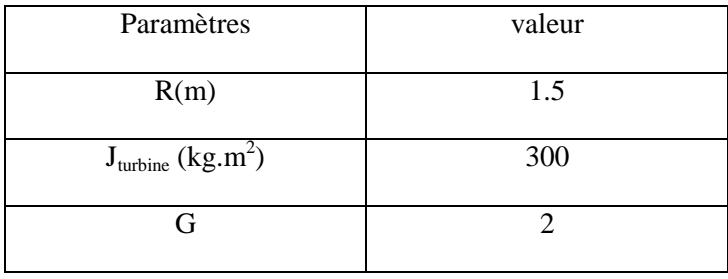

## Chapitre II

## Caractéristiques statiques du flux magnétique  $\boldsymbol{\varphi}(\boldsymbol{\theta}, \boldsymbol{i})$

Les caractéristiques de la variation du flux en fonction du courant pour différentes valeurs de la position angulaire, et en fonction de la position angulaire pour différents courants sont représentées sur les figures suivantes[11].

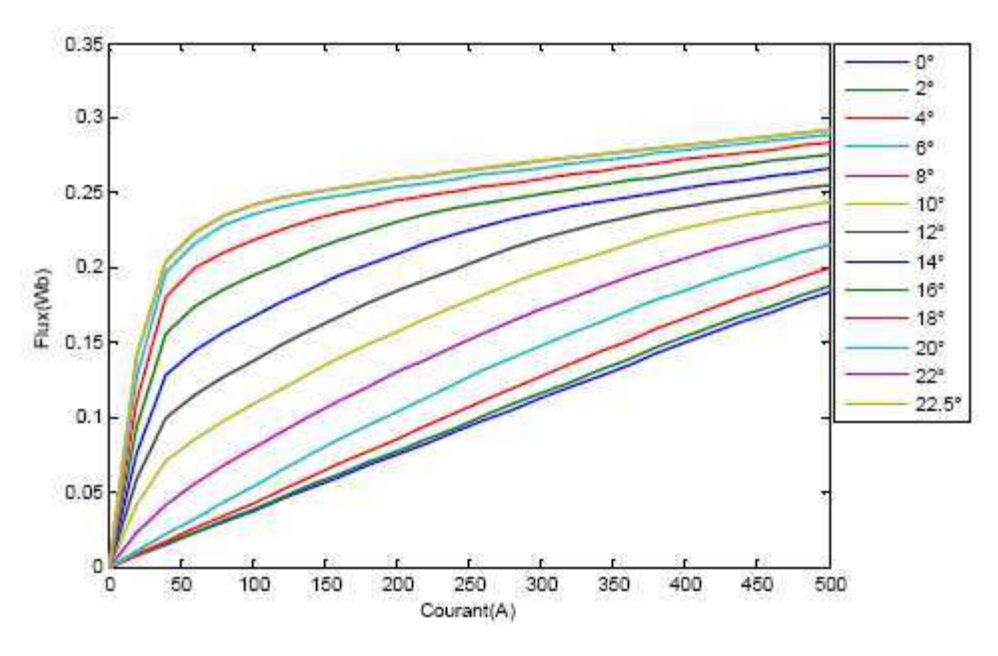

Variation du flux pour chaque position en fonction du courant

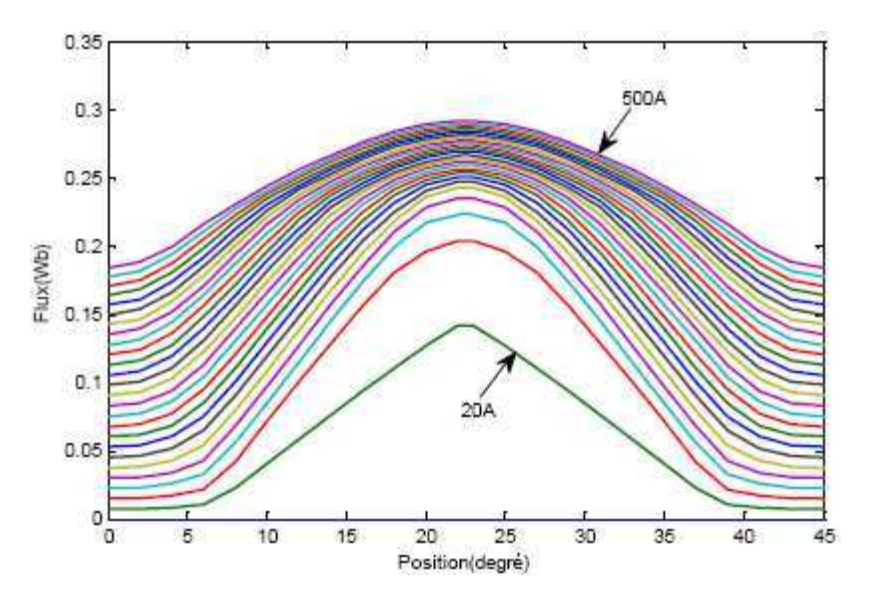

Variation du flux pour chaque valeur de courant

en fonction de la position.

## **Caractéristiques statiques de l'inductance**

Différentes caractéristiques statiques de l'inductance d'une phase pour chaque valeur de courant en fonction de la position angulaire sont représentées sur la **f**igure suivante [11].

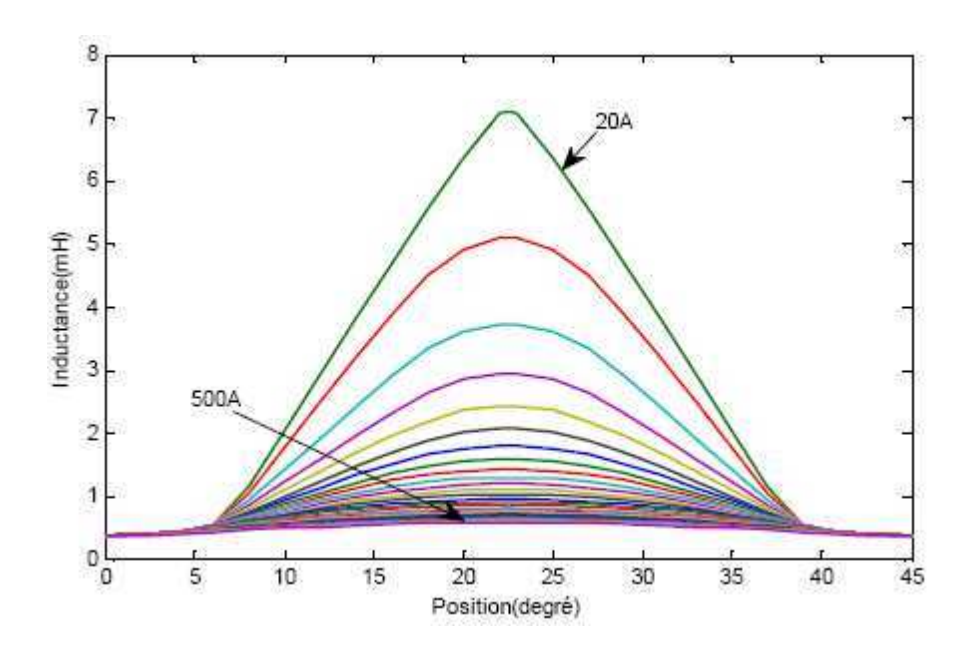

Caractéristiques de l'inductance en fonction de la position

pour différents courants

#### **Caractéristiques statiques du couple**

Les caractéristiques statiques du couple de la machine sont représentées sur la figure suivante [11].

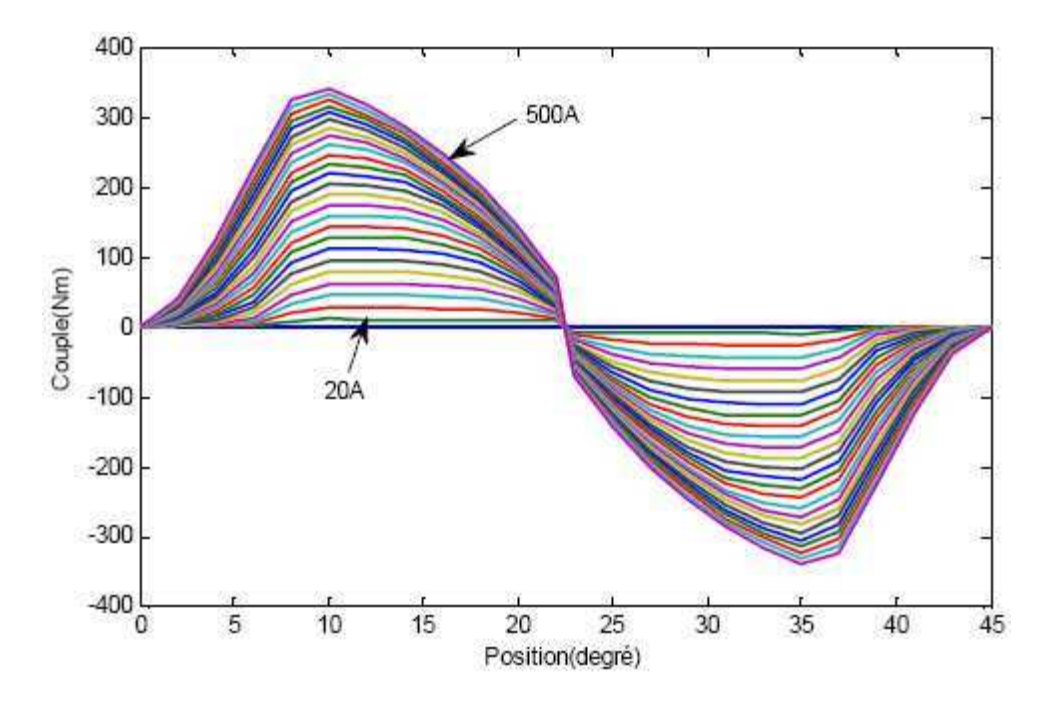

Caractéristiques du couple en fonction de la position

pour différents courants.

## C**hapitre V**

Les valeurs des paramètres des régulateurs utilisés sont comme suit :

• Régulateur de vitesse :

 $\begin{cases} k_p = 2.5 \\ k = 15 \end{cases}$  $k_i=15$ 

• Régulateur de courant :

$$
\begin{cases} k_p = 7700 \\ k_i = 30 \end{cases}
$$

## **Bibliographie**

[1] N. ZIOUI, " Conception, modélisation et commande d'une éolienne à axe vertical ", mémoire de magister, ENSP, 2008.

[2] T. ACKERMANN, "Wind power in power systems", John Wiley & Sons, Ltd, Stockholm, 2005.

[3] Thomas Ackermann, Wind Power in Power systems, Royal Institute of Technology Stockholm, Sweden, 2005.

[4] F.Poitier, "Etude et commande de génératrices asynchrones pour l'utilisation de l'énergie éolienne", thèse de doctorat, Université de Nantes, 19 décembre 2003.

[5] O. De Vries, "On the theory of the horizontal axis wind turbine", Ann. Rev. Fluid. Mech. 1983, 15, pp. 77-96.

[6] A.Boyette, "Contrôle - commande d'un générateur asynchrone à double alimentation avec système de stockage pour la production éolienne", thèse de doctorat, Université Henri, Nancy 1, 11 décembre 2006.

[7] S. Heier, "Grid Integration of Wind Energy Conversion Systems", Publications John Wiley & Sons, ISBN 0-471-97143-X, 1998.

[8] P. Berlu, "Calcul des Efforts Subis par les Eoliennes de Moyenne et Forte Puissance", Thèse de Doctorat, Université des sciences et Technologies de Lille I, 1999.

[9] S. AL AIMANI, "Modélisation de différentes technologies d'éoliennes intégrées dans un réseau de moyenne tension", thèse de doctorat, Ecole Centrale de Lille, Décembre 2004.

[10] A. MOUSSA SIDDOU, I. SOUMANA NOUHOU, "Etude du générateur asynchrone pour l'utilisation dans la production de l'énergie éolienne", projet de fin d'études, ENSP, 2007.

[11] : R. SAOU, ''Modélisation et optimisation de machines lentes à aimants permanents : Machines à double saillance et à inversion de flux'', Thèse de Doctorat, ENP, Novembre 2008.

[12] : A. MAILFERT, F.M. SARGOS, ''Machines à réluctance variable (MRV) '', Techniques de l'Ingénieur, D 3 681.

[13] : B. MULTON, " Moteurs pas à pas'', Notes de cours Agrégation Génie Electrique, ENS de Cachan Antenne de Bretagne.

[14]: Moreau, L., Lamghari-jamel, M. I., Machmoum, M., and Zaïm, M. E., "Design optimization of a low speed switched reluctance machine for wind turbine application," International Conference on Electrical Machines 2004 (ICEM), Cracow, Poland, 5–8 September 2004.

[15]: Cenwei Shi, Jianqi Qiu, Ruiguang Lin., "A novel self-commutating low-speed reluctance motor for direct drive," Industry Applications Conference, 2005. Fourtieth IAS Annual Meeting. Conference Record of the 2005. Publication Date: 2-6 Oct. 2005 Volume1, pp. 274- 280 Vol. 1

[16]: J.C. MOUCHOUX, '' Etude et réalisation de l'alimentation électronique d'un moteur à réluctance variable pour véhicule électrique – Expérimentation du moteur'', PFE, Conservatoire National des arts et métiers de Paris, Octobre 1994.

[17]:H. SAHRAOUI, ''Contribution à la modélisation et à l'optimisation d'un système de commande d'un Moteur à Reluctance Variable à Double Denture (SRM)'', Thèse de Doctorat, ENP, Décembre 2007.

[18]: H.Chen, "Implementation of a Three-Phase Switched Reluctance Generator System for Wind Power Applications", China.

[19] : J. FAIZ, K. MOAYED-ZADEH, ''Design of switched reluctance machine for starter/generator of hybrid electric vehicle'', Electric Power Systems, Science Direct, June 2005, pp.153-160.

[20]: S.Djebarri, O.Dahmani,"Analyse des performances et commande d'une SRM utilisée en alterno-demarreur pour véhicules", Projet de Fin d'Etudes,ENP, juin 2008.

[21]: Luc MOREAU," Modelisation, conception et commande de generatrices à reluctance variable basse vitesse ", Thése de doctorat, Ecole polytechnique de l'université de Nantes, Décembre 2005.

[22] R.KRISHNAN "Switched reluctance motor drives Modeling, Simulation, Analysis,

Design, and Application" livre titre 5.4.2 lsqksqkjsdlkq

[23] Control of switched reluctance Roberto cardenas page 2 B IEEE

[24] B. BOUKHEZZAR. « Sur les stratégies de commande pour l'optimisation et la régulation de puissance des éoliennes a vitesse variable ». Thèse de doctorat, université paris XI 2006.

[25] Y.A. BENCHRIF, " Modélisation et commande d'une machine asynchrone à double alimentation pour la production de l'énergie éolienne", projet de fin d'études, ENSP, Juin 2008

[26] A. MOUSSA SIDDOU, I. SOUMANA NOUHOU, "Etude du générateur asynchrone pour l'utilisation dans la production de l'énergie éolienne", projet de fin d'études, ENSP, 2007.